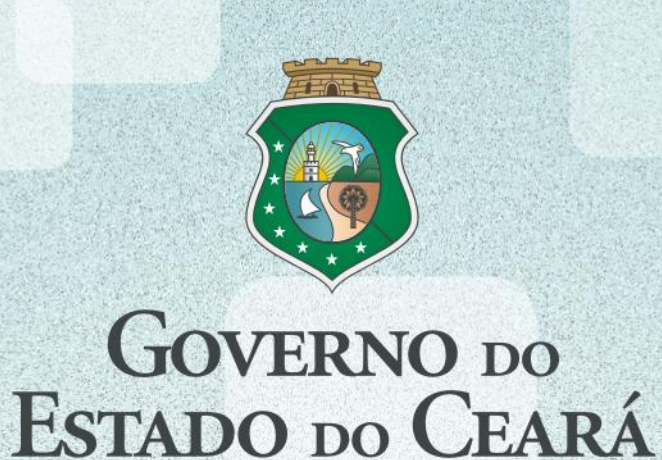

Secretaria do Planejamento e Gestão

# WEBMAPP

MONITORAMENTO DE AÇÕES E PROJETOS PRIORITÁRIOS MANUAL PARA OPERAÇÃO DO SISTEMA

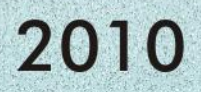

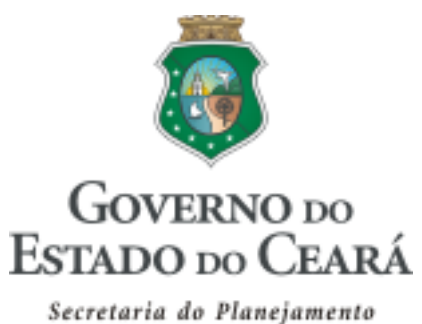

e Gestão

# WEBMAPP

# MONITORAMENTO DE AÇÕES E PROJETOS PRIORITÁRIOS

# MANUAL PARA OPERAÇÃO DO SISTEMA

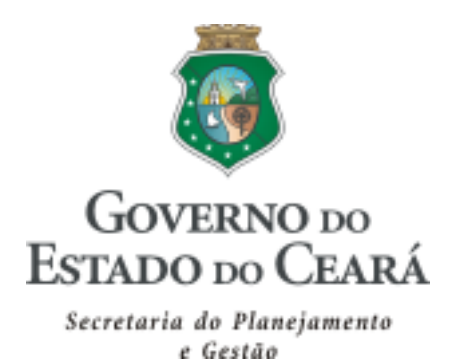

COORDENADORIA DE PLANEJAMENTO, ORÇAMENTO E GESTÃO– CPLOG

### COORDENAÇÃO:

PHILIPE NOTTINGHAM

## ELABORAÇÃO:

MARCOS MEDEIROS DE VASCONCELLOS GEORGE KILMER CHAVES CRAVEIRO RAIMUNDO AVILTON MENESES JÚNIOR

## COLABORAÇÃO:

KELLY ROSANA HOLANDA LAVOR NAIANA CORRÊA LIMA JOSÉ WAGNER ALVES FERNANDES

2010

## Sumário

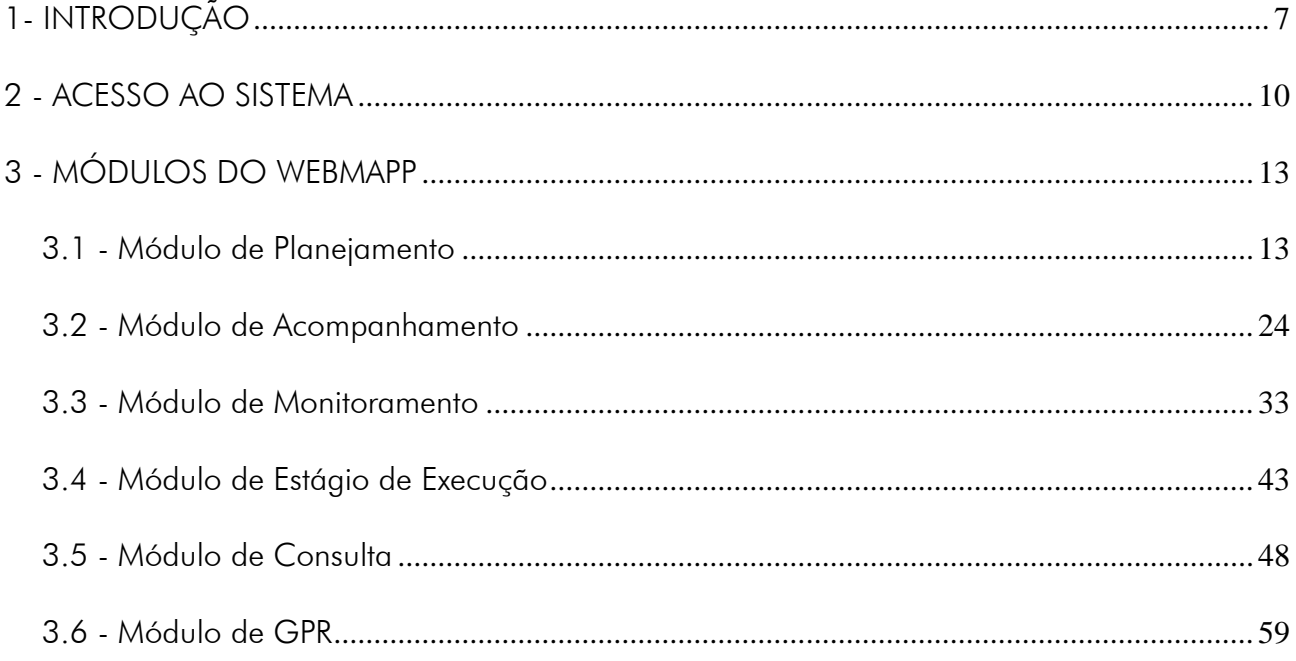

<span id="page-5-0"></span>

# 1- INTRODUÇÃO

Em 2007, o Governo definiu uma nova metodologia de seleção e monitoramento de projetos, dando origem ao MAPP - Monitoramento de Ações e Projetos Prioritários, cujo modelo foi inicialmente proposto, a pedido do Governador Cid Gomes, pelo Instituto de Pesquisa e Estratégia Econômica do Ceará (IPECE), tendo sido implementado e transformado no sistema gerencial WebMapp pela Secretaria do Planejamento e Gestão (SEPLAG). A principal finalidade desse sistema é servir como instrumento de planejamento e acompanhamento dos investimentos do Governo.

Nesse novo modelo, as secretarias propõem projetos tendo como referência o PPA e as diretrizes e políticas de Governo, sem estabelecer limites financeiros, ficando a decisão de aprovação a cargo do Governador do Estado. Para operacionalização desse modelo foi desenvolvido, conforme dissemos anteriormente, o Webmapp, ficando a cargo do SIAP – Sistema de Acompanhamento dos Projetos - a execução desses projetos. Em 2008, no entanto, os sistemas WebMapp e Siap foram fundidos num único sistema. O WebMapp especializou-se no apoio às funções de decisão e acompanhamento dos níveis estratégicos do Governo (Governador e Secretários), enquanto o SIAP acumulou todas as funções operacionais, além daquelas existentes nos módulos do WebMapp.

Convém ressaltar que o sistema WebMapp/SIAP está integrado a outros sistemas de informação do Estado (Sistema de Contabilidade, Sistema de Licitações, Sistema de Contratos e Convênios etc.) de forma que, além das informações geradas internamente, contém informações externas relevantes e necessárias ao acompanhamento das ações do Governo.

Antes de tratar sobre o sistema propriamente dito, é importante que o técnico responsável pelas tarefas realizadas nos sistemas corporativos compreenda com se dá a execução dos recursos públicos alocados nos projetos de investimentos, doravante denominados projetos Mapp.

Inicialmente, os projetos são propostos diretamente ao chefe do poder executivo. Nessas propostas são informados o escopo do projeto (bem ou serviço ofertado à sociedade), a localização (município), o custo e as fontes de recursos.

Uma vez aprovado, o projeto deve ser detalhado. Este detalhamento consiste na estruturação do projeto em fases e etapas de execução, bem como a identificação dos municípios contemplados com a aplicação dos recursos previstos. Esse detalhamento deve ser analisado e validado pela equipe técnica do governo responsável pelo planejamento governamental.

Paralelamente ao processo de detalhamento do projeto, o órgão setorial já pode iniciar o processo licitatório, através do cadastro e publicação da Intenção de Gasto - IG, caso seja necessário.

Lembra-se que toda despesa deve estar contemplada na Lei Orçamentária Anual (LOA). Assim, este é o momento para verificar a existência de créditos orçamentários para fazer face às despesas a serem executadas no ano. Este procedimento de ajuste pode ser realizado até o momento de solicitação de recursos (solicitação de parcelas).

Uma vez aprovado o detalhamento da programação físico-financeira, devemos verificar se o programa de governo, onde o projeto aprovado deve ser executado, possui os recursos suficientes e, caso negativo, devemos então providenciar os ajustes necessários. No caso de convênios de receitas ou contratos de financiamento, devemos informar os valores e as previsões anuais.

É chegado o momento de cadastrar o Projeto Finalístico (PF). O projeto finalístico constitui o elemento de ligação entre o projeto Mapp e o orçamento. No PF, define-se a ação orçamentária e as fontes de recursos onde serão realizadas todas as despesas do projeto Mapp. Convém ressaltar que, atrelados ao PF, estão todos os contratos de execução das despesas referentes ao projeto, cadastradas no SACC, sistema administrado pela Controladoria Geral do Estado (CGE), órgão responsável pelo acompanhamento da execução dos contratos e convênios.

Antes da execução propriamente dita, o órgão precisa solicitar limite financeiro ao COGERF – Comitê de Gestão Fiscal. Esta solicitação é necessária somente para as fontes de recursos do Tesouro Estadual e do SWAP. Para realizar este procedimento, a licitação já deve estar devidamente homologada. O órgão deve informar o valor que deverá ser utilizado no exercício e uma previsão de desembolso mensal. Isto é imprescindível, pois, como se sabe, a fazenda estadual arrecada mensalmente os recursos, necessitando, portanto, de uma previsão da necessidade de caixa para fazer face às despesas dos projetos de investimento.

Com o projeto aprovado, créditos orçamentários e limites financeiros suficientes, o órgão inicia a execução física e financeira do projeto. A execução física será acompanhada mensalmente por ocasião da liberação de recursos financeiros através da solicitação de parcelas. Esse acompanhamento da execução física é importante, pois o governo precisa anualmente prestar contas à sociedade acerca da destinação dos recursos públicos. Esse controle é feito pela própria sociedade ou através do trabalho das controladorias e dos tribunais de contas. Assim, caberá aos técnicos dos órgãos executores manter estas informações atualizadas e consistentes.

A solicitação de parcelas será permitida apenas para os projetos com acompanhamento físico devidamente validado. Para solicitar o pagamento de despesas realizadas em determinado projeto, o órgão deverá informar o projeto Mapp, o gestor financeiro do recurso, o valor a ser empenhado e pago, o código da dotação orçamentária e os contratos/convênios de receita e de despesa, caso os tenha.

É verificada, pelo sistema, a existência de saldo no projeto, nos contratos/convênios de despesa e no orçamento, e, caso afirmativo, essa parcela é enviada para a fazenda estadual que autorizará o empenho e o pagamento.

Por fim, todas as informações referentes à execução física e financeira são disponibilizadas, através dos sistemas informatizados, aos gestores públicos.

A Figura 1 mostra o fluxo de execução dos projetos Mapp.

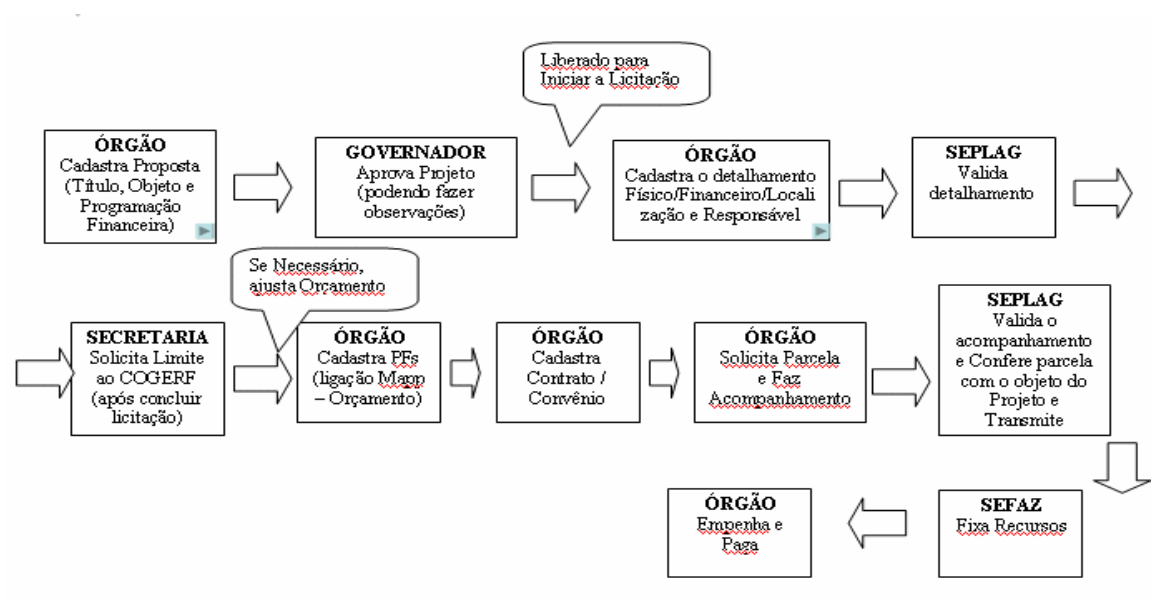

*Figura 1 – Fluxo de execução dos projetos Mapp*

#### <span id="page-9-0"></span>2 - ACESSO AO SISTEMA

Para acessar o sistema, deve-se entrar na página da SEPLAG, no site [www.seplag.ce.gov.br](http://www.seplag.ce.gov.br/), selecionar no *menu* Serviços (à direita da tela) a opção Acesso a Sistemas e, em seguida, SIAP/SIOF/WebMapp/PLANOS, conforme ilustra a figura 2.

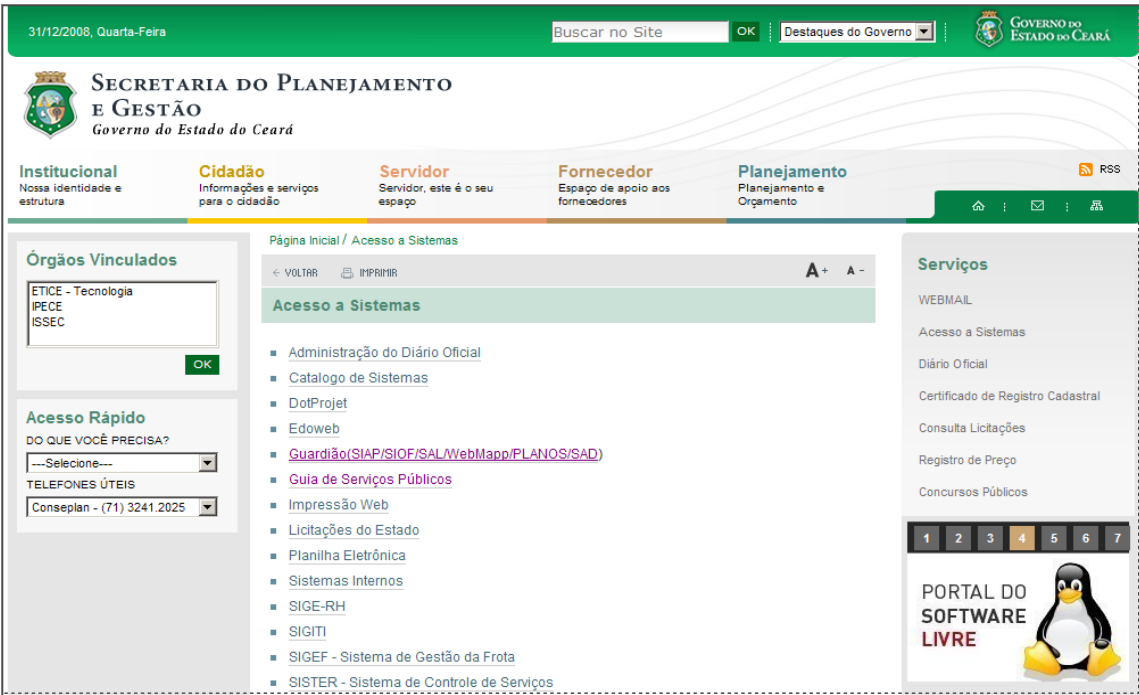

*Figura 2 – Tela do site da SEPLAG*

Em seguida, uma janela de acesso ao guardião do sistema é aberta; digita-se o CPF e a senha de acesso para abrir a janela de seleção de sistemas, conforme mostra a figura 3.

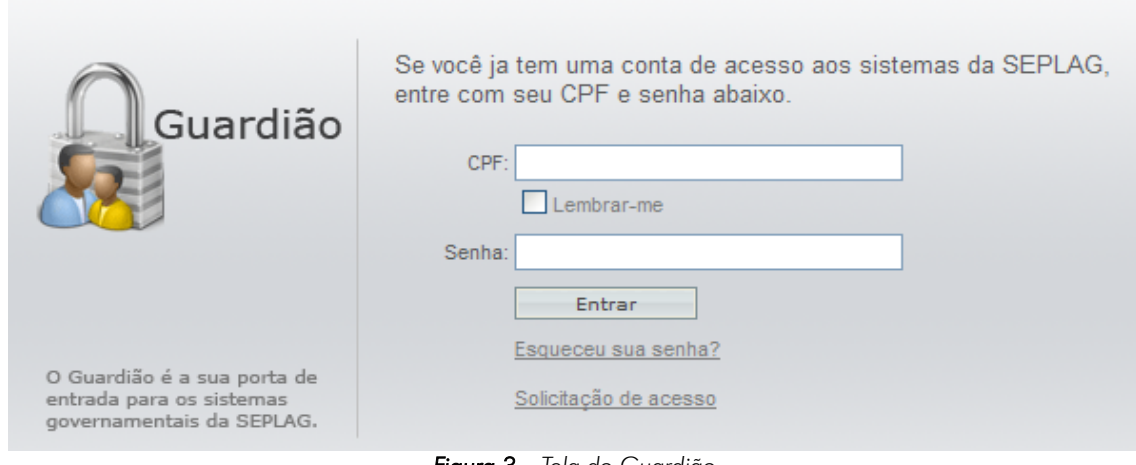

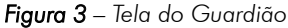

Caso ainda não se tenha senha de acesso ao guardião dos sistemas, o pedido poderá ser feito através do *link* Solicitação de acesso. Somente a partir do encaminhamento desta solicitação à SEPLAG é que poderá ocorrer o cadastramento para acesso aos sistemas.

Para solicitar acesso a um ou mais sistemas, deve-se clicar no botão Quero me cadastrar e proceder ao preenchimento dos campos. A figura 4 ilustra a tela de cadastramento da solicitação de acesso aos sistemas.

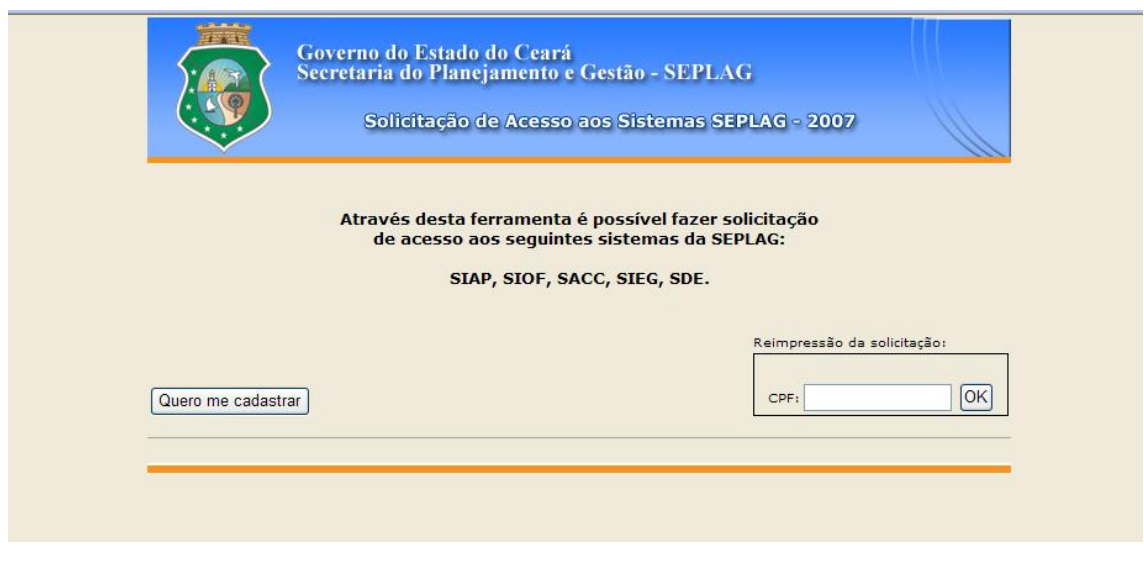

*Figura 4 – Tela de cadastramento da solicitação de acesso aos sistemas*

As janelas se sucederão e, ao final de cada grupo de campos para preenchimento, acessa-se o seguinte clicando no botão Próximo. Ao final, fecha-se a rotina e acessa-se novamente a página inicial de cadastro. Novamente na página de cadastramento, deve-se clicar no botão Reimpressão da solicitação e digitar o CPF. Esse comando permite a impressão do formulário de solicitação de acesso ao(s) sistema(s) que deverá ser assinado pelo gestor do Órgão/Entidade e encaminhado diretamente ao Atendimento SEPLAG.

No caso de já se ter acesso ao Guardião, é necessário apenas o envio de um ofício à SEPLAG, solicitando o acesso ao WebMapp.

O Atendimento SEPLAG procederá à análise e, uma vez aprovada a solicitação, enviará por email uma senha provisória, que poderá ser alterada posteriormente.

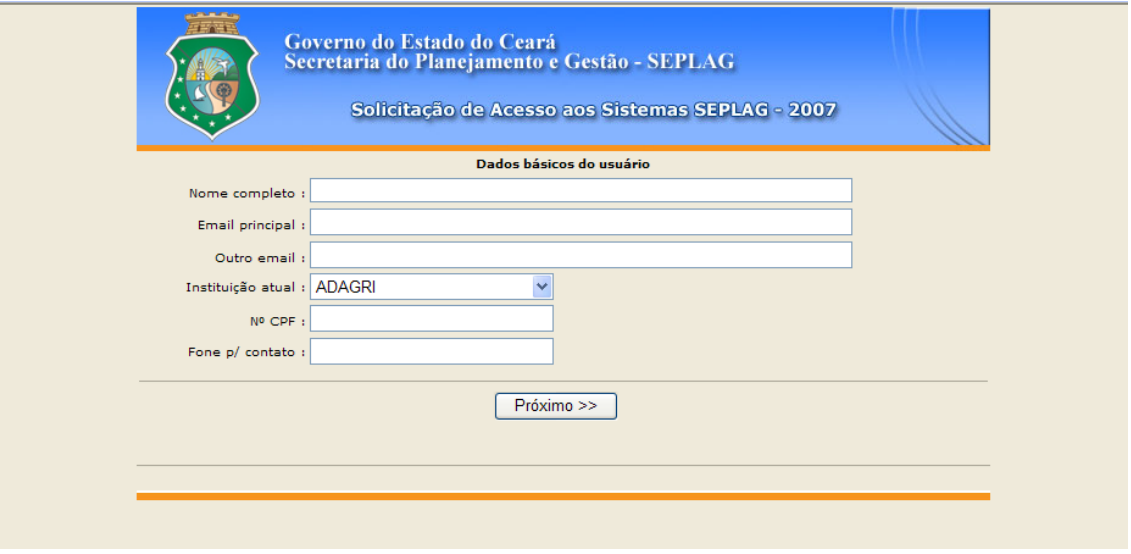

*Figura 5 – Tela de cadastramento das informações da solicitação de acesso*

Uma vez cadastrado e estando na página inicial do Guardião, seleciona-se o sistema desejado, no caso, o WebMapp Setorial. A figura 6 mostra essa janela.

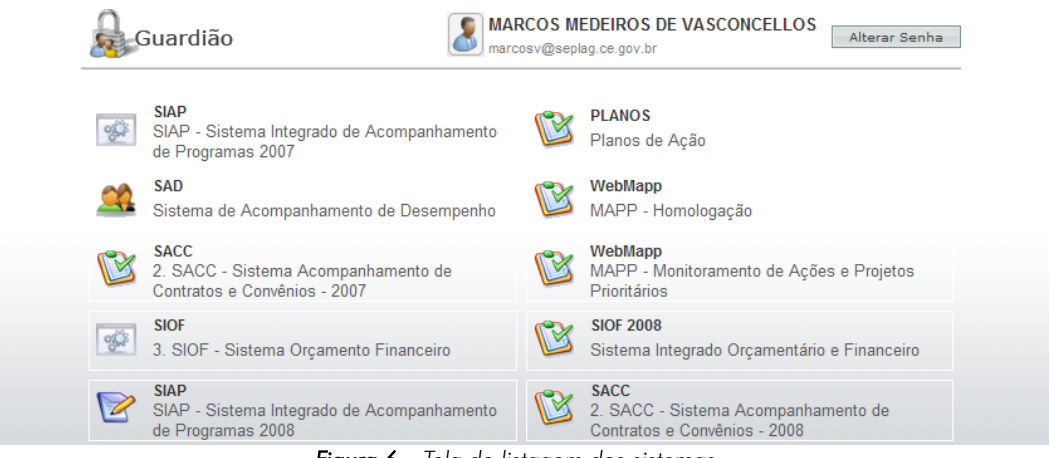

*Figura 6 – Tela de listagem dos sistemas*

Antes da navegação pelo WebMapp, atenção ao botão Alterar Senha que permite a alteração da senha enviada pelo Atendimento SEPLAG.

#### <span id="page-12-0"></span>3 - MÓDULOS DO WEBMAPP

O acesso ao WebMapp leva inicialmente ao módulo de planejamento – Mapp Planejamento. A partir dessa janela, pode-se acessar os demais módulos: Acompanhamento, Monitoria, Estágio de Execução, Mapp Consulta e GPR Os ícones de acesso podem ser vistos na parte superior da janela, conforme mostra a figura 7.

| 閲                        | WebMapp Planejamento<br>Monitoramento de Ações e<br>Projetos Prioritários<br>围<br>畐<br>$\circledcirc$<br>国<br>廽 |                         | A GEORGE KILMER CHAVES CRAVEIRO (1 usuarios online) |
|--------------------------|----------------------------------------------------------------------------------------------------|-------------------------|-----------------------------------------------------|
| Planejamento             | <b>电</b><br>Acompanhamento<br>Estágio de Execução<br><b>Mapp Consulta</b><br>GPR<br>Sair                        |                         |                                                     |
| <b>Mapp Planejamento</b> |                                                                                                    |                         |                                                     |
|                          | Secretaria: Todas as Secretarias                                                                                | $\overline{\mathbf{v}}$ | Ordenar por Código                                  |
| Orgão:                   |                                                                                                    | $ \mathbf{v} $          | Ordenar por Código                                  |
|                          | Programa: Selecione um Programa de Governo                                                                      | $\overline{\mathbf{v}}$ |                                                     |
| Status: Todos            | $\overline{\mathbf{v}}$<br>Fonte: Todas as Fontes                                                               | $\overline{\mathbf{v}}$ |                                                     |
|                          |                                                                                                    |                         |                                                     |
| Código                   | Secretaria                                                                                                    | Qtde Mapp               | Valor Total                                         |
| 30000000                 | CASA CIVIL - CASA CIVIL                                                                                         | 49                      | 240.616.693.52                                      |
| 14000000                 | CASA MILITAR - CM                                                                                               | 15                      | 4.229.820.84                                        |
| 49000000                 | CONSELHO DE POLÍTICAS E GESTÃO DO MEIO AMBIENTE - CONPAM                                                        | 93                      | 80.413.727.18                                       |
| 48000000                 | CONSELHO ESTADUAL DE DESENVOLVIMENTO ECONÔMICO - CEDE                                                           | 41                      | 20.033.003,18                                       |
| 17000000                 | CONSELHO ESTADUAL DE EDUCAÇÃO - CEE                                                                             | 34                      | 9.007.563.09                                        |
| 41000000                 | CONTROLADORIA E OUVIDORIA GERAL DO ESTADO - CGE                                                                 | 50                      | 4.162.286.32                                        |
| 06000000                 | DEFENSORIA PÚBLICA GERAL DO ESTADO - DPG                                                                        | 14                      | 8.642.265,10                                        |
| 11000000                 | GABINETE DO GOVERNADOR - GG                                                                                     | 21                      | 17.651.892.83                                       |
| 12000000                 | GABINETE DO VICE-GOVERNADOR - GVG                                                                               | 12                      | 2.304.512.92                                        |
| 13000000                 | PROCURADORIA GERAL DO ESTADO - PGE                                                                              | 25                      | 10.724.231.66                                       |
| 31000000                 | SECRETARIA DA CIÊNCIA, TECNOLOGIA E EDUCAÇÃO SUPERIOR - SECITECE                                                | 432                     | 361.687.200.48                                      |
| 27000000                 | SECRETARIA DA CULTURA - SECULT                                                                                  | 343                     | 244.057.428,23                                      |
| 22000000                 | SECRETARIA DA EDUCAÇÃO - SEDUC                                                                                  | 451                     | 567.510.660,39                                      |
| 19000000                 | SECRETARIA DA FAZENDA - SEFAZ                                                                                   | 34                      | 250.533.445,16                                      |
| 08000000                 | SECRETARIA DA INFRA-ESTRUTURA - SEINFRA                                                                         | 461                     | 3.723.327.421.73                                    |
| 18000000                 | SECRETARIA DA JUSTICA E CIDADANIA - SEJUS                                                                       | 101                     | 171.778.699,42                                      |
| 24000000                 | SECRETARIA DA SAÚDE - SESA                                                                                      | 753                     | 682.882.466.11                                      |
| 10000001                 | CECDETABIA DA CECHRANGA DÚBLICA E DEFECA COCIAL CODDC                                                           | 172                     | 444 538 438 87                                      |

*Figura 7 – Tela inicial do módulo de Planejamento do WebMapp*

A seguir será apresentado cada um dos módulos, em separado, e mostrado suas funcionalidades.

#### <span id="page-12-1"></span>*3.1 - Módulo de Planejamento*

O Módulo de Planejamento é responsável pela inserção de informações referentes ao planejamento do governo no período de 2007 a 2010, caracterizando-se por ser o espaço onde são cadastrados os projetos no sistema.

Para cadastrar um novo projeto, a secretaria deverá informar a descrição do projeto,

observações (informações relevantes), detalhamento físico, em forma de texto, e as fontes de recursos. Importa ressaltar que, neste momento, o sistema não faz nenhuma critica quanto à existência de previsão orçamentária dos recursos ou mesmo, no caso das operações de crédito ou convênio de receita, se a secretaria já contratou os recursos previstos. A secretaria tem total liberdade para elaborar o projeto. É importante também que se saiba que os valores programados nos projetos servirão de limites financeiros para os projetos finalísticos a ele vinculados.

Neste momento, será necessário também que se classifique o projeto em estratégico de governo, estratégico setorial ou complementar. A seguir serão descritas as características de cada tipo de projeto.

Os projetos estratégicos de governo são aqueles projetos estruturantes, fundamentais à consecução dos resultados de Governo. São características desses projetos:

impactam com grande intensidade o alcance dos resultados Estratégicos de governo;

contribuem para alavancar a economia cearense e/ou encaminham significativamente problemas sociais relevantes;

requerem gerenciamento intensivo dos órgãos responsáveis pela gestão do Governo (SEPLAG, CGE, SEFAZ, CASA CIVIL e GABGOV) e da Setorial responsável;

os projetos desse grupo, em regra, representam os grandes compromissos do Governo.

Os projetos estratégicos setoriais são aqueles projetos importantes para obtenção dos resultados setoriais, embora estejam num nível de importância inferior em relação aos estratégicos de governo. São características desses projetos:

- contribuem para o alcance dos resultados de governo.
- participam e/ou asseguram o alcance das metas das políticas setoriais.
- exigem gerenciamento intensivo da Setorial responsável.

Os projetos complementares são aqueles projetos que atuam complementarmente à ação de governo. São características desses projetos:

- atuam para viabilizar a complementação das metas setoriais.
- são necessários para o funcionamento da máquina do Governo.
- em regra, são de menor custo e complexidade

Ao ser cadastrado um novo projeto, este adquire o status de proposta. A partir desse momento, a proposta de projeto estará, então, disponível para a apreciação do Governador, que poderá lhe conferir o status de aprovado, negado ou pendente.

Uma vez negado, o projeto ficará bloqueado no sistema, por um mês, e depois será excluído. O Governador poderá também classificá-lo como pendente, significando que precisa de informações adicionais para concluir a análise ou que não considera oportuna sua execução. Nessas hipóteses, convém que o órgão tome a iniciativa de entrar em contato com o Governador para oferecer mais esclarecimentos sobre o referido projeto. Uma vez aprovado, o orgão responsável deve dar início à execução do projeto.

No módulo de Planejamento, depara-se na parte superior com cinco caixas de seleção. São elas: *Secretaria, Órgão, Programa, Status* (Proposta, Aprovado, Pendente e Negado) e *Fonte*. A figura 8 mostra a tela de seleção do Módulo de Planejamento.

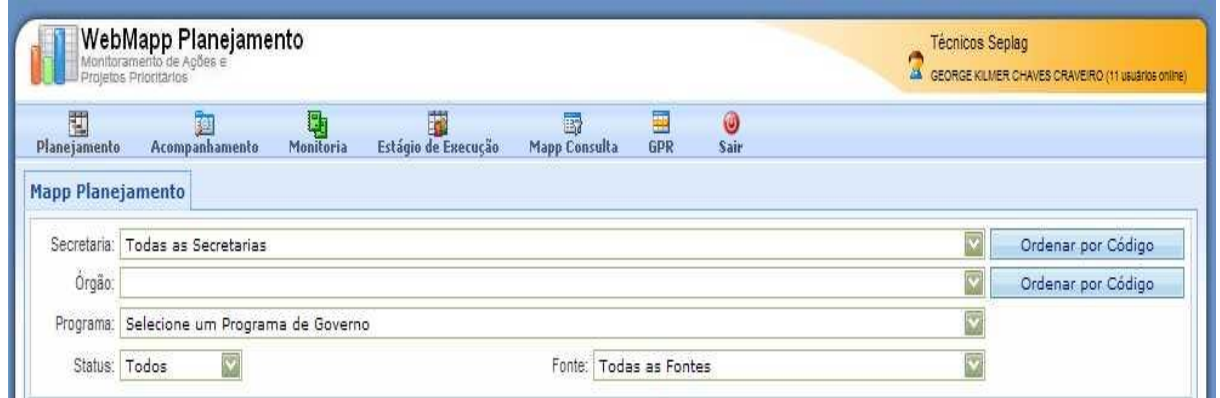

*Figura 8 – Tela de seleção da consulta do módulo de planejamento do WebMapp*

Logo abaixo, há um quadro com as seguintes informações: Código da Secretaria, Descrição da Secretaria, Quantidade de Projetos e Valor Total Programado para todos os anos. Assim, ao se entrar no módulo sem nenhuma seleção, é mostrado o valor total de todas as Secretarias e suas vinculadas, em todos os anos, em todos os programas, em todas as fontes e em todos os projetos, inclusive os que se encontram ainda como propostas e pendentes.

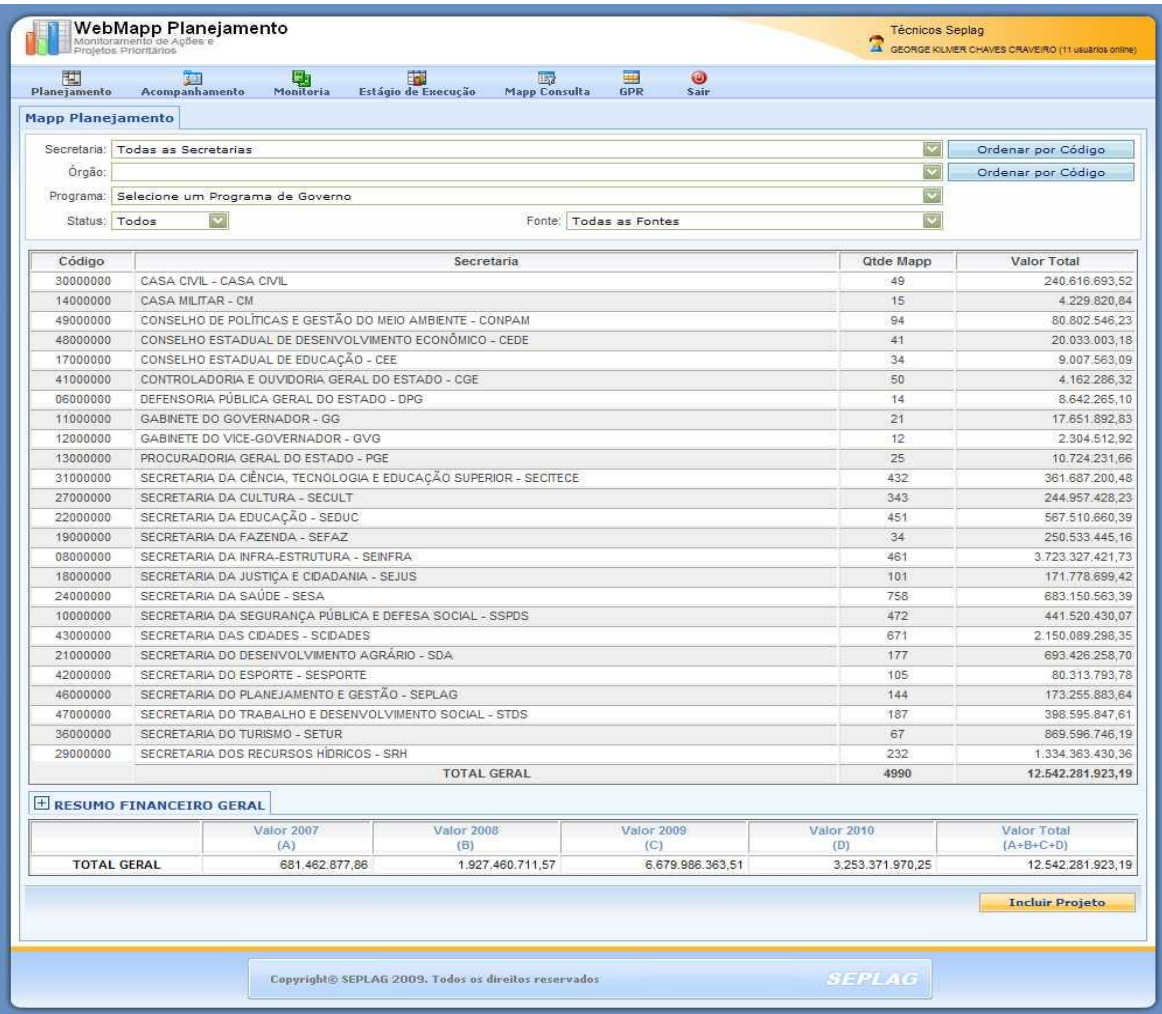

*Figura 9 - Tela inicial do módulo de Planejamento do WebMapp*

Ainda na tela apresentada na figura 9, temos outro quadro denominado RESUMO FINANCEIRO GERAL e ao seu lado o símbolo (+). Ao se clicar nesse símbolo, acessa-se informações relativas ao planejamento organizadas por fonte orçamentária.

À medida que são feitas as seleções nas caixas apresentadas, as informações são filtradas até que se chegue à consulta desejada. Observa-se que ao ser clicada a caixa de seleção a mesma abrirá uma listagem de opções, onde se pode indicar a opção desejada colocando o cursor sobre a mesma e clicando.

Vale ressaltar que, ao serem feitas as seleções nos filtros, o RESUMO FINANCEIRO GERAL se modificará automaticamente por Secretaria, órgão e programa, como demonstrado nas figuras 10, 11, 12 e 13, respectivamente.

Em todas as opções de consulta citadas anteriormente, o quadro terá as seguintes colunas: fonte, valor 2007, valor 2008, valor 2009, valor 2010 e valor total.

| Fonte                                         | Valor 2007<br>(A) | Valor 2008<br>(B) | Valor 2009<br>(C) | Valor 2010<br>(D) | Valor Total<br>$(A+B+C+D)$ |
|-----------------------------------------------|-------------------|-------------------|-------------------|-------------------|----------------------------|
| (00)-(01) Tesouro                             | 182.826.569.39    | 752,348,849,10    | 2.268.460.940.44  | 879.075.436,17    | 4.082.711.795,10           |
| (07) Salário-Educação                         | 0.00              | 7.335.625,66      | 13.637.701.95     | 4.095.725.00      | 25.069.052.61              |
| $(10)$ FECOP                                  | 63.939.076,95     | 163.226.556,66    | 280.982.402.11    | 32.515.022.67     | 540.663.058,39             |
| $(11)$ CIDE                                   | 32.269.340.87     | 32.843.125.42     | 41.439.811.79     | 24.600.000.00     | 131.152.278.08             |
| $(19)$ FEMA                                   | 0.00              | 1.448.065.89      | 0.00              | 0.00              | 1.448.065.89               |
| (21) Governo Municipal - Aplicação Direta     | 391.732.29        | 9.333.458.43      | 35.511.618.60     | 11.349.240.33     | 56.586.049.65              |
| (22) Governo Federal - Aplicação Direta       | 14.351.451.26     | 152.616.394.20    | 304.906.047.34    | 186.155.400.00    | 658.029.292.80             |
| (23) Órgãos Privados - Aplicação Direta       | 1.000.000.00      | 5.120.902.09      | 17.007.834.27     | 16.796.502.22     | 39.925.238.58              |
| (24) Orgãos Internacionais - Aplicação Direta | 0.00              | 432,865.78        | 2.466.225.30      | 0.00              | 2.899.091.08               |
| (40) SWAP A                                   | 14.838.323,45     | 144.291.419,78    | 364.808.978,47    | 117.780.795.42    | 641.719.517.12             |
| (44) Rovalties                                | 4.001.306.86      | 10.990.261.62     | 31.926.213.89     | 1.302.235.00      | 48.220.017,37              |
| (45) Crédito Interno - BNDES                  | 41.786.652.76     | 49.691.048.75     | 370.204.133.51    | 221.379.186.61    | 683.061.021.63             |
| (48) Crédito Externo - Tesouro                | 233.000.00        | 9.428.725.10      | 5.285.200,00      | 0.00              | 14.946.925.10              |
| (50) FUNDEB                                   | 0.00              | 46.408.167.75     | 91.047.189.50     | 18.973.288,74     | 156.428.645.99             |
| (55) Crédito Interno - BNB                    | 32.454.607.16     | 33.949.449.24     | 61.717.729.68     | 0.00              | 128.121.786.08             |
| (56) Crédito Interno - CEF                    | 11.743.125.14     | 10.053.205.17     | 43.051.781.44     | 200.986.422.92    | 265.834.534,67             |
| (57) Crédito Externo - KFW                    | 1.390.508,06      | 1.286.154.54      | 5.054.110.44      | 18.839.210.28     | 26.569.983,32              |
| (58) Crédito Externo - BIRD                   | 1,977,622,64      | 39.485.707,63     | 83.346.467.81     | 176.809.753,60    | 301.619.551,68             |
| (59) Crédito Externo - BID                    | 0.00              | 2.189.480.00      | 533.819.786.85    | 178.860.837.62    | 714.870.104.47             |
| (70) Recursos Próprios                        | 14.590.187.06     | 51.770.315.62     | 199.026.719.21    | 46.063.603.93     | 311.450.825.82             |
| (71) Crédito Interno - Outras Fontes          | 15.884.154.81     | 6.436.684.06      | 50.693.706.91     | 58.423.072.70     | 131.437.618.48             |
| (72) Crédito Externo - Outras Fontes          | 14.004.799.19     | 29.610.211.56     | 72.626.552.47     | 40.141.344.25     | 156.382.907.47             |
| (75) Medida Compensatória Ambiental           | 0.00              | 747.081.41        | 13.331.875,00     | 3.180.348.14      | 17.259.304,55              |
| (80) Órgãos Internacionais - Adm. Direta      | 0,00              | 176.936,35        | 1.776.907,55      | 0.00              | 1.953.843,90               |
| (82) Governo Federal - Adm. Direta            | 146.600.660,67    | 197.779.643.18    | 1.281.148.290.87  | 665.912.479,06    | 2.291.441.073.78           |
| (83) Governo Federal - Adm. Indireta          | 81.475.074.23     | 133,755,094.99    | 432.299.245.53    | 349.995.565.59    | 997.524.980.34             |
| (86) Governo Municipal - Adm. Direta          | 100.000.00        | 377,909.62        | 4.080.335.11      | 136,500.00        | 4.694.744.73               |
| (87) Governo Municipal - Adm. Indireta        | 0.00              | 132,993,90        | 188,006.10        | 0.00              | 321.000.00                 |
| (89) Órgãos Privados - Adm. Indireta          | 0.00              | 122.885.93        | 2.984.511.67      | 0.00              | 3.107.397.60               |
| (90) Governo Federal - PADH                   | 5.604.685,07      | 30.113.910,56     | 39.048.511.04     | 0.00              | 74.767.106,67              |
| $(91)$ SUS                                    | 0.00              | 3.957.581,58      | 27.747.528.66     | 0.00              | 31.705.110.24              |
| (99) Aplicação Direta de Outras Entidades     | 0,00              | 0,00              | 360.000,00        | 0,00              | 360.000,00                 |
| Outras fontes - Diversos                      | 0.00              | 0.00              | 0.00              | 0.00              | 0.00                       |
| <b>TOTAL GERAL</b>                            | 681.462.877.86    | 1.927.460.711.57  | 6.679.986.363.51  | 3.253.371.970.25  | 12.542.281.923.19          |
|                                               |                   |                   |                   |                   | <b>Incluir Projeto</b>     |

*Figura 10 – Tela do Resumo Financeiro Geral no módulo de planejamento*

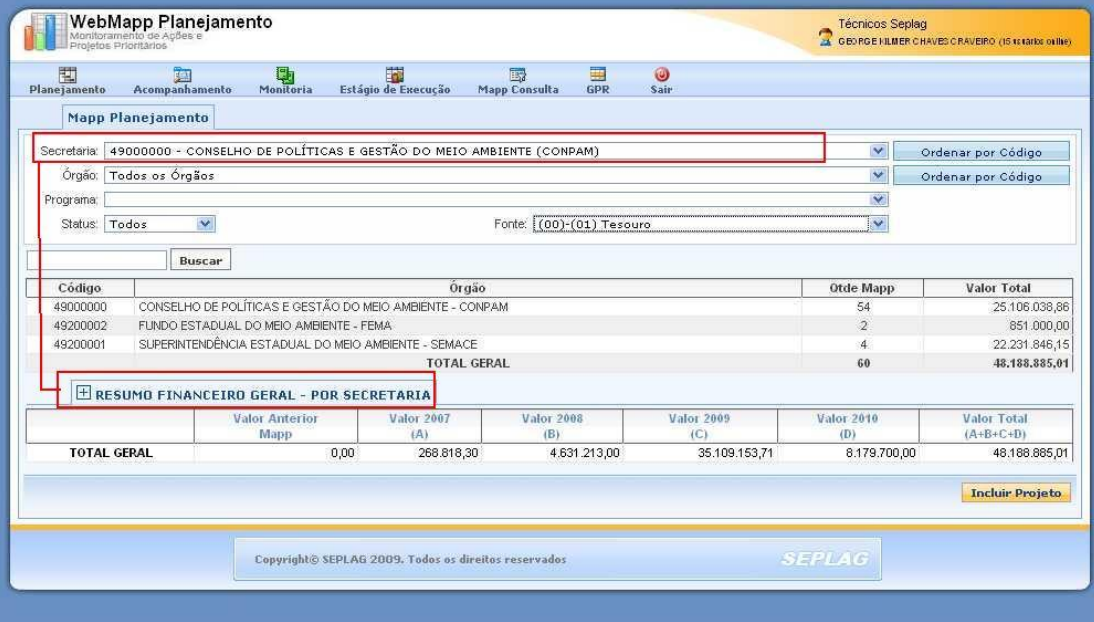

Figura 11 – *Tela do Resumo Financeiro Geral, por Secretaria, no módulo de planejamento*

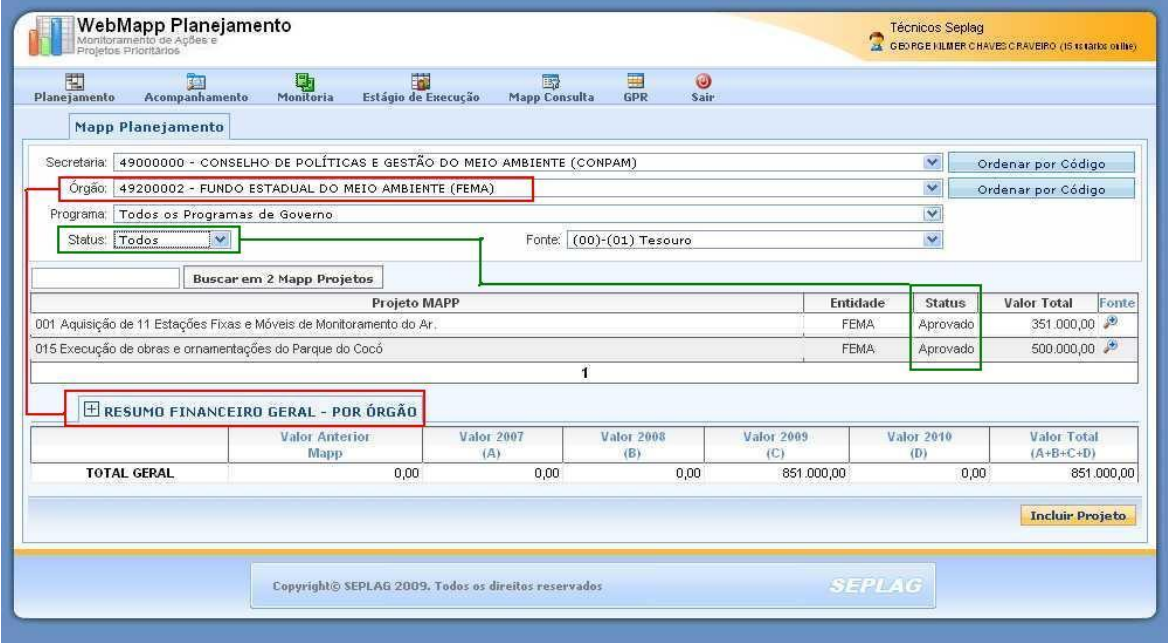

Figura 12 – *Tela do Resumo Financeiro Geral, por Órgão, no módulo de planejamento*

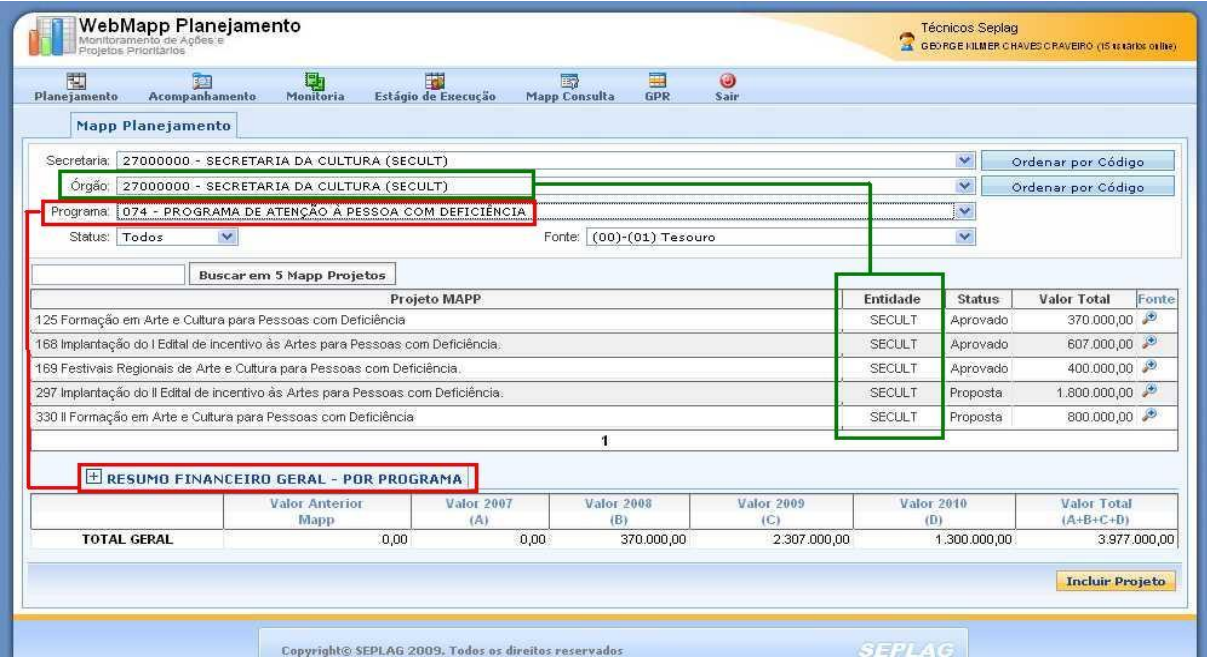

*Figura 13 – Tela do Resumo Financeiro Geral, por Programa, no módulo de planejamento*

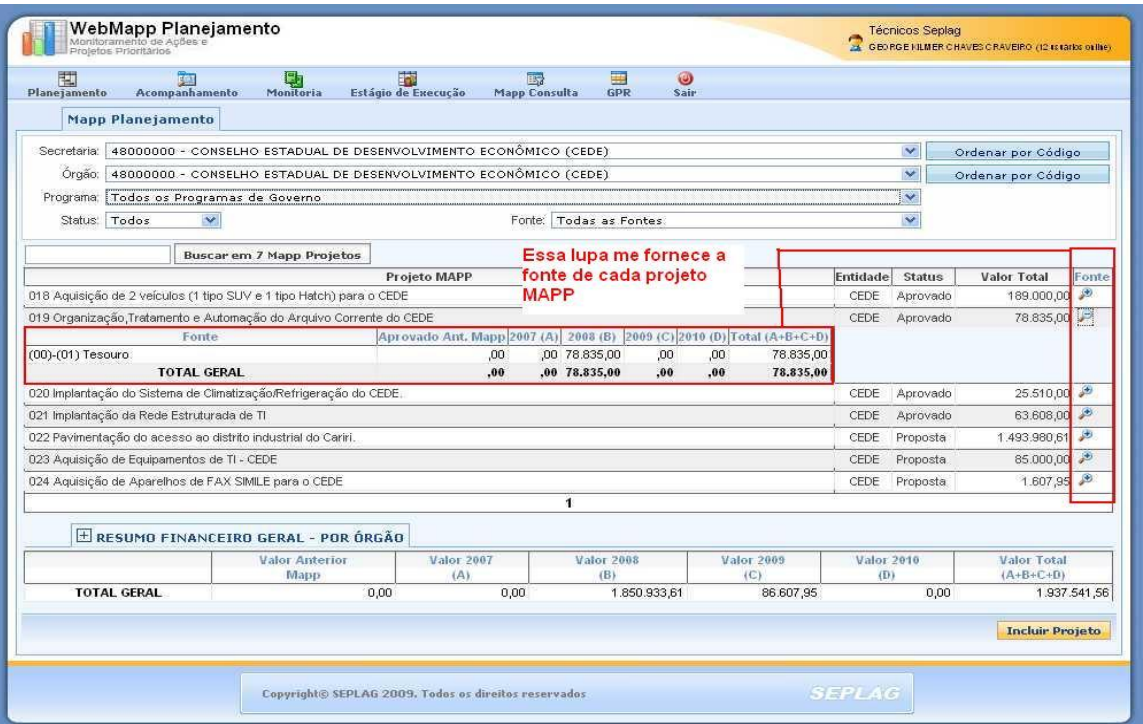

*Figura 14 – Tela do Resumo Financeiro Geral, por Programa e Fonte, no módulo de planejamento*

Na última coluna do quadro, ao lado da coluna indicativa do valor total do projeto, conforme ilustra a figura 14, há uma lupa. Clicando neste ícone, vê-se um quadro onde constam os valores programados por ano e fonte para o referido projeto. Caso se deseje entrar no projeto, basta clicar na descrição do mesmo e o sistema abrirá a janela correspondente.

O botão *Incluir Projeto* é a porta de entrada para informações de planejamento no Webmapp. Clicando nesse botão, abre-se uma janela em que é solicitada a descrição do projeto MAPP, informações adicionais e relevantes a serem inseridas no campo para observação e o detalhamento físico textual. Será solicitado também que o projeto seja classificado como: estratégicos de governo, estratégico setorial e complementar. A figura 15 mostra a tela de inclusão de propostas.

Ao se salvar as informações cadastradas, pressionando o botão Gravar Projeto, aparecerá o quadro Mapp Financeiro, conforme ilustra a figura 16.

Quando o botão *Incluir Financiador* é pressionado, abre-se uma caixa onde deverá ser selecionada a fonte e indicados os valores programados para os anos de 2007 a 2010, conforme mostra a figura 17.

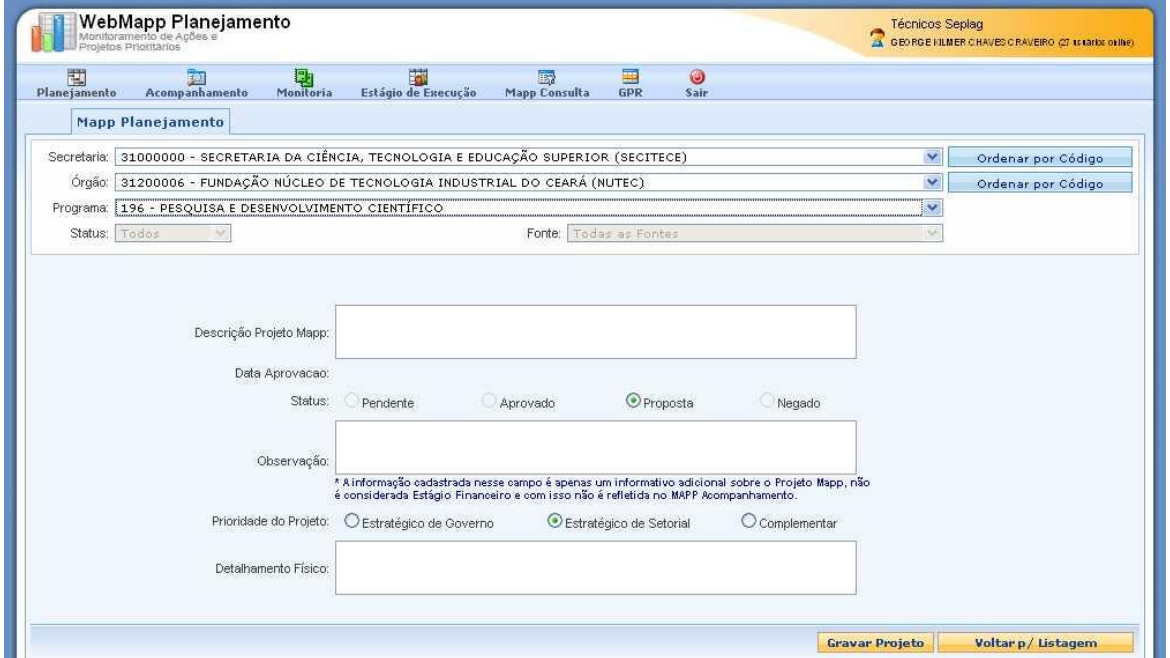

*Figura 15 – Tela de solicitação da proposta de projeto Mapp*

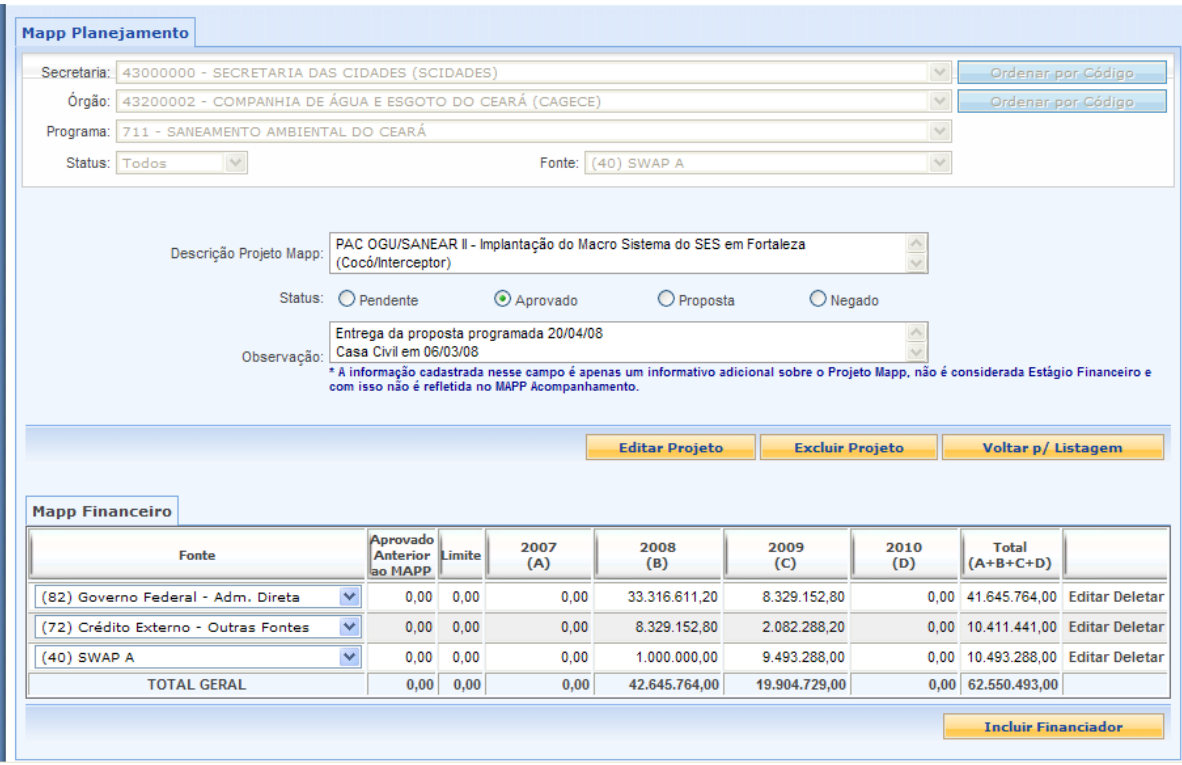

*Figura 16 - Tela de cadastramento das fontes de recursos da proposta de projeto Mapp* 

| (99) Aplicação Direta de ™<br>Selecione um Financiad V                                           |                                               | ٥<br>٥                                                                                              | ٥    | ٥    | ٥    | o    | Gravar<br>Cancelar |
|--------------------------------------------------------------------------------------------------|-----------------------------------------------|----------------------------------------------------------------------------------------------------|------|------|------|------|--------------------|
| (93) SANEAR II<br>94) Setor Privado<br>95) Recursos Provenier                                    | Aprovado<br><b>Anterior</b> ao<br><b>HAPP</b> | Limite                                                                                              | 2007 | 2008 | 2009 | 2010 |                    |
| Governo Municipal<br>(87)<br>Órgãos Privados - A<br>(89)<br>(90) Governo Federal - E<br>(91) SUS |                                               |                                                                                                    |      |      |      |      |                    |
| (86) Governo Municipal -                                                                         |                                               |                                                                                                    |      |      |      |      |                    |
| (82) Governo Federal - J<br>(83) Governo Federal - J                                             |                                               |                                                                                                    |      |      |      |      |                    |
| Órgãos Internacion<br>(80)                                                                       |                                               |                                                                                                    |      |      |      |      |                    |
| Crédito Externo - O<br>(72)<br>(75) Medida Compensat                                             |                                               |                                                                                                    |      |      |      |      |                    |
| Crédito Interno - O<br>(71)                                                                      |                                               | considerada Estágio Financeiro e com isso não é refletida no MAPP Acompanhamento.                   |      |      |      |      |                    |
| Recursos Próprios<br>(70)                                                                        |                                               | * A informação cadastrada nesse campo é apenas um informativo adicional sobre o Projeto Mapp, não é |      |      |      |      |                    |
| Crédito Externo - B<br>(58)<br>Crédito Externo - B<br>(59)                                       |                                               |                                                                                                    |      |      |      |      |                    |
| (57)<br>Crédito Externo - K                                                                      | Projeto Mapp:                                 |                                                                                                    |      |      |      |      | $\leq$ >           |
| Crédito Interno - C<br>(56)                                                                      |                                               | CONSULTORIA PARA TRANSPORTE ESCOLAR                                                                 |      |      |      |      |                    |
| (55) Crédito Interno - Bl                                                                        |                                               |                                                                                                    |      |      |      |      |                    |

*Figura 17 - Quadro de inclusão das fontes de recursos da proposta de projeto Mapp*

Este procedimento deve ser repetido até que todas as fontes de receitas estejam listadas no sistema, quando, então, se pressionará o botão Voltar p/ Listagem. Caso se deseje excluir o projeto, basta clicar no botão correspondente. Somente os projetos com status de proposta podem ser excluídos. Projetos com status de aprovado ou pendente somente podem ser excluídos pelo Governador. Os negados são excluídos de forma automática pelo sistema após 30 dias. Caso se deseje fazer alteração no projeto, o sistema dispõe da opção Editar Projeto. Clicando neste botão, pode-se alterar o programa ou mesmo a descrição do projeto com status de proposta.

Outra funcionalidade importante é a alteração dos valores das fontes de recursos. No Mapp Financeiro, na última coluna do lado direito, temos dois botões: Editar e Deletar. O botão Editar permite a alteração da fonte e/ou dos valores programados, enquanto o botão Deletar possibilita a exclusão da fonte por completo.

Na tela de edição do projeto, pode-se acessar também o quadro de detalhamento da programação físico-financeira dos produtos e subprodutos por município. Cabe lembrar que este quadro somente pode ser visualizado após o mesmo ter sido cadastrado no SIAP.

Já se sabe como são inseridas as informações no sistema. Cabe-nos, agora, aprender a navegar nesse módulo.

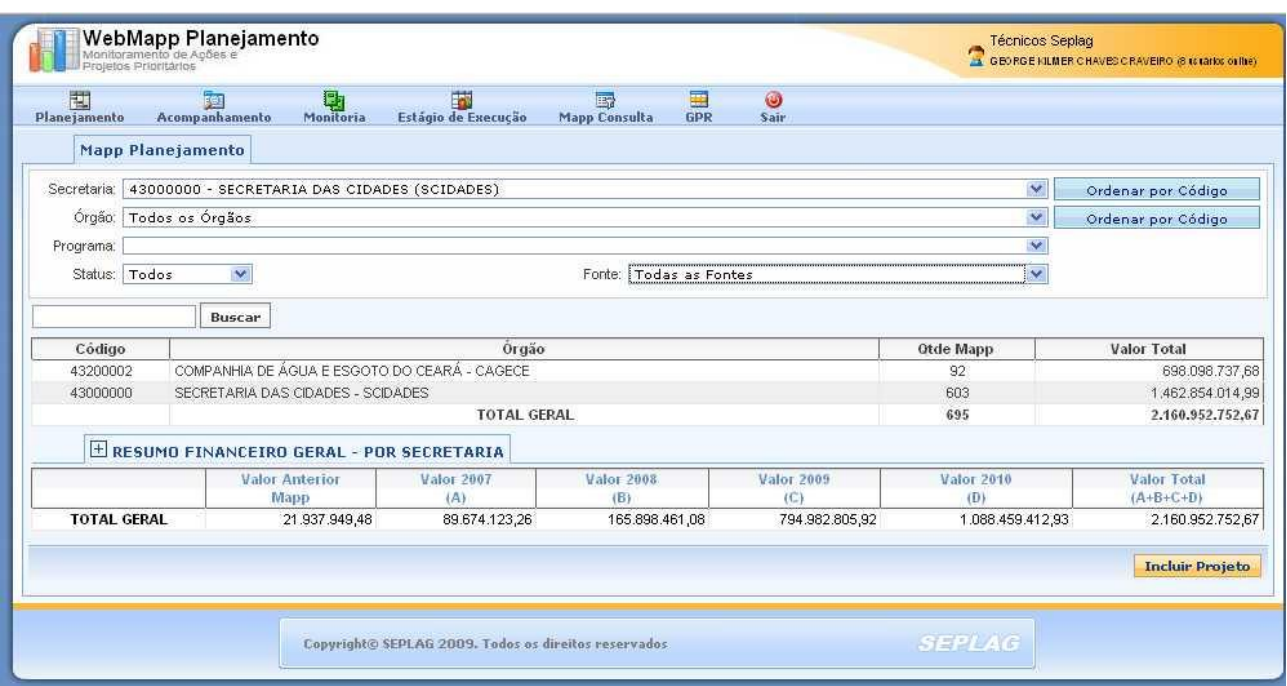

Como foi dito anteriormente, o sistema possui, na parte superior da tela, caixas de seleção.

*Figura 18 – Tela principal do módulo de planejamento para o orgão - Cagece*

Usando como referência a Cagece: deve-se selecionar a secretaria a que estiver vinculada, no caso a Secretaria das Cidades e depois o órgão, Cagece, conforme está mostrado nas figuras 18 e 19. Em seguida, o sistema disponibilizará a seleção do programa. Nesse momento, o sistema já listou, no quadro abaixo, todos os projetos MAPP daquele órgão, bem como o status e o valor total.

| WebMapp Planejamento<br>Monitoramento de Apões e<br>Projetos Prioritários                                                                                                    |                                                      |                          |                            |                                 | <b>Técnicos Seplag</b><br>34 GEORGE KILMER CHAVES CRAVEIRO (18 taxatios orillie) |                                 |
|----------------------------------------------------------------------------------------------------|------------------------------------------------------|--------------------------|----------------------------|---------------------------------|----------------------------------------------------------------------------------|---------------------------------|
| 囤<br>u,<br>賱                                                                                                    | n                                                    | B.                       | ۵<br>墨                     |                                 |                                                                                  |                                 |
| Planejamento<br>Acompanhamento<br>Monitoria                                                                                                    | Estágio de Execução                                  | <b>Mapp Consulta</b>     | <b>GPR</b><br><b>Sair</b>  |                                 |                                                                                  |                                 |
| <b>Mapp Planejamento</b>                                                                                                    |                                                      |                          |                            |                                 |                                                                                  |                                 |
| Secretaria: 43000000 - SECRETARIA DAS CIDADES (SCIDADES)                                                                                                    |                                                      |                          |                            |                                 | v                                                                                | Ordenar por Código              |
| Órgão: 43200002 - COMPANHIA DE ÁGUA E ESGOTO DO CEARÁ (CAGECE)                                                                                                    |                                                      |                          |                            |                                 | ×                                                                                | Ordenar por Código              |
| Programa:   Todos os Programas de Governo                                                                                                    |                                                      |                          |                            |                                 | ×                                                                                |                                 |
| Status:   Todos<br>$\checkmark$                                                                                                    |                                                      | Fonte: (00)-(01) Tesouro |                            |                                 | v                                                                                |                                 |
| Buscar em 30 Mapp Projetos                                                                                                    |                                                      |                          |                            |                                 |                                                                                  |                                 |
|                                                                                                    | Projeto MAPP                                         |                          |                            |                                 | Entidade Status                                                                  | Valor Total<br>Fonte            |
| 001 PAC FUNASA - Ampliação do SES em Barroquinha                                                                                                    |                                                      |                          |                            |                                 | CAGECE Aprovado                                                                  | 166.106,73                      |
| 002 PAC FUNASA - Implantação de SES em Poranga                                                                                                    |                                                      |                          |                            |                                 | CAGECE Aprovado                                                                  | 197.016,87                      |
| 003 PAC FUNASA - Ampliação de SES em Santana do Cariri                                                                                                    |                                                      |                          |                            |                                 | CAGECE Aprovado                                                                  | 359.689,02                      |
| 007 PAC FGTS/SANEAR II - Implantação do SES da Bacia CD-3 em Fortaleza                                                                                                    |                                                      |                          |                            |                                 | CAGECE Aprovado                                                                  | 3.240.408,31                    |
| 010 SANEAR II - Conclusão de Obras de Ampliação de SES nas Bacias K-2, SD-2, SD-3, SD-4 e SD-5 em Fortaleza                                                                                                 |                                                      |                          |                            |                                 | CAGECE Aprovado                                                                  | 8.750.957,66                    |
| 011 SANEAR II - Conclusão de Obras de Ampliação do SAA em Santa Quitéria                                                                                                    |                                                      |                          |                            |                                 | CAGECE Aprovado                                                                  | 305.302,82                      |
| 012 PAC FGTS/SANEAR II - Ampliação do SAA em Aracati<br>013 PAC MC/SANEAR II - Implantação do SES em Crateús                                                                                                |                                                      |                          |                            |                                 | CAGECE Aprovado<br>CAGECE Aprovado                                               | 5.721.175,88<br>931.733,77      |
| 014 SANEAR II - Ampliação do SAA em Mombaça                                                                                                    |                                                      |                          |                            |                                 | CAGECE Aprovado                                                                  | 1.848.207,06                    |
| 015 SANEAR II - Desenvolvimento Institucional da CAGECE                                                                                                    |                                                      |                          |                            |                                 | CAGECE Aprovado                                                                  | 12.862.754,11                   |
| 017 PAC FUNASA - Implantação de SES em Marco                                                                                                    |                                                      |                          |                            |                                 | CAGECE Aprovado                                                                  | 176.448,22                      |
| 020 PAC MC/SANEAR II - Implantação de SES em Aracati-                                                                                                    |                                                      |                          |                            |                                 | CAGECE Aprovado                                                                  | 5.933,225,66                    |
| 021 PAC MC/SANEAR II - Implantação de SES em Quixadá                                                                                                    |                                                      |                          |                            |                                 | CAGECE Aprovado                                                                  | 4.010.167,36                    |
| 022 KFW II - Gerenciamento das Obras de Saneamento Básico em 29 Municípios                                                                                                    |                                                      |                          |                            |                                 | CAGECE Aprovado                                                                  | 4.851.964,41                    |
| 025 PAC FOTS/SANEAR II - Ampliação do SES da Bacia CE-4 em Fortaleza                                                                                                    |                                                      |                          |                            |                                 | CAGECE Aprovado                                                                  | 1.874.008,24                    |
| 026 PAC FGTS/SANEAR II - Ampliação do SES da Bacia CE-5 em Fortaleza                                                                                                    |                                                      |                          |                            |                                 | CAGECE Aprovado                                                                  | 4.781.288,04                    |
| 030 PAC FGTS/SANEAR II - Implantação do SES da Bacia CD-1 em Fortaleza.                                                                                                    |                                                      |                          |                            |                                 | CAGECE Aprovado                                                                  | 2.030.355,71                    |
| 031 PAC FGTS/SANEAR II - Implantação do SES da Bacia CD-2 em Fortaleza.                                                                                                    |                                                      |                          |                            |                                 | CAGECE Aprovado                                                                  | 2.163.550,27                    |
| 032 SANEAR II - Gestão do Programa                                                                                                    |                                                      |                          |                            |                                 | CAGECE Aprovado                                                                  | 19.814.793,75                   |
| 033 Desenvolvimento Institucional da Cagece - Substituição de rede de cimento amianto em diversos sistemas de abastecimento de água no<br>Estado do Ceará                                                   |                                                      |                          |                            |                                 | CAGECE Pendente                                                                  | 14.861.196,72                   |
| 035 PAC Funasa - Elaboração de Projeto Executivo dos Sistemas de Abastecimento de Agua e Esgotamento Sanitário dos municípios com até 50<br>mil habitantes beneficiados pela transposição do São Francisco. |                                                      |                          |                            |                                 | CAGECE Aprovado                                                                  | 565.226,16                      |
| 036 PAC 50 a 150 mil - Mcidades - Implantação do Sistema de Abastecimento de Agua em Aquiraz                                                                                                    |                                                      |                          |                            |                                 | CAGECE Aprovado                                                                  | 3.514.470,57                    |
| 037 PAC 50 a 150 mil - Mcidades - Ampliação e Melhorias na ETA do Sistema de Abastecimento de Agua de Pacajus, Horizonte e Chorozinho                                                                       |                                                      |                          |                            |                                 | CAGECE Aprovado                                                                  | 163.587,92                      |
| 038 PAC 50 a 150 mil - Mcidades - Melhorias operacionais no Sistema de Abastecimento de Água de Pacatuba.                                                                                                   |                                                      |                          |                            |                                 | CAGECE Aprovado                                                                  | 88.914,60                       |
| 039 PAC 50 a 150 mil - Moidades - Melhorias operacionais no Sistema de Abastecimento de Áqua de Russas.                                                                                                    |                                                      |                          |                            |                                 | CAGECE Aprovado                                                                  | 157.067,10                      |
| 040 PAC 50 a 150 mil - Mcidades - Elaboração de Projeto Executivo do Sistema de Abastecimento de Água da sede municipal de Juazeiro do<br>Norte.                                                            |                                                      |                          |                            |                                 | CAGECE Aprovado                                                                  | 65.348,43 $\sqrt{2}$            |
| 041 PAC 50 a 150 mil - Mcidades - Elaboração de Projeto Executivo do Sistema de Esgotamento Sanitário da sede municipal de Juazeiro do<br>Norte.                                                            |                                                      |                          |                            |                                 | CAGECE Aprovado                                                                  | 80.209,27                       |
| 042 PAC 50 a 150 mil - Mcidades - Elaboração de Projeto Executivo do Sistema de Abastecimento de Água da sede municipal de Barbalha.                                                                        |                                                      |                          |                            |                                 | CAGECE Aprovado                                                                  | 27.581,80                       |
| 043 PAC 50 a 150 mil - Mcidades - Elaboração de Projeto Executivo do Sistema de Esgotamento Sanitário da sede municipal de Barbalha.                                                                        |                                                      |                          |                            |                                 | CAGECE Aprovado                                                                  | 42.033,32                       |
| 095 PAC 50 A 150 MIL/ MCIDADES - Ampliação do SES de Tianguá (Palmeira Comprida)                                                                                                    |                                                      |                          |                            |                                 | CAGECE Aprovado                                                                  | 496.776,38                      |
| E RESUMO FINANCEIRO GERAL - POR ÓRGÃO                                                                                                    |                                                      | 1                        |                            |                                 |                                                                                  |                                 |
|                                                                                                    |                                                      |                          |                            |                                 |                                                                                  |                                 |
| Fonte                                                                                                    | <b>Valor Anterior</b><br>Mapp                        | <b>Valor 2007</b><br>(A) | <b>Valor 2008</b><br>(B)   | <b>Valor 2009</b><br>(C)        | <b>Valor 2010</b><br>(D)                                                         | Valor Total<br>$(A+B+C+D)$      |
| (00)-(01) Tesouro                                                                                                    | 5.529.358,85                                         | 8.691.410,52             | 14.557.170,57              | 49.491.938,21                   | 27.341.046,86                                                                    | 105.610.925,01                  |
| (40) SWAP A<br>(57) Crédito Externo - KFW                                                                                                    | 0,00                                                 | 0,00                     | 2.274.955,69               | 5.622.387,69                    | 0,00                                                                             | 7.897.343,38                    |
| (70) Recursos Próprios                                                                                                    | 0,00<br>0,00                                         | 184.538,82<br>0,00       | 790.530,45<br>5.814.640,31 | 1.879.532,27<br>17.204.736,72   | 701.754,19<br>15.291.958,50                                                      | 3.556.355,73<br>38.311.335,53   |
| (71) Crédito Interno - Outras Fontes                                                                                                    | 0,00                                                 | 0,00                     | 0,00                       | 10.441.925,32                   | 51.943.292,42                                                                    | 62.385.217,74                   |
| (72) Crédito Externo - Outras Fontes                                                                                                    | 0,00                                                 | 14.004.799,19            | 26.977.956,88              | 28.786.351,22                   | 5.531.905,29                                                                     | 75.301.012,58                   |
| (82) Governo Federal - Adm. Direta<br><b>TOTAL GERAL</b>                                                                                                    | 0,00<br>5.529.358,85                                 | 0,00<br>22.880.748,53    | 0,00<br>50.415.253,90      | 50.617.481,47<br>164.044.352,90 | 8.533.829,38<br>109.343.786,64                                                   | 59.151.310,85<br>352,213,500,82 |
|                                                                                                    |                                                      |                          |                            |                                 |                                                                                  | <b>Incluir Projeto</b>          |
|                                                                                                    |                                                      |                          |                            |                                 |                                                                                  |                                 |
|                                                                                                    |                                                      |                          |                            |                                 |                                                                                  |                                 |
|                                                                                                    | Copyright© SEPLAG 2009. Todos os direitos reservados |                          |                            |                                 | <b>SEPLAG</b>                                                                    |                                 |

*Figura 19 – Tela principal do módulo de planejamento para o orgão - Cagece*

Nesse módulo, é possível também selecionar os projetos por status (aprovado, pendente,

negado ou proposta) e por fonte orçamentária. Logo abaixo do quadro dos projetos, encontra-se a consulta correspondente aos financiadores referentes à mesma seleção.

A figura 20 ilustra situação em que se procura identificar os projetos que têm como fonte de recursos FEMA.

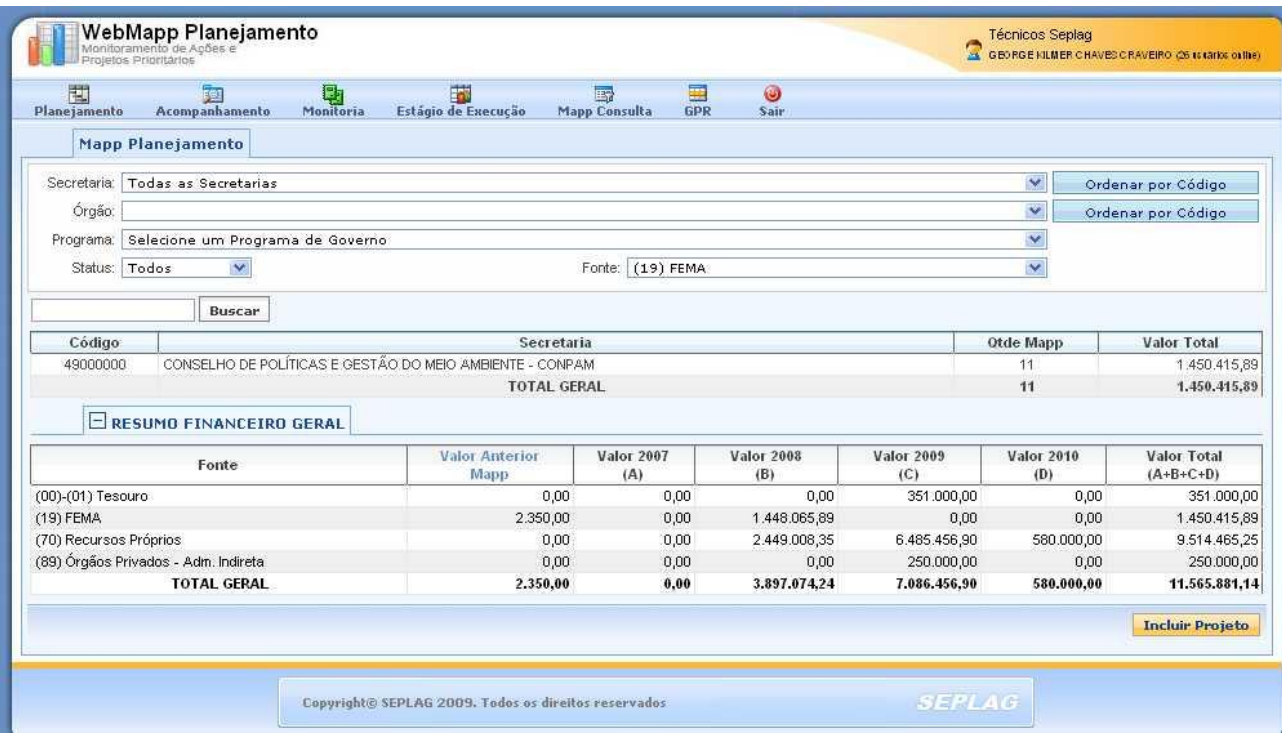

*Figura 20 – Tela principal do módulo de planejamento com filtro de fonte* 

#### <span id="page-23-0"></span>*3.2 - Módulo de Acompanhamento*

Com o projeto aprovado, torna-se necessário acompanhar sua evolução. O módulo de acompanhamento veio, portanto, para exercer este papel. As informações nele constantes vêm do Módulo de Estágio de Execução, que se conhecerá mais adiante, do Módulo de Planejamento e do SIAP/SIOF. Nele pode-se pesquisar, por projeto MAPP, os valores programados por ano nas diversas fontes, bem como a execução financeira por fonte. Além disso, verifica-se o acompanhamento do último estágio de execução e as observações relativas a esse estágio.

No que se refere à execução física, esse módulo dispõe de dois quadros, onde se obtém informações acerca do planejamento e da execução físico-financeira por produto, subproduto e município.

Nesse módulo pode-se também acessar Sistema de Acompanhamento das Licitações, na PGE

e obter informações sobre o andamento das licitações vinculadas ao projeto selecionado. Além disso, pode-se conhecer os contratos e/ou convênios de despesas através dos quais estão sendo executados determinado projeto, através de *link* com o sistema de controle de contratos e convênios, da CGE.

É possível também, a partir desse módulo, fazer alterações no planejamento dos projetos Mapp, apesar desse recurso não estar disponível para todos os perfis de usuários.

Nesse módulo, não se insere nenhum tipo de informação, apenas se consulta.

Para acessar o módulo de acompanhamento, deve-se clicar no ícone MAPP Acompanhamento. No canto superior da tela, encontra-se o ícone do MAPP Planejamento, que permite retornar para a tela principal.

É importante que se saiba que as informações que aparecem nesse módulo referem-se apenas aos projetos aprovados.

Como no módulo de planejamento, aqui também temos, na parte superior da tela, um quadro com as caixas de seleção (*Secretaria, Órgão, Programa, Projeto e Fonte*).

Um recurso importante é o filtro da busca. Caso não se tenha a descrição completa do projeto ou o número, mas apenas o assunto, pode-se pesquisar o projeto digitando palavras-chave na caixa correspondente, tais como: Município, PCF e outros.

Ao lado do filtro, encontra-se um campo com informações referentes ao acompanhamento do estágio de execução do projeto Mapp. São elas: descrição do projeto, último estágio de execução com a data e o acompanhamento correspondente, ativado pelo botão visualizar observação.

Conforme se observa na Figura 21, são apresentados os seguintes quadros: Programação Financeira, Execução Financeira do Ano (2009) e Execução Financeira de anos anteriores.

O quadro de Programação Financeira é organizado por fonte, por órgão ou por secretaria e fornece informações sobre o planejamento nos anos de 2007 a 2010.

Os quadros de Execução Financeira também podem ser organizados por fonte, por órgão ou por Secretaria e trazem informações sobre a programação financeira do ano a que se referem, os limites financeiros deliberados pelo COGERF e os valores solicitados, fixados, empenhados e pagos. Estas informações migram dos sistemas SIAP e SIC. As figuras a seguir ilustram estes quadros. A Figura 21 mostra a execução por fonte e a Figura 22 mostra as mesmas informações organizadas por Secretaria.

 $WEBMAPP$  2010

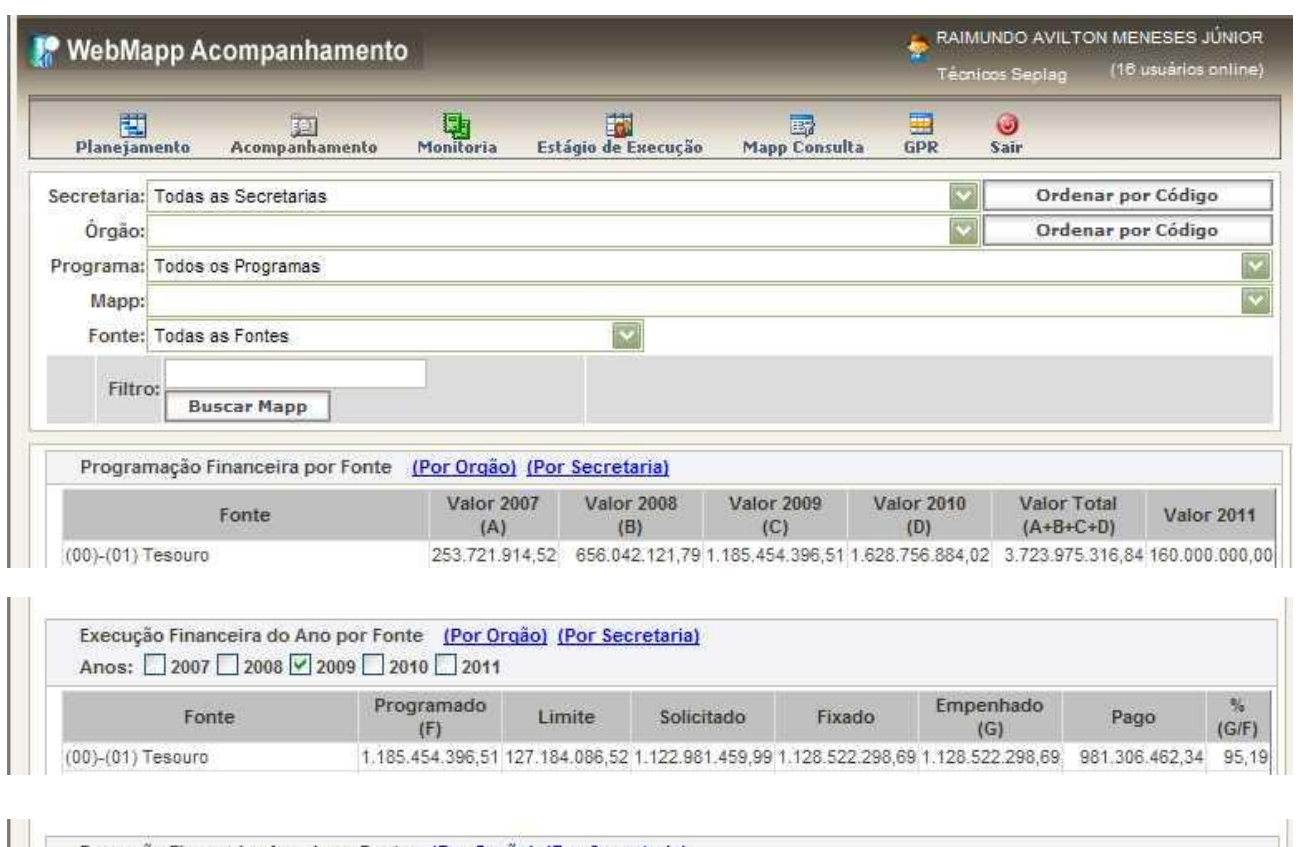

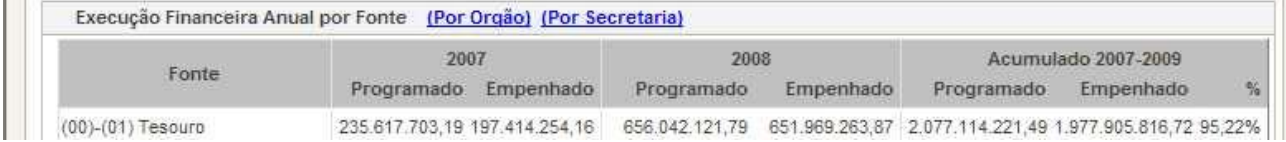

*Figura 21 - Tela principal do módulo de Acompanhamento do WebMapp*

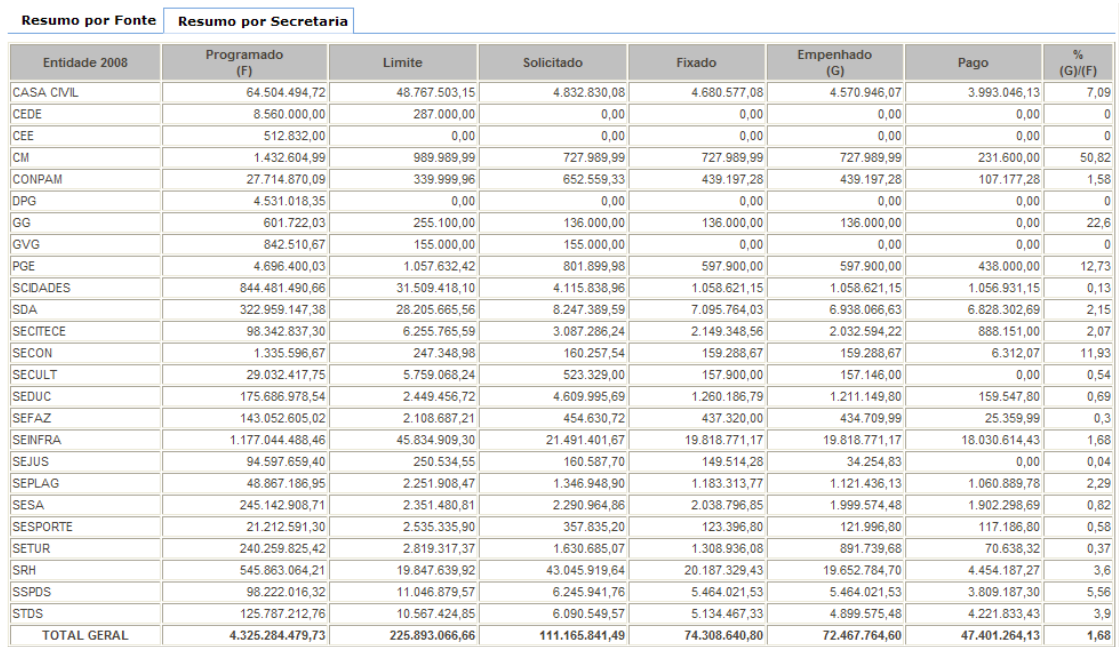

*Figura 22 - Tela de Resumo da execução, por Secretaria, do módulo de Acompanhamento do WebMapp*

Assim como no módulo de planejamento, a navegação no módulo de acompanhamento também é simples.

Novamente, usa-se como exemplo a Secretaria das Cidades. Para se obter informações sobre a execução do projeto "CIDADES I – Gerenciamento do programa Cidades do Ceará e Elaboração de Estudos e Termos de Referência", seleciona-se a "Secretaria das Cidades", o órgão "Secretaria das Cidades", o "Programa CIDADES DO CEARÁ I" e o projeto MAPP citado anteriormente. Ao se fazer esta operação, percebe-se que à medida que se vai selecionando as informações, a listagem correspondente vai sendo mostrada, bastando que se coloque o cursor no local desejado.

Na Figura 23, pode-se ver os quadros de acompanhamento do projeto citado no exemplo.

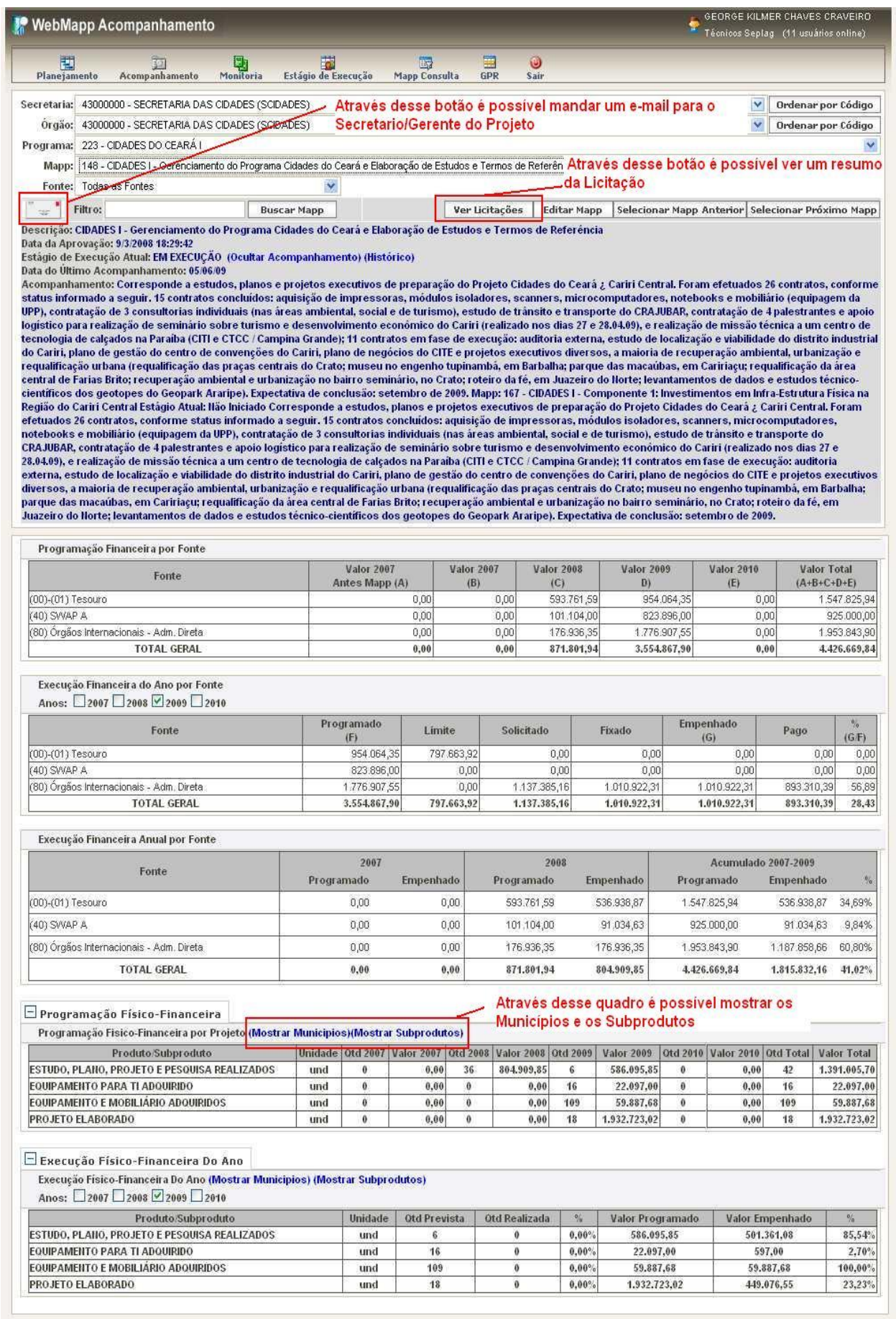

**MebMapp Acompanhamento** 

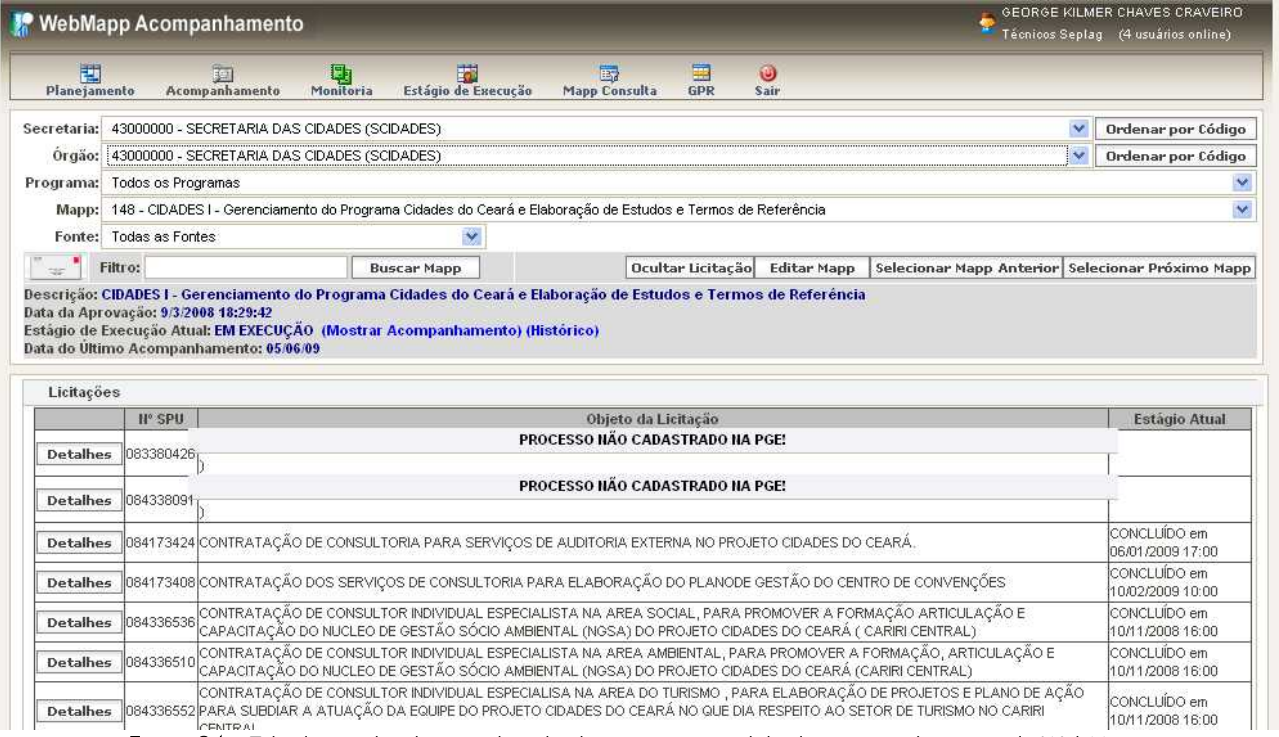

*Figura 24 – Tela do quadro de consultas das licitações no módulo de acompanhamento do WebMapp*

Outro recurso importante é a consulta ao processo licitatório. Para obter informações sobre o andamento da licitação, deve-se selecionar a secretaria, o órgão, o programa e o projeto Mapp que se deseja obter informação. Caso o órgão tenha cadastrado o número do SPU (Sistema de Protocolo Único) do processo encaminhado à PGE no projeto Mapp, aparecerá o botão V*er Licitações*, conforme mostra a figura 23. Ao clicar nesse botão, o sistema mostrará o quadro de consulta das licitações com as seguintes informações: número do SPU, objeto da licitação e estágio atual, conforme apresentado na figura 24.

Para obter um resumo do processo licitatório correspondente ao SPU informado no Projeto Mapp, o usuário deverá clicar no botão Detalhes, conforme ilustrado na figura 25.

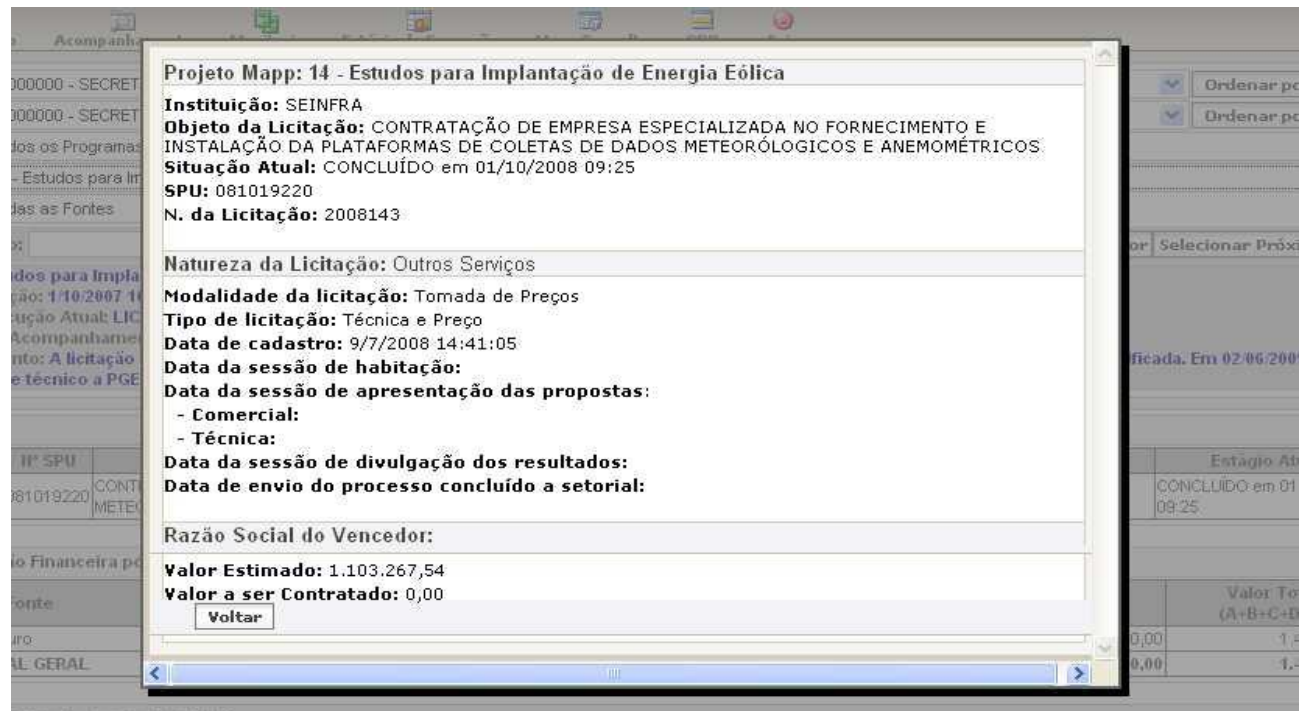

*Figura 25 – Tela de Resumo do processo licitatório*

Para acessar o extrato do processo licitatório, basta clicar no botão Ver extrato do processo e o sistema WebMapp direcionará a consulta para o sistema de controle de licitações, na PGE, e abrirá o extrato do processo licitatório selecionado, conforme mostra a figura 26.

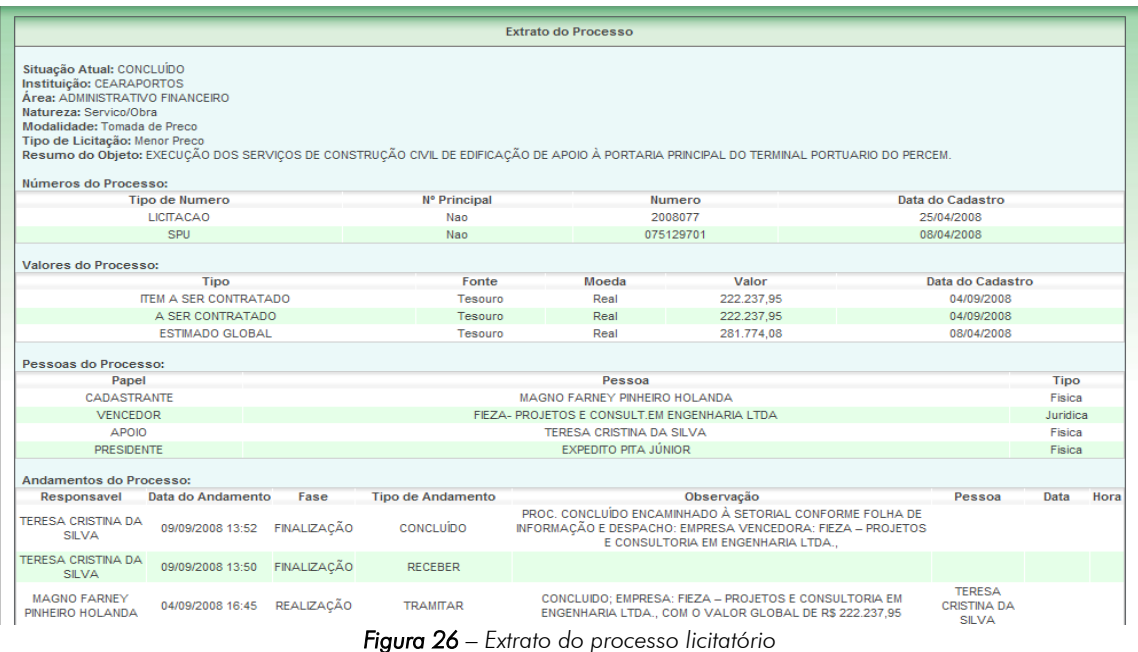

O Webmapp permite também acesso aos contratos e convênios de despesa no Sistema de Acompanhamento de Contratos e Convênios – SACC. Para obter informações sobre os contratos vinculados aos projetos Mapp deve-se inicialmente selecionar a secretaria, o órgão, o programa e o projeto Mapp que se deseja consultar. Caso o órgão tenha cadastrado contratos ou convênios no SACC e associado aos Projetos finalísticos ligados ao projeto Mapp, aparecerá o botão *Ver Contratos*, conforme mostra as figuras 27.

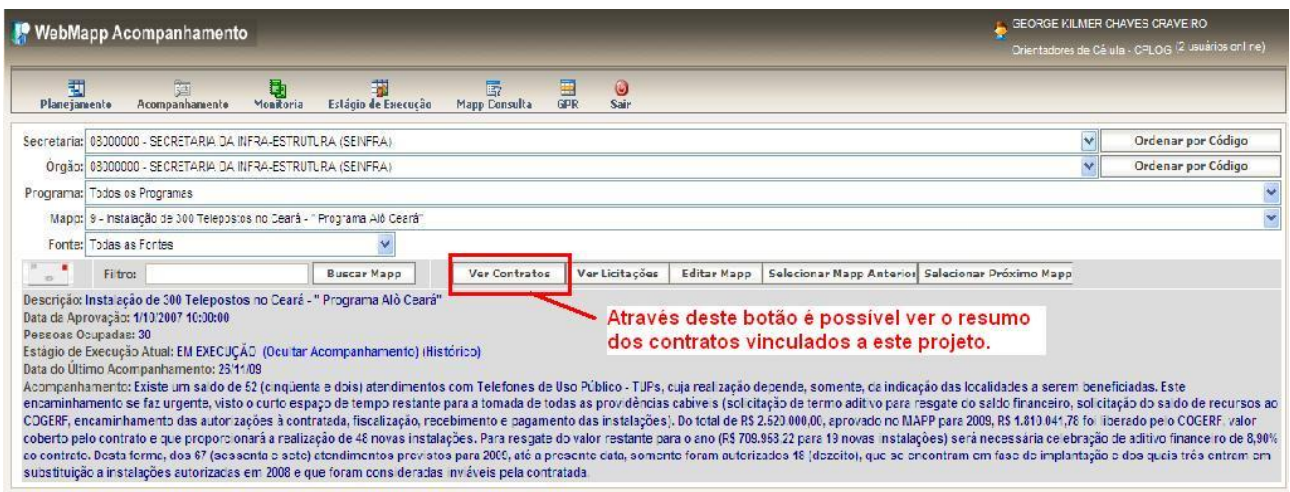

*Figura 27 – Consulta dos contratos ou convênios no Módulo de Acompanhamento*

Ao clicar no botão V*er Contratos*, o sistema mostrará o quadro de consulta dos contratos com as seguintes informações: número do contrato, objeto do contrato, fornecedor, valor programado, valor empenhado, percentual de execução, data de inicio e data de termino, conforme mostra a figura 28.

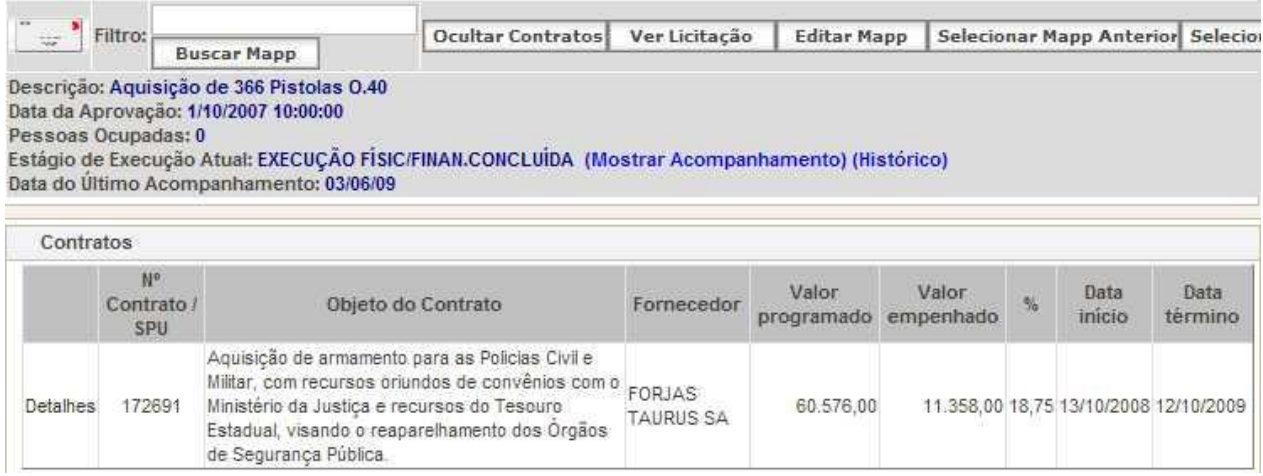

*Figura 28 – Tela do quadro de consultas dos contratos*

Para obter maiores informações sobre um determinado contrato, o usuário deverá clicar no botão Detalhes e o sistema abrirá o Portal de Transparência, onde estão disponibilizadas informações adicionais sobre o contrato pesquisado. A figura 29 ilustra a tela desse portal.

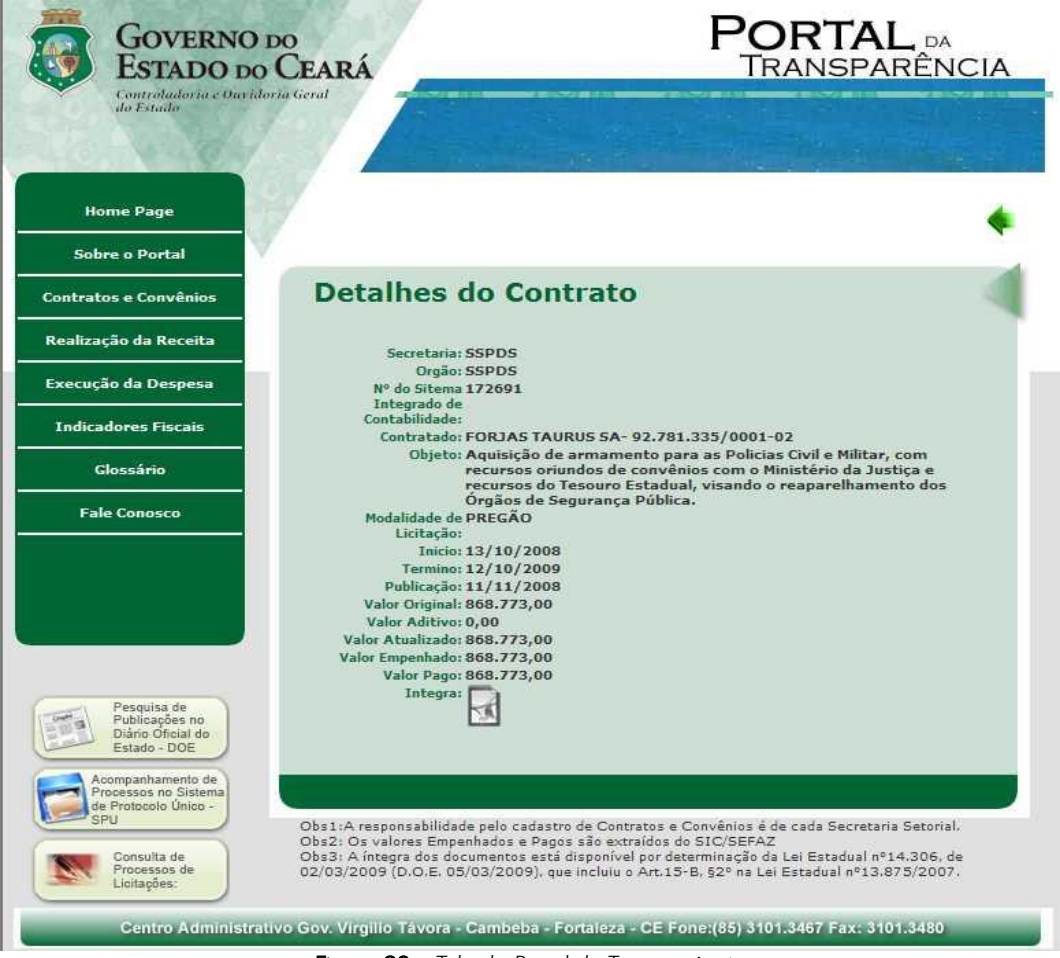

*Figura 29 – Tela do Portal de Transparência*

No quadro de Programação Financeira, encontram-se os valores programados para os vários anos e, no quadro de execução financeira, os valores programados, solicitados, fixados, empenhados e pagos, bem como os limites concedidos pelo COGERF.

Existem três botões que facilitam a navegação no módulo, que são os seguintes: Editar Mapp, Selecionar Mapp Anterior e Selecionar Próximo Mapp. .

Quando o botão Editar Mapp é clicado, abre-se a tela de cadastramento do projeto, no Módulo de Planejamento, onde podem ser feitas alterações nas informações relativas ao projeto ou mesmo inseridas novas informações pelo Governador, tendo em vista que no MAPP Acompanhamento visualizam-se projetos aprovados.

Os botões Selecionar Mapp Anterior e Selecionar Próximo Mapp são usados para navegar na listagem sem voltar para a caixa de seleção.

Ao clicar no botão Histórico, o sistema disponibiliza o histórico dos acompanhamentos do projeto Mapp com os respectivos estágios, datas e observações, conforme mostra figura 30.

|                                   | CRETARIA DA CULTURA (SECULT)              |                   |        |                                                                                                    |        |                            |                                      |
|-----------------------------------|-------------------------------------------|-------------------|--------|----------------------------------------------------------------------------------------------------|--------|----------------------------|--------------------------------------|
| MA DE A<br>Centená                | <b>CRETARIA DA CULTURA (CECULT</b>        |                   |        | HISTÓRICO DE ACOMPANHAMENTOS                                                                                                    |        |                            |                                      |
| 38                                | Estágio                                   | Data              |        | <b>Observação</b>                                                                                                    |        |                            | n                                    |
| tenárias                          | <b>ATIVIDADES</b><br><b>PREPARATÓRIAS</b> | 12/06/2009        |        | O Termo de referência elaborado pelo Museu da Imagem e do Som - MIS foi<br>encaminhado por meio do SPU nº 09255618-3 a Assessoria Jurídica -<br>ASJUR para fins de elaboração de edital de concorrencia pública.                                                            |        |                            | terior Sel                           |
| 08 09:12<br>$:$ ATIVID<br>amento: | EM EXECUÇÃO                               | 25/05/0009        |        | O Termo de referência foi elaborado e será entregue no dia 25/05 para<br>contratação de produtora para execução do saldo no MAPP.                                                                                                    |        |                            |                                      |
| no de re<br>al de co              | <b>ATIVIDADES</b><br><b>PREPARATÓRIAS</b> | 07/05/0009        |        | O Termo de Referència será entregue no dia 07/05.                                                                                                    |        |                            | Assessor                             |
| ra por Fe                         | <b>ATIVIDADES</b><br>PREPARATÓRIAS        | 25/03/2009        |        | Ação direcionada para o Museu da Imagem e do Som (MIS) que está<br>elaborando o projeto de História Oral, com prazo de entrega até o dia<br>03/04/2009                                                                                                    |        |                            | ю                                    |
|                                   | NÃO INICIADO                              | 10/12/2008        |        | O projeto continua sem poder ser executado pois não há fonte 70 no MAPP<br>SECULT. Foi solicitado ao Governador Cid Gomes, por meio do ofício<br>Nº.531/2008 GS, datado de 3/7/2008, a correção da fonte de recursos da<br>70 FEC para a fonte 00 TESOLIRO. Aquarda solução |        |                            | 0,00<br>0.00<br>$\ddot{\phantom{1}}$ |
| o Ano po                          |                                           |                   |        | Voltar                                                                                                    |        |                            |                                      |
|                                   |                                           | Programado<br>(F) | Limite | Solicitado                                                                                                    | Fixado | <b>Empenhado</b><br>$($ G) |                                      |
|                                   |                                           | 50,000,00         | 0,00   | 0,00                                                                                                    | 0.00   |                            | <b>B,80</b>                          |

*Figura 30 – Tela do Histórico de Acompanhamentos*

Resumindo, no Módulo de Acompanhamento, acessam-se as informações sobre a execução financeira dos projetos inseridos no WebMapp. Esta é uma visão pontual da execução. Para se ter uma visão mais ampla do desempenho da Secretaria, precisa-se cruzar informações de planejamento com o acompanhamento. Isto vai ser possível no próximo módulo que traz dados de monitoramento.

#### <span id="page-32-0"></span>*3.3 - Módulo de Monitoramento*

O Módulo de Monitoramento deve ser utilizado para se avaliar como se encontra o desempenho físico e financeiro da Secretaria, através da identificação dos obstáculos verificados no processo de execução dos projetos inseridos no WebMapp.

Nele se pode fazer dois tipos de análise:

avaliar a execução financeira por ano ou acumulada da Secretaria/Entidade nos anos de 2007 e 2008, ou de um projeto, bem como a execução de uma determinada fonte de recursos, como, por exemplo, operações de crédito; e

conhecer o perfil de distribuição dos estágios de execução da Secretaria/Entidade e identificar quais grupos de projetos apresentam-se deficitários, como, por exemplo, aqueles licitados, mas sem execução.

Estas informações são importantes para a tomada de decisões em tempo hábil.

Assim como no Módulo de Acompanhamento, o Módulo de Monitoramento é somente para consulta, inexistindo, portanto, rotinas de inserção de informações, valendo ressaltar também que não apresenta caixas de seleção.

O acesso ao Módulo de Monitoramento se dá através do ícone Mapp Monitoria encontrado na tela principal do WebMapp. A tela de acesso ao Módulo de Monitoramento Gerencial está mostrada na Figura 31.

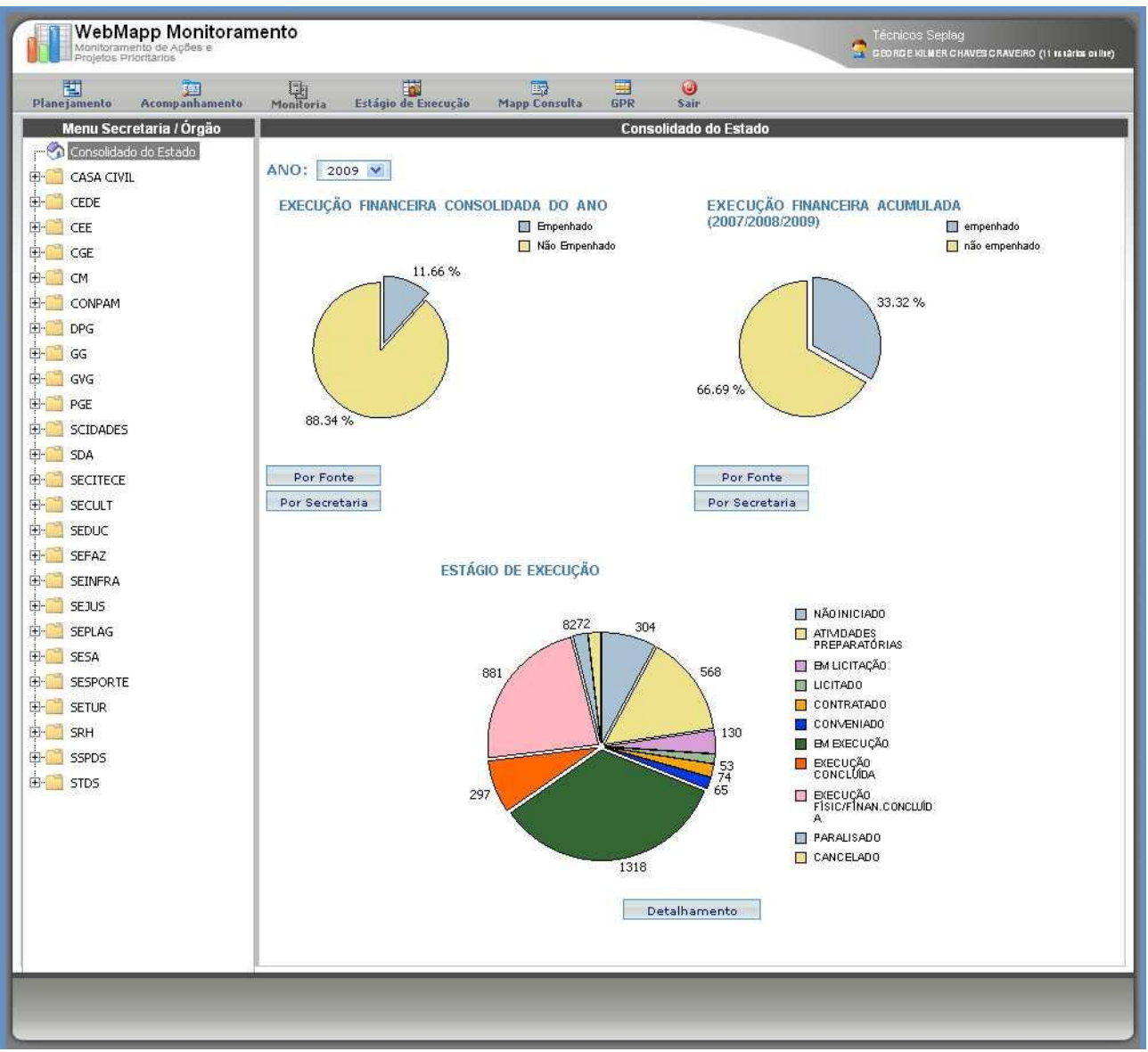

*Figura 31 – Tela principal do módulo de monitoria do WebMapp* 

Este Módulo se abre com informações relativas à execução consolidada do Estado. Tem-se, então, a execução financeira por ano (2009) e a execução acumulada nos anos de 2007, 2008 e 2009, organizadas por fonte e por Secretaria. Para selecionar o ano, basta clicar na caixa de seleção do ano e fazer a opção desejada. Os botões por fonte e por secretaria abrem os quadros de execução financeira consolidada do ano ou execução financeira acumulada.

A Figura 32 mostra a execução de 2009 por fonte.

| Monitoramento de Apões e<br>Projetos Prioritários |                                                                                     |                                                                                                   | ▄                            |                                                         |                               |                                                                   | G BD RG E KILMER C HAVES C RAVEIRO (11 IS IArias oillile) |               |
|---------------------------------------------------|-------------------------------------------------------------------------------------|---------------------------------------------------------------------------------------------------|------------------------------|---------------------------------------------------------|-------------------------------|-------------------------------------------------------------------|-----------------------------------------------------------|---------------|
| 軎<br>窪<br>Planejamento<br>Acompanhamento          | 睛<br>$\frac{\Box}{\Box}$ Monitoria<br>Estágio de Execução                           | B.<br><b>Mapp Consulta</b>                                                                        | <b>GPR</b>                   | ۳<br>Sair                                               |                               |                                                                   |                                                           |               |
| Menu Secretaria / Orgão                           |                                                                                     |                                                                                                   |                              | Execução Financeira Consolidada no Ano 2009 - Por Fonte |                               |                                                                   |                                                           |               |
| Consolidado do Estado                             | Financiador                                                                         | Programado(A)                                                                                     | Limite                       | Solicitado                                              | Fixado                        | Empenhado(B)                                                      | Pago                                                      | 96(B)/(A)     |
| CASA CIVIL                                        | (00)-(01) Tesouro                                                                   | 1.559.372.799,21 629.747.335,28 284.382.711,43 246.484.990,02                                     |                              |                                                         |                               | 246.484.990.02 188.792.481.05 15.81                               |                                                           |               |
|                                                   | (07) Salário-Educação                                                               | 13.518.590,00                                                                                     | 0.00                         | 3.884.908.37                                            | 3.846.512,55                  | 3.846.512,55                                                      | 1.657.606,13                                              | 28,45         |
| CEDE                                              | $(10)$ FECOP                                                                        | 240.495.884,75                                                                                    | 230.465.699,94 72.194.567,19 |                                                         | 65.548.315,87                 | 65.548.315,87                                                     | 62.270.315,60                                             | 27,26         |
| E- CEE                                            | $(11)$ CIDE                                                                         | 41.439.811,79                                                                                     | 17.396.305,24                | 9.197.944,39                                            | 8.964.375,24                  | 8.964.375,24                                                      | 8.964.375,24                                              | 21,63         |
| CGE                                               | (19) FEMA                                                                           | 0,00                                                                                              | 0,00                         | 0,00                                                    | 0,00                          | 0,00                                                              | 0,00                                                      | 0,00          |
| <b>CM</b>                                         | (21) Governo Municipal - Aplicação<br>Direta                                        | 30.122.861,39                                                                                     | 0,00                         | 7.112.363,84                                            | 7.112.363,84                  | 7.112.363,84                                                      | 7.112.363,84                                              | 23,61         |
| CONPAM                                            | (22) Governo Federal - Aplicação<br>Direta                                          | 282.603.065,54                                                                                    | 0,00                         |                                                         |                               | 104.903.261.57 104.903.261.57 104.903.261.57 104.903.261.57 37.12 |                                                           |               |
| DPG<br>E- GG                                      | (23) Órgãos Privados - Aplicação<br>Direta                                          | 15.888.295,27                                                                                     | 0,00                         | 3.223.025,13                                            | 3.223.025,13                  | 3.223.025,13                                                      | 3.223.025,13                                              | 20,29         |
| GVG                                               | (24) Orgãos Internacionais -<br>Aplicação Direta                                    | 3.082.206,18                                                                                      | 0,00                         | 45.725,93                                               | 45.725,93                     | 45.725,93                                                         | 45.725,93                                                 | 1,48          |
| PGE                                               | (40) SWAP A                                                                         | 302.742.585.38                                                                                    | 79.672.795.45                | 17.985.980,66                                           | 15.293.719.22                 | 15.293.719,22                                                     | 11:354.710,32                                             | 5.05          |
|                                                   | (44) Royalties                                                                      | 24.590.996,29                                                                                     | 10.367.671,43                | 3.040.289,96                                            | 2.869.487,66                  | 2.869.487,66                                                      | 2.798.679,07                                              | 11,67         |
| <b>SCIDADES</b>                                   | (45) Crédito Interno - BNDES                                                        | 355.815.873,89                                                                                    | 0,00                         | 24.511.329,22                                           | 18.760.691,91                 | 18.760.691,91                                                     | 18.760.691,91                                             | 5,27          |
| SDA                                               | (48) Crédito Externo - Tesouro                                                      | 5.285.200,00                                                                                      | 0,00                         | 207.339,17                                              | 207.339,17                    | 207.339,17                                                        | 0,00                                                      | 3,92          |
|                                                   | (50) FUNDEB                                                                         | 61.365.985,42                                                                                     | 27.660.968.28                | 21.299.492,26                                           | 18.260.290,50                 | 18.260.290,50                                                     | 17.627.447.35                                             | 29,76         |
| SECITECE                                          | (55) Crédito Interno - BNB                                                          | 56.158.721,09                                                                                     | 0.00                         | 5.587.943,16                                            | 5.427.131,25                  | 5.427.131,25                                                      | 5.427.131,25                                              | 9,66          |
| <b>SECULT</b>                                     | (56) Crédito Interno - CEF                                                          | 43.051.781,44                                                                                     | 0,00                         | 1.889.907,48                                            | 1.090.292,35                  | 1.090.292,35                                                      | 1.081.961,40                                              | 2,53          |
| SEDUC                                             | (57) Crédito Externo - KFW                                                          | 5.054.110,44                                                                                      | 0.00                         | 0.00                                                    | 0.00                          | 0.00                                                              | 0.00                                                      | 0.00          |
|                                                   | (58) Crédito Externo - BIRD                                                         | 67.407.596,79                                                                                     | 0,00                         | 15.080.324.69                                           | 13.412.864,98                 | 13.412.864,98                                                     | 12.729.303,57                                             | 19,90         |
| <b>SEFAZ</b>                                      | (59) Crédito Externo - BID                                                          | 426.508.257,35                                                                                    | 0,00                         | 0,00                                                    | 0.00                          | 0,00                                                              | 0,00                                                      | 0,00          |
| SEINFRA                                           | (70) Recursos Próprios                                                              | 191.362.225,30                                                                                    | 0,00                         | 39.915.294,82                                           | 38.678.531.10                 | 38.678.531.10                                                     | 36.960.930,90                                             | 20,21         |
|                                                   | (71) Crédito Interno - Outras Fontes                                                | 45.336.248.23                                                                                     | 0,00                         | 2.405.813,34                                            | 2.405.813,34                  | 2.405.813,34                                                      | 2.405.813,34                                              | 5,31          |
| <b>SEJUS</b>                                      | (72) Crédito Externo - Outras Fontes                                                | 49.023.566,89                                                                                     | 0,00                         | 11.683.660,42                                           | 11.683.660,42                 | 11.683.660,42                                                     | 11.683.660,42                                             | 23,83         |
| SEPLAG                                            | (75) Medida Compensatória                                                           |                                                                                                   |                              |                                                         |                               |                                                                   |                                                           |               |
| <b>SESA</b>                                       | Ambiental<br>(80) Órgãos Internacionais - Adm.                                      | 13.331.875,00                                                                                     | 0,00                         | 373.791,23                                              | 349.791,23                    | 349.791,23                                                        | 216.791,23                                                | 2,62          |
| <b>SESPORTE</b>                                   | Direta<br>(82) Governo Federal - Adm. Direta                                        | 1.776.907,55<br>1.183.119.006,71 0,00                                                             | 0,00                         | 1.151.385,16<br>42.331.488,24                           | 1.102.918,02<br>36.762.988,47 | 1.102.918.02<br>36.762.988,47                                     | 1.081.798,02<br>26.262.663,84                             | 62,07<br>3,11 |
| <b>SETUR</b>                                      |                                                                                     |                                                                                                   |                              |                                                         |                               |                                                                   |                                                           |               |
| SRH                                               | (83) Governo Federal - Adm. Indireta                                                | 393.992.790,20                                                                                    | 0,00                         | 24.896.787,43                                           | 23.210.398,78                 | 23.210.398,78                                                     | 21.947.212,16                                             | 5,89          |
|                                                   | (86) Governo Municipal - Adm. Direta 2.147.269,06                                   |                                                                                                   | 0,00                         | 64.077,79                                               | 64.077,79                     | 64.077,79                                                         | 64.077,79                                                 | 2,98          |
| SSPDS                                             | (87) Governo Municipal - Adm.<br>Indireta                                           | 188.006,10                                                                                        | 0,00                         | 0,00                                                    | 0,00                          | 0,00                                                              | 0,00                                                      | 0,00          |
| <b>STDS</b>                                       | (89) Örgãos Privados - Adm. Indireta                                                | 2.887.611,67                                                                                      | 0,00                         | 200.245,31                                              | 85.783,74                     | 85.783,74                                                         | 69.652.17                                                 | 2,97          |
|                                                   | (90) Governo Federal - PADH                                                         | 64.116.198,27                                                                                     | 0,00                         | 9.664.993,61                                            | 9.391.356,10                  | 9.391.356,10                                                      | 5.594.433,84                                              | 14,65         |
|                                                   | $(91)$ SUS                                                                          | 19.384.778,68                                                                                     | 0,00                         | 3.389.124,14                                            | 2.486.434,40                  | 2.486.434,40                                                      | 1.424.340,44                                              | 12,83         |
|                                                   | Outras fontes - Diversos                                                            | 0,00                                                                                              | 0,00                         | 0.00                                                    | 0,00                          | 0,00                                                              | 0,00                                                      | 0,00          |
|                                                   | <b>TOTAL GERAL</b>                                                                  | 6.501.474.105,88 995.310.775,62 710.623.775,94 641.672.140,58 641.672.140,58 554.460.353,51 11,66 |                              |                                                         |                               |                                                                   |                                                           |               |
|                                                   | ANO:<br>$2009$ $\vee$<br>EXECUÇÃO FINANCEIRA CONSOLIDADA DO ANO<br>11.66%<br>88.34% | Empenhado<br>Não Empenhado                                                                        |                              | (2007/2008/2009)<br>66.69%                              |                               | EXECUÇÃO FINANCEIRA ACUMULADA<br>33.32%                           | empenhado<br>não empenhado                                |               |
|                                                   | Por Secretaria                                                                      |                                                                                                   |                              | Por Fonte<br>Por Secretaria                             |                               |                                                                   |                                                           | Voltar        |
|                                                   |                                                                                     |                                                                                                   |                              |                                                         |                               |                                                                   |                                                           |               |

*Figura 32 – Tela da execução financeira de 2009 por fonte do modulo de monitoria do WebMapp*

A Figura 33 mostra as mesmas informações, mas organizadas por Secretaria.

| 闀<br>驅<br>Planejamento<br><b>Acompanhamento</b> | $\frac{1}{2}$ Monitoria | 瞄<br>Estágio de Execução | E.<br><b>Mapp Consulta</b> | 国<br>$\ddot{\bm{\omega}}$<br><b>GPR</b><br>Sair |                                                              |                |                |                        |
|-------------------------------------------------|-------------------------|--------------------------|----------------------------|-------------------------------------------------|--------------------------------------------------------------|----------------|----------------|------------------------|
| Menu Secretaria / Órgão                         |                         |                          |                            |                                                 | Execução Financeira Consolidada no Ano 2009 - Por Secretaria |                |                |                        |
| Consolidado do Estado                           | Entidade                | Programado(A)            | Limite                     | Solicitação                                     | Fixado                                                       | Empenhado(B)   | Page           | 9 <sub>b</sub> (A)/(B) |
| CASA CIVIL                                      | <b>CASA CIVIL</b>       | 125.764.206,74           | 90.096.767,95              | 51.330.585,39                                   | 50.565.393,98                                                | 50.565.393,98  | 49.513.425.57  | 40,21                  |
|                                                 | CEDE                    | 8.838.548.53             | 3.921.743.80               | 227.076.80                                      | 227.076.80                                                   | 227.076.80     | 227.076.80     | 2.57                   |
| CEDE                                            | CEE                     | 2.013.124.09             | 518.962.00                 | 342.640,00                                      | 342.640,00                                                   | 342.640.00     | 342.640,00     | 17.02                  |
| CEE                                             | CGE                     | 1.496.272,58             | 164.687,86                 | 36.068,23                                       | 36.068,23                                                    | 36.068,23      | 36.068,23      | 2,41                   |
|                                                 | CM                      | 2.819.564.10             | 2.418.763.23               | 974.025.21                                      | 974.025.21                                                   | 974.025.21     | 480.350,50     | 34.55                  |
| CGE                                             | CONPAM                  | 54.104.491,79            | 3.186.761,67               | 3.553.413,29                                    | 2.964.600,27                                                 | 2.964.600,27   | 2.359.467,60   | 5,48                   |
| CM                                              | DPG.                    | 6.613.628.01             | 2.246.426.93               | 944.146.62                                      | 878,504.00                                                   | 878,504.00     | 259.306.00     | 13,28                  |
| CONPAM                                          | GG                      | 10.976.502,02            | 1.949.554,60               | 2.476.412,34                                    | 2.376.412,34                                                 | 2.376.412,34   | 933.136,96     | 21,65                  |
|                                                 | GVG.                    | 1.183.000.65             | 708.930.79                 | 157.540.18                                      | 157.540.18                                                   | 157.540.18     | 157,540,18     | 13.32                  |
| <b>DPG</b>                                      | PGE                     | 6.619.126.28             | 2.943.744.70               | 2.359.809.11                                    | 2.170.228,96                                                 | 2.170.228,96   | 1.728.119.87   | 32,79                  |
| GG                                              | <b>SCIDADES</b>         | 674.768.071.54           | 141.923.948.21             | 57.724.703.96                                   | 49.773.080.54                                                | 49.773.080.54  | 45.524.273,48  | 7,38                   |
|                                                 | SDA                     | 327.546.987.97           | 100.764.502.70             | 84.661.393.14                                   | 80.333.851.20                                                | 80.333.851.20  | 74.449.323.96  | 24.53                  |
| GVG                                             | SECITECE                | 157.686.314,45           | 21.092.480,70              | 15.840.288,60                                   | 15.072.611,39                                                | 15.072.611,39  | 13.278.742,76  | 9,56                   |
| PGE                                             | <b>SECULT</b>           | 50:310.464.45            | 17.487.035.16              | 12.177.906.33                                   | 8.288.740.43                                                 | 8.288.740.43   | 6.430.523.01   | 16.48                  |
| <b>SCIDADES</b>                                 | SEDUC                   | 310.109.621,81           | 42.944.745,60              | 45.818.856,95                                   | 40.438.480,18                                                | 40.438.480,18  | 28.795.701,73  | 13,04                  |
|                                                 | SEFAZ                   | 226.583.671.00           | 55.988.711.00              | 4.320.427.57                                    | 4.037.041.26                                                 | 4.037.041.26   | 796.046.74     | 1,78                   |
| <b>SDA</b>                                      | <b>SEINFRA</b>          | 1.650.473.566,63         | 146.514.458.15             | 209.470.877.19                                  | 178.345.316,99                                               | 178.345.316.99 | 174,948,935,08 | 10.81                  |
| <b>SECITECE</b>                                 | <b>SEJUS</b>            | 53.511.568.53            | 24.489.347.94              | 5.432.230.34                                    | 5.431.791.94                                                 | 5.431.791.94   | 4.737.855.76   | 10.15                  |
|                                                 | SEPLAG                  | 65.734.531.33            | 9.146.391.50               | 2.900.976.00                                    | 2.809.330.40                                                 | 2.809.330.40   | 1.875.562.58   | 4,27                   |
| <b>SECULT</b>                                   | SESA                    | 325.008.641,56           | 104.942.295,38             | 53.848.236,44                                   | 49.052.864,24                                                | 49.052.864,24  | 34.636.611,34  | 15,09                  |
| SEDUC                                           | SESPORTE                | 34.317.137.94            | 13.513.982.18              | 6.258.382.23                                    | 5.253.365.49                                                 | 5.253.365.49   | 3.954.989.09   | 15.31                  |
| <b>SEFAZ</b>                                    | <b>SETUR</b>            | 567.414.770.45           | 42.480.865.21              | 49.617.366,89                                   | 49.127.309.34                                                | 49.127.309.34  | 47.959.065.10  | 8,66                   |
|                                                 |                         |                          |                            |                                                 |                                                              |                |                |                        |
| SEINFRA                                         | SRH                     | 459.915.267,03           | 16.155.249,80              | 21.480.127,79                                   | 18.028.868,13                                                | 18.028.868,13  | 15.541.382,02  | 3,92                   |
| <b>SEJUS</b>                                    | SSPDS                   | 206.280.824,61           | 68.521.965.03              | 48.557.351,21                                   | 47.164.981,82                                                | 47.164.981,82  | 19.291.909,89  | 22,86                  |
|                                                 | <b>STDS</b>             | 171.081.201.79           | 81.188.453.53              | 30.116.601.33                                   | 27.822.017.26                                                | 27.822.017.26  | 26.202.299.26  | 16,26                  |
| SEPLAG                                          | TOTAL GERAL             | 5.501.171.105,88         | 995.310.775.62             | 710.627.443,14                                  | 641.672.140,58                                               | 641.672.140,58 | 554.460.353.51 | 11,66                  |
| <b>SESA</b>                                     |                         |                          |                            |                                                 |                                                              |                |                |                        |
| <b>SESPORTE</b>                                 |                         |                          |                            |                                                 |                                                              |                |                |                        |
|                                                 |                         |                          |                            |                                                 |                                                              |                |                |                        |
| <b>SETUR</b>                                    |                         |                          |                            |                                                 |                                                              |                |                |                        |
| <b>SRH</b>                                      |                         |                          |                            |                                                 |                                                              |                |                |                        |
| <b>SSPDS</b>                                    |                         |                          |                            |                                                 |                                                              |                |                | Voltar                 |
|                                                 |                         |                          |                            |                                                 |                                                              |                |                |                        |
| <b>STDS</b>                                     |                         |                          |                            |                                                 |                                                              |                |                |                        |

*Figura 33 – Tela da execução financeira de 2009 por secretaria do modulo de monitoria do WebMapp*

Os mesmos procedimentos adotados acima podem ser adotados para a execução acumulada.

Visualiza-se também um gráfico tipo pizza onde se observa o perfil de distribuição dos estágios de execução dos projetos inseridos no MAPP. Abaixo do gráfico, há um botão de detalhamento. Ao clicar neste botão, o sistema abre um quadro com os estágios de execução e as respectivas quantidades absolutas e relativas.

Pode-se também fazer a mesma pesquisa por Secretaria ou por Órgão. Primeiramente, deve ser selecionada a Secretaria que se deseja obter informações clicando sobre a pasta respectiva à esquerda da tela. Ao se fazer isto, abre-se a tela mostrada na Figura 34.

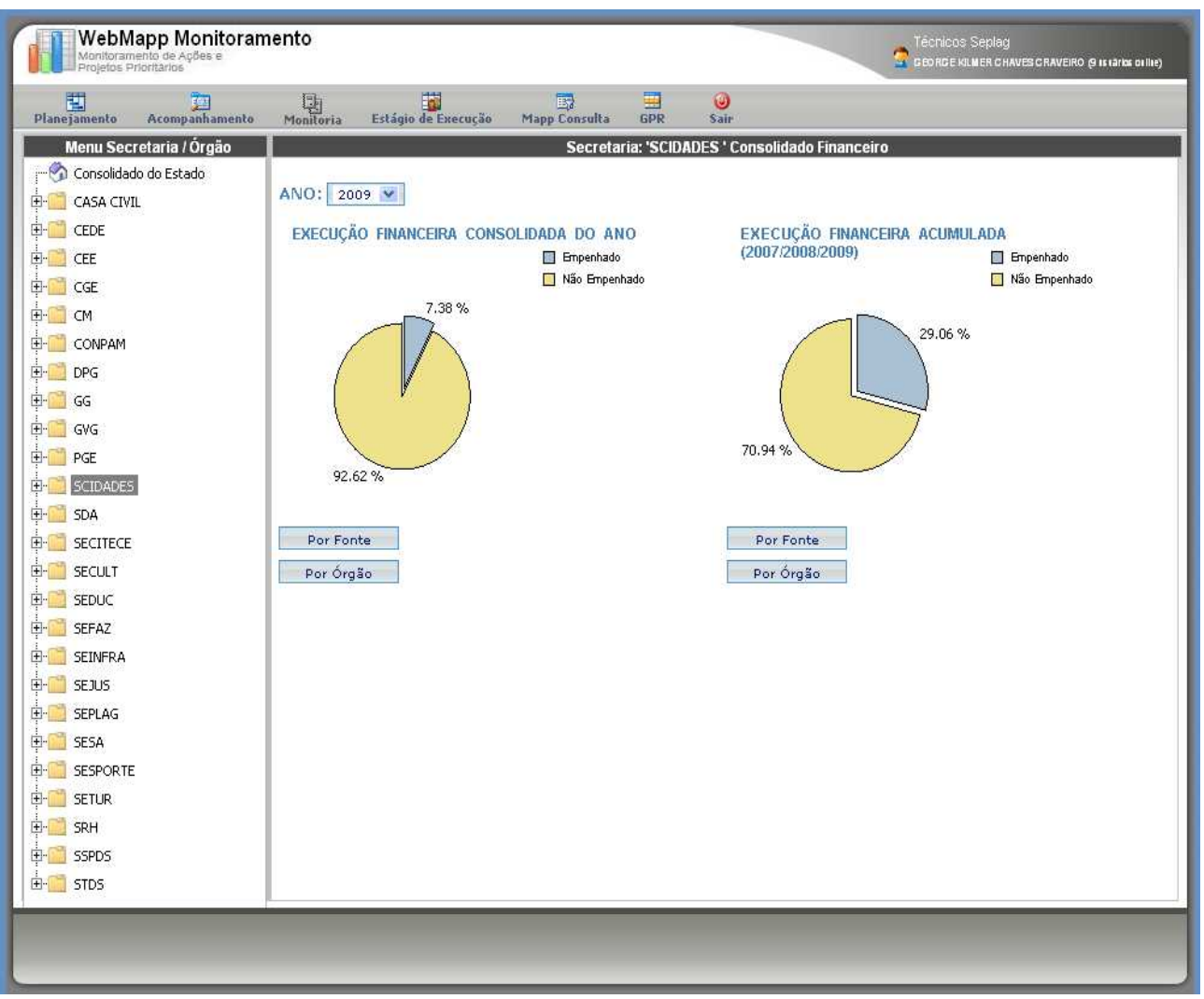

*Figura 34 – Tela principal da consulta por secretaria do módulo de monitoria do WebMapp* 

No exemplo já utilizado (Secretaria das Cidades), deve-se observar que a tela abre os gráficos do tipo pizza de execução financeira consolidada por ano e execução financeira acumulada.

Aqui também se pode gerar tabelas organizadas por fonte ou por órgão, bastando, para tanto, clicar no botão correspondente à opção desejada. As Figuras 35 e 36 mostram os quadros de execuções financeiras organizadas, respectivamente, por fonte e por órgão.

|                    |                                                                                                    |                                                                                                    |                                 |                |                 |                   |              | Tecnicos Seplag |              |           |
|--------------------|----------------------------------------------------------------------------------------------------|----------------------------------------------------------------------------------------------------|---------------------------------|----------------|-----------------|-------------------|--------------|-----------------|--------------|-----------|
| 圛<br>Planejamento  | 座<br>Acompanhamento                                                                                                    | $\frac{1}{\sqrt{2}}$ Monitoria                                                                                                    | 瞒<br><b>Estágio de Execução</b> | $\mathbb{E}_d$ | 事<br><b>GPR</b> |                   |              |                 |              |           |
|                    |                                                                                                    |                                                                                                    |                                 |                |                 |                   |              |                 |              |           |
| $\sim$             |                                                                                                    |                                                                                                    | Financiador                     |                | Limite          | <b>Solicitado</b> | Fixado       | Empenhado(B)    | Pago         | 96(B)/(A) |
| Ė-                 |                                                                                                    |                                                                                                    |                                 |                | 65.575.907.83   |                   |              | 9.660.975.32    | 7.891.692,50 | 6,59      |
| 由-                 |                                                                                                    |                                                                                                    |                                 | 66.912.165.62  | 68.999.623,41   | 19.230.965,87     |              |                 |              |           |
|                    |                                                                                                    |                                                                                                    |                                 |                |                 |                   |              |                 |              |           |
| ÷ŀ                 |                                                                                                    |                                                                                                    |                                 |                |                 |                   |              |                 |              |           |
| Ėŀ<br>CGE          |                                                                                                    |                                                                                                    |                                 |                |                 |                   |              |                 |              |           |
| 田-<br>CM           |                                                                                                    |                                                                                                    |                                 |                |                 |                   |              |                 |              |           |
| Ėŀ                 |                                                                                                    |                                                                                                    |                                 | 4.467.074.17   | 0,00            | 0,00              | 0.00         | 0.00            | 0.00         | 0.00      |
|                    |                                                                                                    |                                                                                                    |                                 | 0.00           | 0,00            | 0.00              | 0.00         | 0,00            | 0.00         | 0.00      |
| Fr-                |                                                                                                    |                                                                                                    |                                 | 30.748.623,41  | 0,00            | 3.643.247.27      | 3.643.247.27 | 3.643.247.27    | 3.643.247.27 | 11,85     |
| ÷.<br>GG           |                                                                                                    |                                                                                                    |                                 | 45.336.248.23  | 0,00            | 2.405.813,34      | 2.405.813,34 | 2.405.813,34    | 2.405.813,34 | 5,31      |
| Ĥ.                 |                                                                                                    |                                                                                                    |                                 | 47.651.040.70  | 0,00            |                   |              |                 |              |           |
| Ėŀ                 |                                                                                                    |                                                                                                    |                                 | 1.776.907.55   | 0,00            | 1.151.385,16      | 1.102.918,02 | 1.102.918,02    | 1.081.798,02 | 62,07     |
|                    |                                                                                                    |                                                                                                    |                                 |                |                 | 2.358.726,27      | 2.328.738,67 | 2.328.738,67    | 2.328.738,67 | 1.01      |
|                    |                                                                                                    |                                                                                                    |                                 |                |                 |                   |              |                 |              |           |
| <b>SDA</b><br>$+1$ |                                                                                                    |                                                                                                    |                                 |                |                 |                   |              |                 |              |           |
| 田.                 |                                                                                                    |                                                                                                    |                                 |                |                 |                   |              |                 |              |           |
| EH-                |                                                                                                    |                                                                                                    |                                 |                |                 |                   |              |                 |              |           |
|                    | $\ddot{\mathbf{e}}$<br>Sair<br><b>Mapp Consulta</b><br>Secretaria: 'SCIDADES ' Execução Financeira Consolidada no Ano 2009 - Por Fonte<br>Programado(A)<br>13.104.364,85 9.660.975,32<br>(00)-(01) Tesouro<br>146.633.556,25<br>$(10)$ FECOP<br>(21) Governo Municipal - Aplicação Direta 5.170.547,80<br>0.00<br>367.958,63<br>367.958,63<br>367.958,63<br>367.958,63<br>7.12<br>(22) Governo Federal - Aplicação Direta<br>27.882.000,00<br>0,00<br>0,00<br>0.00<br>0.00<br>0.00<br>0.00<br>(40) SWAP A<br>8.082.608,03<br>139.759.15<br>7.348.416,97<br>1.721.384,52<br>1.511.711.36<br>1.511.711.36<br>(56) Crédito Interno - CEF<br>43.051.781.44<br>0.00<br>1,889,907.48<br>1.090.292,35<br>1.090.292.35<br>1.081.961,40<br>2.53<br>(57) Crédito Externo - KFW<br>0.00<br>5.054.110,44<br>0,00<br>0,00<br>0.00<br>0,00<br>0.00<br>(58) Crédito Externo - BIRD<br>(59) Crédito Externo - BID<br>(70) Recursos Próprios<br>(71) Crédito Interno - Outras Fontes<br>(72) Crédito Externo - Outras Fontes<br>(80) Orgãos Internacionais - Adm. Direta<br>(82) Governo Federal - Adm. Direta<br>231.508.527,82 0.00<br>1.534.144.75<br>0,00<br>64.077.79<br>64.077,79<br>64.077.79<br>64.077.79<br>4.18<br>(86) Governo Municipal - Adm. Direta<br>(90) Governo Federal - PADH<br>8.958.735,33<br>0,00<br>103.212,36<br>40.913,26<br>40.913,26<br>0,46<br>40.913,26<br><b>TOTAL GERAL</b><br>674.768.071.54 141.923.948.21 57.724.703.96 49.773.080.54 49.773.080.54 45.524.273.48 7.38<br>$AND: 2009.$ V<br>EXECUÇÃO FINANCEIRA ACUMULADA<br>EXECUÇÃO FINANCEIRA CONSOLIDADA DO ANO<br>(2007/2008/2009)<br>Empenhado<br>Empenhado<br>Não Empenhado<br>Não Empenhado<br>7.38%<br>29.06%<br>Por Fonte<br>Por Órgão<br>Por Órgão |                                                                                                    |                                 |                |                 |                   |              |                 |              |           |
| Ėŀ                 |                                                                                                    | 15.872.774.11 15.872.774.11 14.794.653.03 23.72<br>18,70<br>11.683.660.42 11.683.660.42 11.683.660.42 11.683.660.42 24.52<br>Voltar |                                 |                |                 |                   |              |                 |              |           |
| Œr<br><b>SEFAZ</b> | WebMapp Monitoramento<br>Monitoramento de Apões e<br>Projetos Prioritários<br>GEORGE KILMER CHAVES CRAVEIRO (13 IN IARM OILINE)                                                                                                    |                                                                                                    |                                 |                |                 |                   |              |                 |              |           |
| Ĥ.                 |                                                                                                    |                                                                                                    |                                 |                |                 |                   |              |                 |              |           |
| Ėŀ                 | Menu Secretaria / Orgão<br>Consolidado do Estado<br>CASA CIVIL<br>CEDE<br>CEE<br>CONPAM<br><b>DPG</b><br>GVG<br>PGE<br><b>SCIDADES</b><br>SECITECE<br>SECULT<br>SEDUC<br><b>SEINFRA</b><br>SEJUS<br><b>SEPLAG</b><br><b>SESA</b><br><b>SESPORTE</b>                                                                                                    |                                                                                                    |                                 |                |                 |                   |              |                 |              |           |
|                    |                                                                                                    |                                                                                                    |                                 |                |                 |                   |              |                 |              |           |
| Ėŀ                 |                                                                                                    |                                                                                                    |                                 |                |                 |                   |              |                 |              |           |
| Ėŀ                 |                                                                                                    |                                                                                                    |                                 |                |                 |                   |              |                 |              |           |
| Ėŀ                 |                                                                                                    |                                                                                                    |                                 |                |                 |                   |              |                 |              |           |
| <b>Color</b>       |                                                                                                    |                                                                                                    |                                 |                |                 |                   |              |                 |              |           |
| 由<br><b>STDS</b>   |                                                                                                    |                                                                                                    |                                 |                |                 |                   |              |                 |              |           |
|                    |                                                                                                    |                                                                                                    |                                 |                |                 |                   |              |                 |              |           |
|                    |                                                                                                    |                                                                                                    |                                 |                |                 |                   |              |                 |              |           |
|                    |                                                                                                    |                                                                                                    |                                 |                |                 |                   |              |                 |              |           |
|                    |                                                                                                    |                                                                                                    |                                 |                |                 |                   |              |                 |              |           |
|                    |                                                                                                    |                                                                                                    |                                 |                |                 |                   |              |                 |              |           |
|                    |                                                                                                    |                                                                                                    |                                 |                |                 |                   |              |                 |              |           |
|                    |                                                                                                    |                                                                                                    |                                 |                |                 |                   |              |                 |              |           |
|                    |                                                                                                    |                                                                                                    |                                 |                |                 |                   |              |                 |              |           |

*Figura 35 – Tela da execução financeira de 2009 por fonte do módulo de monitoria do WebMapp*

| 閐<br>理<br>Acompanhamento<br>Planejamento             | $\frac{\Box}{\Box}$ Monitoria | 啦<br>Estágio de Execução               | 国<br><b>Mapp Consulta</b> | 国<br>$\bigcirc$<br><b>GPR</b><br>Sair |                  |                                                                                 |               |           |
|------------------------------------------------------|-------------------------------|----------------------------------------|---------------------------|---------------------------------------|------------------|---------------------------------------------------------------------------------|---------------|-----------|
| Menu Secretaria / Órgão                              |                               |                                        |                           |                                       |                  | Secretaria: 'SCIDADES ' Execução Financeira Consolidada no Ano 2009 - Por Órgão |               |           |
| $\mathcal{L}_{\mathcal{L}}$<br>Consolidado do Estado | <b>Entidade</b>               | Programado(A)                          | Limite                    | Solicitado                            | Finado           | Empenhado(B)                                                                    | Pago          | 9b(B)/(A) |
| CASA CIVIL                                           | CAGECE                        | 312.376.827.27                         | 54.739.569,00             | 27.550.845,94                         | 24.351.926,08    | 24.351.926,08                                                                   | 22.477.492,56 | 7,80      |
| CEDE                                                 | <b>SCIDADES</b>               | 362.391.244.27                         | 87.184.379.21             | 30.173.858.02                         | 25, 421.154, 46  | 25.421.154.46                                                                   | 23.046.780.92 | 7,01      |
| CEE                                                  | TOTAL GERAL                   | 674.768.071,54                         | 141.923.948,21            | 57.724.703,96                         | 49.773.080,54    | 49.773.080,54                                                                   | 45.524.273,48 | 7,38      |
| CGE                                                  | $2009.$ $\vee$<br>ANO:        |                                        |                           |                                       |                  |                                                                                 |               |           |
| CM                                                   |                               | EXECUÇÃO FINANCEIRA CONSOLIDADA DO ANO |                           |                                       |                  | EXECUÇÃO FINANCEIRA ACUMULADA                                                   |               |           |
| CONPAM                                               |                               |                                        | Empenhado                 |                                       | (2007/2008/2009) |                                                                                 | Empenhado     |           |
| <b>DPG</b>                                           |                               |                                        | Não Empenhado             |                                       |                  |                                                                                 | Não Empenhado |           |
|                                                      |                               |                                        |                           |                                       |                  |                                                                                 |               |           |
|                                                      |                               | 7.38%                                  |                           |                                       |                  |                                                                                 |               |           |
| GG                                                   |                               |                                        |                           |                                       |                  |                                                                                 |               |           |
| GVG                                                  |                               |                                        |                           |                                       |                  | 29.06%                                                                          |               |           |
| PGE                                                  |                               |                                        |                           |                                       |                  |                                                                                 |               |           |
| <b>SCIDADES</b>                                      |                               |                                        |                           |                                       |                  |                                                                                 |               |           |
|                                                      |                               |                                        |                           |                                       |                  |                                                                                 |               |           |
| SDA                                                  |                               |                                        |                           |                                       | 70.94%           |                                                                                 |               |           |
| SECITECE                                             | 92.62%                        |                                        |                           |                                       |                  |                                                                                 |               |           |
| <b>SECULT</b>                                        |                               |                                        |                           |                                       |                  |                                                                                 |               |           |
| SEDUC                                                |                               |                                        |                           |                                       |                  |                                                                                 |               |           |
| SEFAZ                                                | Por Fonte                     |                                        |                           |                                       | Por Fonte        |                                                                                 |               |           |
| <b>SEINFRA</b>                                       |                               |                                        |                           |                                       | Por Órgão        |                                                                                 |               |           |

*Figura 36 – Tela da execução financeira de 2009 por órgão do módulo de monitoria do WebMapp*

Para se prosseguir com a pesquisa, deve-se clicar no (+), pois o sistema abrirá opção para

selecionar projetos ou estágio de execução e as pastas correspondentes aos Órgãos. Caso se deseje selecionar as opções anteriores (*Projetos* e *Estágio de Execução*) nos Órgãos, basta clicar sobre o ícone (+) e abrir estas opções para os Órgãos, conforme mostra a Figura 37.

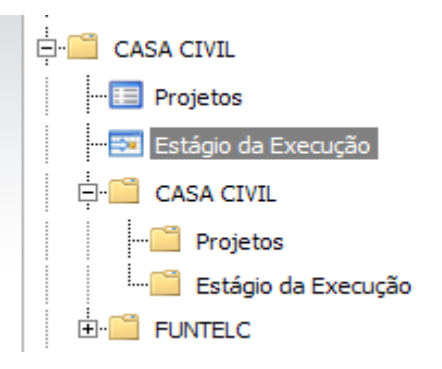

*Figura 37 – Detalhe da consulta por projeto e por estágio de execução do módulo de monitoria do WebMapp*

Ao ser selecionada a opção projetos, o sistema abre um quadro onde estão listados os projetos com os respectivos estágios de execução, execução financeira do ano e execução financeira acumulada, conforme mostra a Figura 38.

|                                              |                                                                                                    | GEORGE KILMER CHAVES CRAVEIRO (3 usuarios online) |                               |                                     |
|----------------------------------------------|----------------------------------------------------------------------------------------------------|---------------------------------------------------|-------------------------------|-------------------------------------|
| 閵<br>Acompanhamento<br>Planejamento          | 雲<br>Estágio de Execução<br>$E_{\rm d}$<br>$\omega$<br>$\mathbb{R}$ Monitoria<br><b>Mapp Consulta</b><br><b>GPR</b><br>Sair                          |                                                   |                               |                                     |
| Menu Secretaria / Órgão                      | Secretaria: 'SCIDADES ' Projetos                                                                                                    |                                                   |                               |                                     |
| Consolidado do Estado<br><b>E-CASA CIVIL</b> | Projeto                                                                                                    | Estágio da Execução                               | Execução<br>Financeira<br>Ano | Execução<br>Financeira<br>Acumulada |
| CEDE<br>ர்∙ு<br>CEE                          | 001 PAC FUNASA - Ampliação do SES em Barroquinha                                                                                                    | CONTRATADO                                        |                               |                                     |
| CGE<br>由广<br><b>CM</b>                       | 001 PAC MC MARANGUAPINHO - Elaboração de Projeto e Construção de 9214<br>habitações em Fortaleza, 100 em Maranguape e 108 em Maracanaú               | EM EXECUÇÃO                                       |                               |                                     |
| CONPAM<br>÷F                                 | 002 PAC - Projeto de melhorias urbana e ambiental do rio Maranguapinho -<br>PROMURB MARANGUAPINHO - Barragem, dragagem e urbanização                 | EM EXECUÇÃO                                       |                               |                                     |
| <b>DPG</b><br>ĖF<br>GG <sub></sub>           | 002 PAC FUNASA - Implantação de SES em Poranga                                                                                                    | CONTRATADO                                        |                               |                                     |
| ĖF<br>GVG<br>PGE                             | 003 PAC FUNASA - Ampliação de SES em Santana do Cariri                                                                                               | CONTRATADO                                        |                               |                                     |
| <b>SCIDADES</b><br>Projetos                  | 003 PAC FGTS Projeto de melhorias urbana e ambiental do rio Cocó - PROMURB<br>COCO - Barragem, dragagem, urbanização e 1.250 unidades habitacionais. | <b>EM LICITAÇÃO</b>                               |                               | H.                                  |
| Estágio da Execução<br>E CAGECE              | 004 Construção de 3785 Unidades Habitacionais em Fortaleza                                                                                           | <b>EM EXECUÇÃO</b>                                |                               | 81.14                               |
| 中<br>SCIDADES<br>SDA                         | 005 Construção de 5000 Unidades Habitacionais em Parceria com Municípios através<br>da Resolução 460 e PSH                                           | <b>EM EXECUÇÃO</b>                                | 82                            |                                     |
| <b>SECITECE</b><br><b>SECULT</b>             | 005 Execucao de Esgotamento Sanitario no Municipio de Eusébio                                                                                        | EXECUÇÃO CONCLUÍDA                                |                               | 118.08                              |
| <b>SEDUC</b>                                 | 006 Construção de 2960 Kits Sanitarios                                                                                                    | EM EXECUÇÃO                                       | 4.21                          |                                     |

*Figura 38 – Listagem de projetos da Secretaria das Cidades no módulo de Monitoramento do WebMapp* 

A partir desse quadro, pode-se ir um pouco mais além. Quando é clicado o estágio de execução do projeto, o sistema abrirá uma tabela com as informações prestadas no último acompanhamento, conforme ilustra a Figura 39.

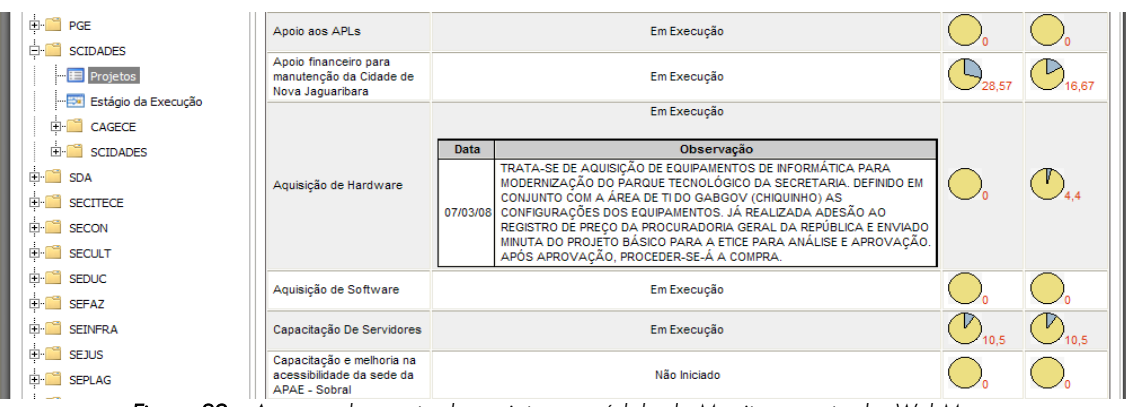

*Figura 39 – Acompanhamento do projeto no módulo de Monitoramento do WebMapp* 

Para se fechar esta caixa, basta clicar duas vezes no estágio de execução. Para se obter os valores correspondentes aos gráficos de execução financeira do ano e execução financeira acumulada, devem ser clicados os gráficos correspondentes e o sistema abrirá uma tabela com os valores programados, solicitados, fixados, empenhados e pagos, bem como os limites liberados pelo COGERF, consolidados por ano ou acumulados.

As Figuras 40 e 41 mostram, respectivamente, a execução financeira acumulada (2007, 2008 e 2009) e a execução financeira no ano. Observe-se que o quadro de Execução Financeira Acumulada é cinza e o quadro da Execução Financeira do Ano é amarelo.

| 賈<br>興<br>Acompanhamento<br>Planejamento       | 瞒<br>$\mathbb{R}$ Monitoria<br>Estágio de Execução                                                                                                   |                                                                                      | 脲<br><b>GPR</b><br><b>Mapp Consulta</b> | $\omega$<br>Sair                 |              |                     |              |                               |                                     |
|------------------------------------------------|----------------------------------------------------------------------------------------------------|--------------------------------------------------------------------------------------|-----------------------------------------|----------------------------------|--------------|---------------------|--------------|-------------------------------|-------------------------------------|
| Menu Secretaria / Órgão                        |                                                                                                    |                                                                                      |                                         | Secretaria: 'SCIDADES ' Projetos |              |                     |              |                               |                                     |
| Ø.<br>Consolidado do Estado<br>CASA CIVIL      |                                                                                                    | <b>Projeto</b>                                                                       |                                         |                                  |              | Estágio da Execução |              | Execução<br>Financeira<br>Ano | Enecução<br>Financeira<br>Acumulada |
| CEDE<br>CEE                                    | 001 PAC FUNASA - Ampliação do SES em Barroquinha                                                                                                    |                                                                                      |                                         | CONTRATADO                       |              |                     |              |                               |                                     |
| CGE                                            | 001 PAC MC MARANGUAPINHO - Elaboração de Projeto e Construção de 9214 habitações<br>em Fortaleza, 100 em Maranguape e 108 em Maracanaú               |                                                                                      |                                         |                                  |              | EM EXECUÇÃO         |              | 5.87                          | V                                   |
| CM                                             | <b>Einanciadores</b>                                                                                                    | Programado(A)                                                                        | Limite                                  | Solicitado                       | Finado       | Empenhado(B)        | Page         | $\frac{\mu_0(B)/(A)}{B}$      |                                     |
| CONPAM                                         | $f10$ ) $FECOP$                                                                                                    |                                                                                      | 21.517.723.08 43.035.446.16             | 8.291.694.51                     | 6.292.228.47 | 6.292.228.47        | 6.196.515.19 | 29,24                         |                                     |
| <b>DPG</b>                                     | (00)(01) Tesouro                                                                                                    |                                                                                      | 26.924.960,97 8.164.910,42              | 7.848.437,00                     | 7.236.722,09 | 7.233.054,55        | 6.038.167,59 | 26,86                         |                                     |
| GG                                             | (82) Governo Federal - Adm.<br>Direta                                                                                                    | 89.104.123,76                                                                        | 0.00                                    | 0.00.                            | 0.00         | 0.00                | 0.00         | $\Omega$                      |                                     |
| GVG                                            | TOTAL GERAL                                                                                                    | 137,546.807,81 51.200.356,58 16.140.131,51 13.528.950,56 13.525.283,02 12.234.682,78 |                                         |                                  |              |                     |              | 9,83                          |                                     |
| PGE                                            | 002 PAC - Projeto de melhorias urbana e ambiental do rio Maranguapinho - PROMURB<br>MARANGUAPINHO - Barragem, dragagem e urbanização                 |                                                                                      |                                         |                                  |              | EM EXECUÇÃO         |              | 0.12                          |                                     |
| <b>SCIDADES</b><br>Projetos                    | 002 PAC FUNASA - Implantação de SES em Poranga                                                                                                    |                                                                                      |                                         |                                  |              | CONTRATADO          |              |                               |                                     |
| Estágio da Execução<br>$\frac{1}{2}$<br>CAGECE | 003 PAC FUNASA - Ampliação de SES em Santana do Cariri                                                                                               |                                                                                      |                                         |                                  |              | CONTRATADO          |              |                               |                                     |
| <b>SCIDADES</b><br>F⊩<br>SDA                   | 003 PAC FGTS Projeto de melhorias urbana e ambiental do rio Cocó - PROMURB COCÓ -<br>Barragem, dragagem, urbanização e 1.250 unidades habitacionais. |                                                                                      |                                         |                                  |              | <b>EM LICITAÇÃO</b> |              | 0.08                          |                                     |
|                                                |                                                                                                    |                                                                                      |                                         |                                  |              |                     |              |                               |                                     |

*Figura 40 – Execução Financeira Acumulada por fonte no modulo de Monitoramento do Webmapp*

| 匿<br>Acompanhamento<br>Planejamento                     | 睛<br>$\mathbb{E}$ Monitoria<br>Estágio de Execução                                                                                                   | $E_{\rm R}$<br><b>Mapp Consulta</b>                     | E<br><b>GPR</b>                                      | رنه<br>Sair                      |        |                           |            |                               |                                     |
|---------------------------------------------------------|----------------------------------------------------------------------------------------------------|---------------------------------------------------------|------------------------------------------------------|----------------------------------|--------|---------------------------|------------|-------------------------------|-------------------------------------|
| Menu Secretaria / Órgão                                 |                                                                                                    |                                                         |                                                      | Secretaria: 'SCIDADES ' Projetos |        |                           |            |                               |                                     |
| <b>September</b><br>Consolidado do Estado<br>CASA CIVIL |                                                                                                    | <b>Projeto</b>                                          |                                                      |                                  |        | Estágio da Execução       |            | Execucão<br>Financeira<br>Ano | Enecucio<br>Financeira<br>Acumulada |
| CEDE<br>CFF                                             | 001 PAC FUNASA - Ampliação do SES em Barroquinha                                                                                                    |                                                         | <b>CONTRATADO</b>                                    |                                  |        |                           |            |                               |                                     |
| CGE                                                     | 001 PAC MC MARANGUAPINHO - Elaboração de Projeto e Construção de 9214 habitações<br>em Fortaleza, 100 em Maranguape e 108 em Maracanaú               |                                                         |                                                      |                                  |        | EM EXECUÇÃO               |            | 5.87                          | 9.83                                |
| CM.                                                     | Financiadores                                                                                                    | Programado(A)                                           | Limite                                               | Solicitado                       | Fixado | Empenhado(B)              | Page       | 9o(B)/(A)                     |                                     |
| CONPAM                                                  | $(10)$ FECOP                                                                                                    |                                                         | 21.517.723.08 21.517.723.08                          | 8.291.694.51 6.292.228.47        |        | 6.292.228.47 6.196.515.19 |            | 29.24                         |                                     |
| <b>DPG</b>                                              | (00)-(01) Tesouro                                                                                                    |                                                         | 21.130.676,33 4.082.455,21 2.054.152,36 1.438.769,91 |                                  |        | 1,438,769.91              | 245.514.94 | 6,81                          |                                     |
| GG                                                      | (82) Governo Federal - Adm.<br>Direta                                                                                                    | 89.104.123.76                                           | 0.00                                                 | 0.00                             | 0.00   | 0.00                      | 0.00       | o                             |                                     |
| GVG                                                     | <b>TOTAL GERAL</b>                                                                                                    | 131.752.523,17 25.600.178,29 10.345.846,87 7.730.998,38 |                                                      |                                  |        | 7.730.998.38 6.442.030.13 |            | 5,87                          |                                     |
| PGF                                                     | 002 PAC - Projeto de melhorias urbana e ambiental do rio Maranguapinho - PROMURB<br>MARANGUAPINHO - Barragem, dragagem e urbanização                 |                                                         |                                                      |                                  |        | EM EXECUÇÃO               |            | 0.12                          | 29.43                               |
| <b>SCIDADES</b><br><b>Projetos</b>                      | 002 PAC FUNASA - Implantação de SES em Poranga                                                                                                    |                                                         |                                                      |                                  |        | CONTRATADO                |            |                               |                                     |
| Estágio da Execução<br>CAGECE                           | 003 PAC FUNASA - Ampliação de SES em Santana do Cariri                                                                                               |                                                         |                                                      |                                  |        | CONTRATADO                |            |                               |                                     |
| <b>SCIDADES</b><br><b>SDA</b>                           | 003 PAC FGTS Projeto de melhorias urbana e ambiental do rio Cocó - PROMURB COCÓ -<br>Barragem, dragagem, urbanização e 1.250 unidades habitacionais. |                                                         |                                                      |                                  |        | EM LICITAÇÃO              |            | 0.08                          | 3.65                                |
| <b>SECITECE</b>                                         | 004 Construção de 3785 Unidades Habitacionais em Fortaleza                                                                                           |                                                         |                                                      |                                  |        | EM EXECUÇÃO               |            | 34                            | 61.14                               |
| <b>SECULT</b><br><b>SEDUC</b><br><b>COLOR</b><br>CEEAZ  | 005 Construção de 5000 Unidades Habitacionais em Parceria com Municípios através da<br>Resolução 460 e PSH                                           |                                                         |                                                      |                                  |        | EM EXECUÇÃO               |            | 3.03                          | 9.22                                |

*Figura 41 - Execução Financeira do ano por fonte no modulo de Monitoramento do Webmapp*

O fechamento das caixas se dá da mesma forma do estágio de execução.

A caixa de seleção Estágio de Execução fornece informações sobre o perfil de distribuição dos estágios de execução dos projetos, como mostrado na Figura 42.

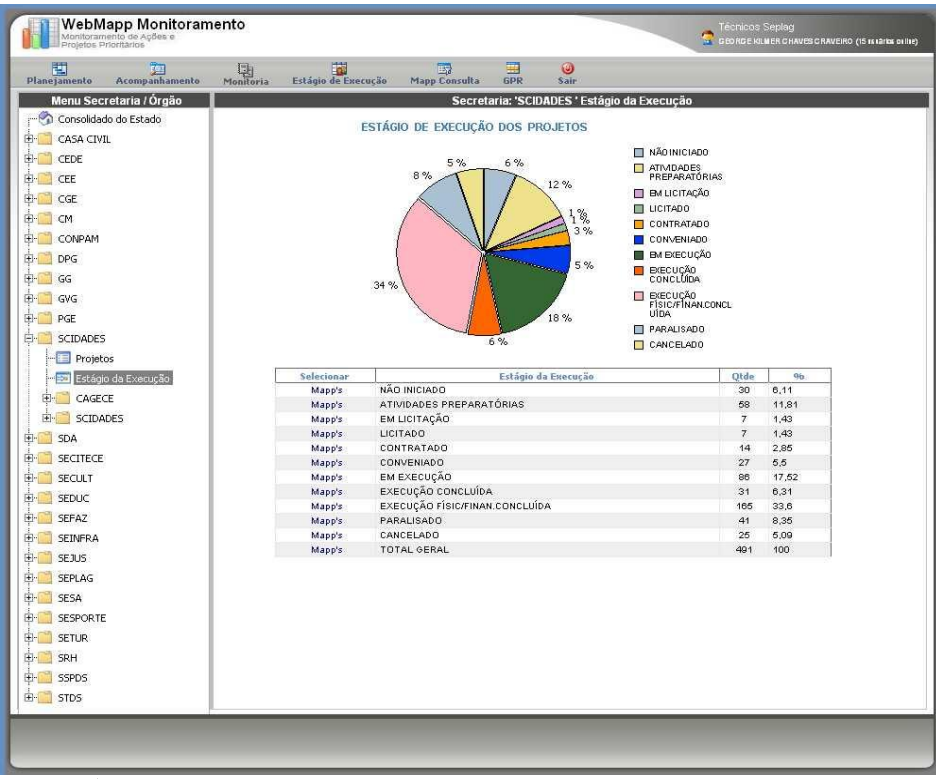

*Figura 42 – Estágios de execução dos projetos no módulo de monitoramento do WebMapp* 

Ao se entrar na tela, visualiza-se um gráfico do tipo pizza com os percentuais dos diversos

estágios de execução, tais como: Não iniciado, Paralisado, Licitado, Em Execução e outros.

Logo abaixo do gráfico, vê-se uma tabela onde são listados os estágios de execução com as respectivas quantidades absoluta e percentual.

Caso se queira saber que projetos estão classificados em um determinado estágio de execução, basta clicar duas vezes na coluna Mapp's que se deseja consultar para que o sistema abra um quadro com a listagem dos projetos naquele estágio, conforme mostra a Figura 43.

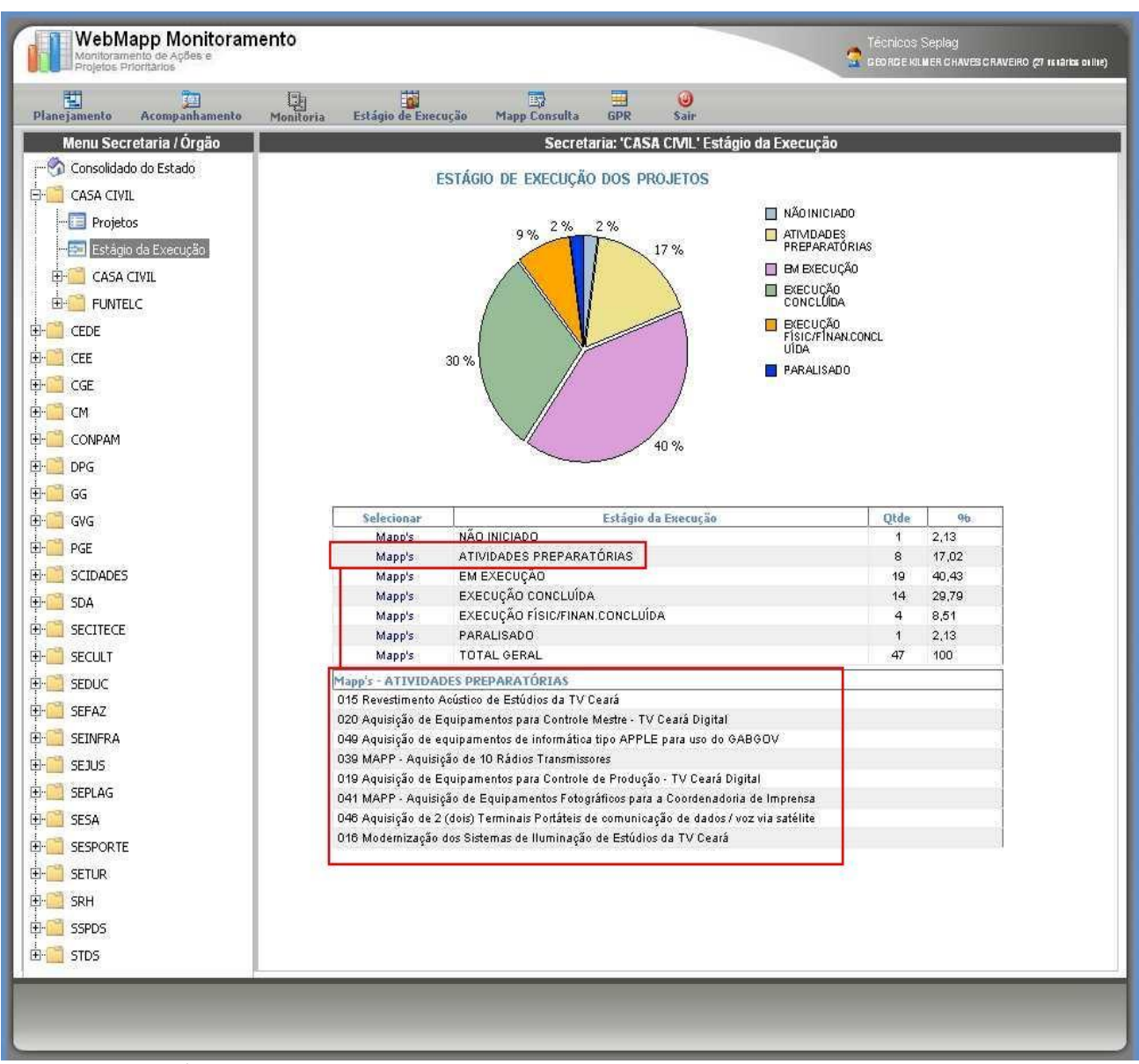

*Figura 43 – Listagem de projetos por estágio de execução no módulo de monitoramento do WebMapp* 

Acompanhando o modelo mostrado na figura 40, quando se seleciona a Casa Civil, observase que 2% de seus projetos configuram como não iniciados, 17% em atividades preparatórias, 40% em execução, 30% em execução concluída, 9% em execução físico/financeira concluída e 2% paralisado.

Caso se deseje saber quais projetos ainda se encontram em atividades preparatórias, basta clicar em Mapp's e o sistema abrirá um quadro com todos os projetos em atividades preparatórias, conforme mostra a Figura 43.

#### <span id="page-42-0"></span>*3.4 - Módulo de Estágio de Execução*

O Módulo de Estágio de Execução é utilizado para inserir informações sobre a execução física dos projetos. Esse Módulo é de suma importância, pois é a partir dele que o Governador obtém informações qualitativas sobre os projetos.

O projeto deve ser acompanhado sempre que o mesmo sofrer alterações relevantes. A seguir estão listados os estágio de execução, conforme a IN 04/2008.

Não Iniciado - Será considerado não iniciado o projeto aprovado que não tenha dado início a nenhuma execução física ou atividade de preparação para execução (preparação de termos de referência, elaboração de editais de licitação, celebração de convênios de receita e outros). Obs.: O gestor deverá informar, no campo de observação, a razão de os projetos ainda não haverem sido iniciados e/ou a previsão de providências para viabilizar o início da execução.

Em Atividades Preparatórias - Será considerado neste estágio o projeto que se caracterizar como ainda em preparação, tendo em vista que o órgão executor encontra-se realizando atividades anteriores ao processo de licitação/contratação, tais como: preparação dos termos de referência, elaboração de editais de licitação, elaboração de projetos básicos, preparação de convênio, etc..

Em Licitação - Será considerado desta forma o projeto que se encontra na etapa compreendida entre o cadastramento do processo de licitação na PGE e a sua finalização.

Licitado - O projeto com licitação homologada e ainda não contratado deverá ser classificado como licitado.

Contratado/Conveniado - Será considerado contratado ou conveniado o projeto com contratos ou convênios de execução assinados e cuja execução ainda não tenha sido iniciada. Obs. O gestor deverá informar, no campo de observação, a data da assinatura do contrato ou convênio e a previsão do inicio da execução.

Em Execução - Será considerado em execução o projeto cujo objeto encontra-se com a execução iniciada. Obs.: O gestor deverá informar, no campo de observação, informações relevantes sobre a execução do projeto.

Paralisado - Será considerado neste estágio o projeto iniciado, cuja execução esteja temporariamente interrompida. Obs.: O gestor deverá informar, no campo de observação, a data da paralisação do projeto, bem como o motivo e as providências que estão sendo tomadas para retomar a execução.

Cancelado - Será considerado neste estágio o projeto iniciado, mas cancelado definitivamente pelo órgão executor. Obs.: O gestor deverá informar, no campo de observação, a data e o motivo do cancelamento.

Execução Física Concluída - Será considerado como pertencente a este estágio o projeto com execução física concluída, tais como obra recebida, equipamento recebido ou evento realizado, mas com pagamentos pendentes. Obs.: O gestor deverá informar, no campo de observação, a data de conclusão das obras ou do contrato e o motivo da existência de pendências financeiras.

Execução Física e Financeira Concluída - É considerado desta maneira o projeto com execução física concluída e com a totalidade dos pagamentos efetuados.

Agora, com o entendimento do significado de cada estágio de execução, pode-se navegar no Módulo de Estágio de Execução.

Primeiramente, importa que se compreenda a utilidade deste Módulo que serve, única e exclusivamente, para se inserir informações sobre o acompanhamento físico dos projetos.

O acesso se dá ao ser selecionado o ícone Mapp Estágio de Execução na tela principal do WebMapp, conforme ilustra a figura 44.

Na tela inicial de referido Módulo, há três caixas de seleção: Secretaria, Órgão e Programa.

A busca do projeto que se deseja acompanhar pode ocorrer de dois modos. Pode-se selecionar a Secretaria, o Órgão e o Programa ou, simplesmente, digitar uma palavra chave no campo que fica logo abaixo das caixas.

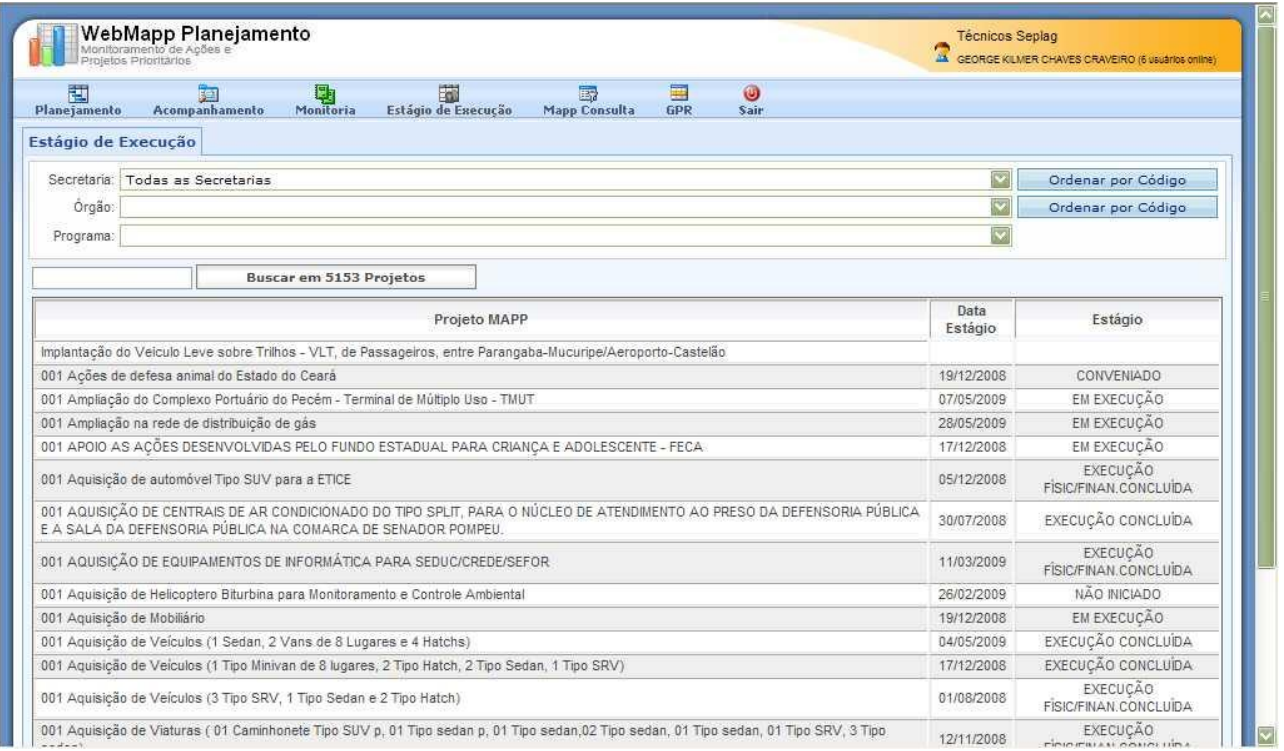

*Figura 44 – Listagem dos projetos no módulo de Estágio de Execução*

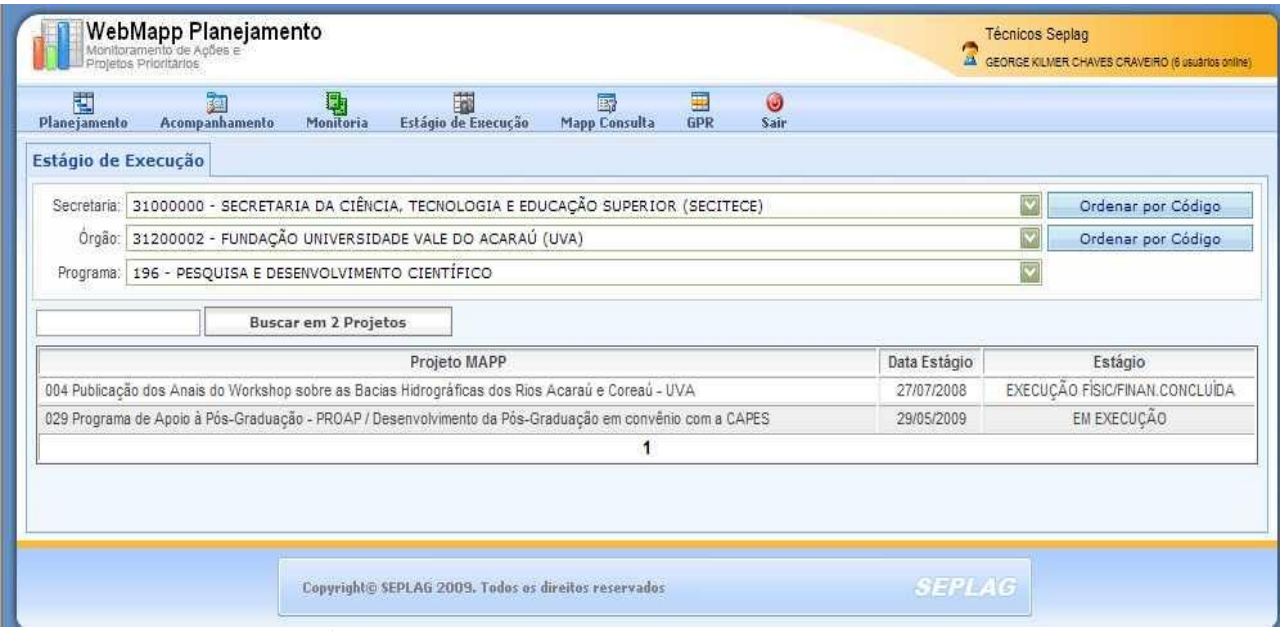

*Figura 45 – Listagem dos projetos da UVA no módulo de Estágio de Execução* 

Uma vez localizado o projeto, deve-se clicar sobre sua descrição, para se passar para a próxima tela, conforme mostra a Figura 46.

|                                                                                                    | WebMapp Planejamento<br>Monitoramento de Agões e<br>Projetos Prioritários               |                 |                     |                                             |                                                              |                 |            |                                                                                                    | <b>Tecnicos Seplag</b> | GEORGE KILMER CHAVES CRAVEIRO (6 usuários online)                                                                                                |  |
|----------------------------------------------------------------------------------------------------|-----------------------------------------------------------------------------------------|-----------------|---------------------|---------------------------------------------|--------------------------------------------------------------|-----------------|------------|----------------------------------------------------------------------------------------------------|------------------------|----------------------------------------------------------------------------------------------------|--|
| 閵<br>Planejamento                                                                                                    | Acompanhamento                                                                          |                 | Monitoria           | 56<br>Estágio de Execução                   | 露<br><b>Mapp Consulta</b>                                    | 匷<br><b>GPR</b> | ٥<br>Sair  |                                                                                                    |                        |                                                                                                    |  |
| Estágio de Execução                                                                                                    |                                                                                         |                 |                     |                                             |                                                              |                 |            |                                                                                                    |                        |                                                                                                    |  |
|                                                                                                    | Secretaria: 31000000 - SECRETARIA DA CIÊNCIA, TECNOLOGIA E EDUCAÇÃO SUPERIOR (SECITECE) |                 |                     |                                             |                                                              |                 |            |                                                                                                    | M                      | Ordenar.por.Gódigo                                                                                                    |  |
|                                                                                                    | Órgão: 31200002 - FUNDAÇÃO UNIVERSIDADE VALE DO ACARAÚ (UVA)                            |                 |                     |                                             |                                                              |                 |            |                                                                                                    | M                      | Ordenangor Codigo                                                                                                    |  |
|                                                                                                    | Programa: 196 - PESQUISA E DESENVOLVIMENTO CIENTÍFICO                                   |                 |                     |                                             |                                                              |                 |            |                                                                                                    | w                      |                                                                                                    |  |
|                                                                                                    |                                                                                         |                 |                     |                                             |                                                              |                 |            |                                                                                                    |                        | Voltar p/ Listagem                                                                                                    |  |
|                                                                                                    |                                                                                         |                 |                     |                                             |                                                              |                 |            |                                                                                                    |                        |                                                                                                    |  |
|                                                                                                    |                                                                                         | Data<br>Estágio |                     |                                             |                                                              |                 | Observação |                                                                                                    |                        |                                                                                                    |  |
|                                                                                                    |                                                                                         | 27/07/2008      | Execução concluída. |                                             |                                                              |                 |            |                                                                                                    |                        |                                                                                                    |  |
|                                                                                                    |                                                                                         | 25/06/2008      |                     |                                             |                                                              |                 |            | Concluído os serviços gráficos dos 1.000 exemplares dos Anais. Efetuado o pagamento a empresa no valor de R\$ 4.540,00.  |                        |                                                                                                    |  |
|                                                                                                    |                                                                                         | 19/06/2008      |                     |                                             | prestação de contas do Convênio para envio ao BNB até 30/06. |                 |            |                                                                                                    |                        | Concluido os serviços gráficos dos 1.000 exemplares dos Anais. Efetuado o pagamento a empresa no valor de R\$ 4.540,00. Em elaboração a          |  |
|                                                                                                    |                                                                                         | 10/06/2008      |                     |                                             |                                                              |                 |            | Foram impressos hum mil (1.000) exemplares dos Anais do Workshop sobre as Bacias Hidrográficas dos Rios Acaraú e Coreaú. |                        |                                                                                                    |  |
|                                                                                                    |                                                                                         | 20/04/2008      |                     | de parcela para emissão da nota de empenho. |                                                              |                 |            |                                                                                                    |                        | Cotação eletrônica realizada sendo a empresa vencedora Gráfica Comercial Pery, com o valor final de R\$ 4.540,00. Estando em fase de solicitação |  |
| Estágio de Execução<br>Estágio<br>EXECUÇÃO<br>FÍSIC/FINAN.CONCLUIDA<br><b>EXECUÇÃO</b><br>FISIC/FINAN CONCLUIDA<br>EXECUÇÃO<br>FISIC/FINAN.CONCLUIDA<br>EXECUÇÃO CONCLUIDA<br>LICITADO<br>EM EXECUÇÃO |                                                                                         | 01/04/2008      |                     |                                             |                                                              |                 |            | Workshop sobre as Bacias Hidrográficas dos Rios Acaraú e Coreaú, conforme Processo nº 07458409-0/SPU, IG nº 077874000.   |                        | Cotação Eletrônica nº 001/2008 marcada para o dia 07/04/2008 para contratação de serviços de impressão e encadernação dos Anais do               |  |

*Figura 46 – Histórico dos acompanhamentos do projeto selecionado no módulo de estágio de Execução do WebMapp*

Nessa tela, há a descrição do projeto e os estágios de execução pelos quais já passou, bem como as respectivas datas e observações. Na parte inferior da tela, encontra-se um botão denominado Incluir Estágio de Execução, utilizado para acessar a tela de inclusão do acompanhamento, conforme mostra a Figura 47.

Nessa tela, existe uma caixa de seleção e dois campos de digitação. Na caixa de seleção, denominada Estágio, deve-se selecionar o estágio de execução e nas caixas posteriores informar a data do estágio e a observação. Ao final, salva-se o acompanhamento no botão Gravar Estágio de Execução e Voltar p/ Listagem.

Esse módulo dispõe de um relatório, que pode ser acessado na tela principal do módulo através do botão Relatório Estágio de Execução.

Na parte inferior da tela, há um botão denominado Incluir Novo Processo, utilizado para acessar a tela de inclusão do N° SPU (Sistema de Protocolo Único), conforme mostra a Figura 48.

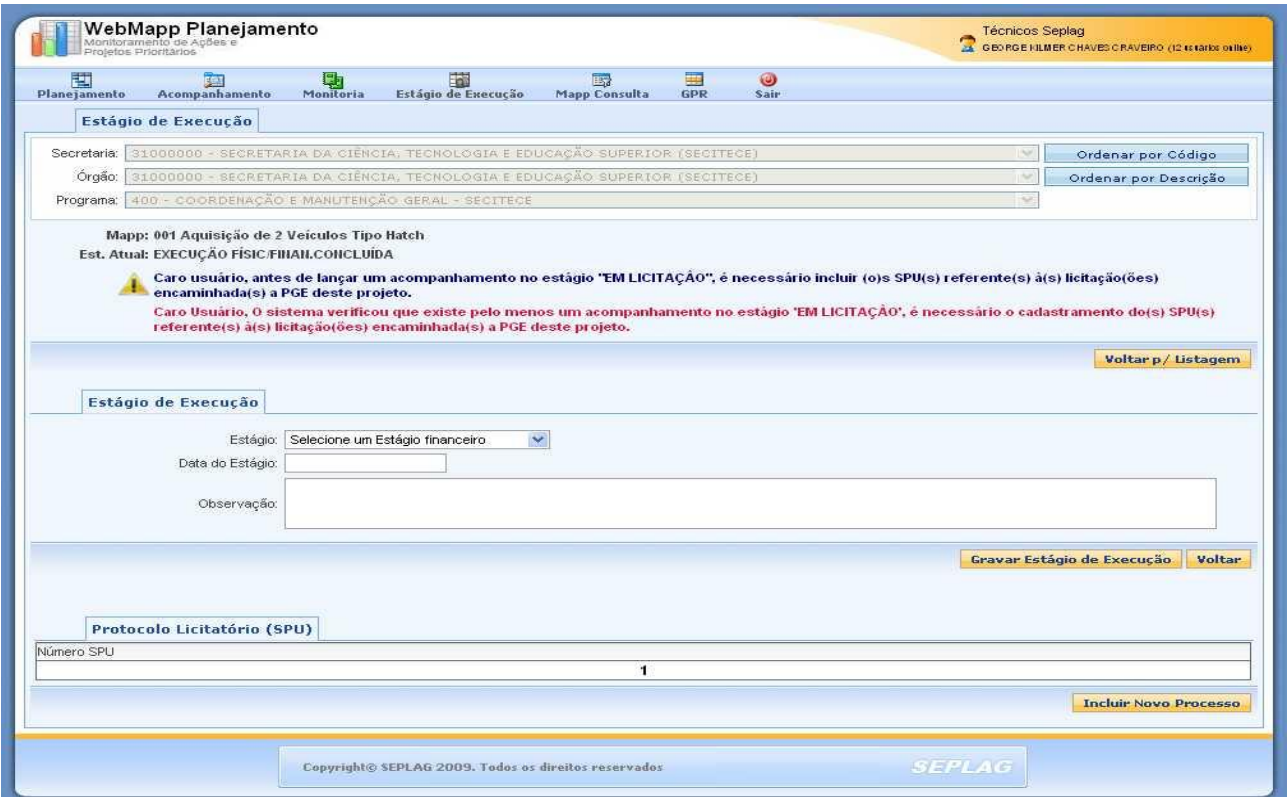

*Figura 47 – Tela de Inclusão do Estágio de Execução no módulo de Estágio de Execução do WebMapp*

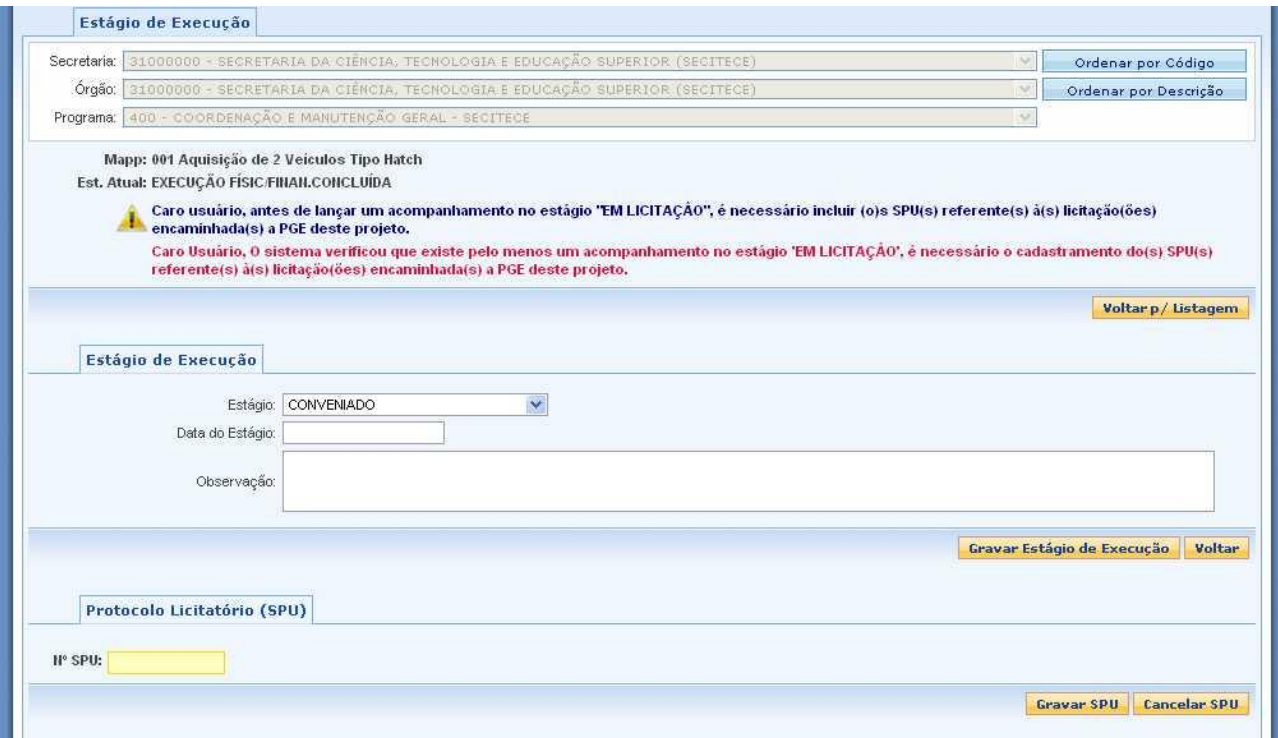

*Figura 48 – Tela de Inclusão do número do SPU do processo licitatório no módulo de Estágio de Execução do WebMapp*

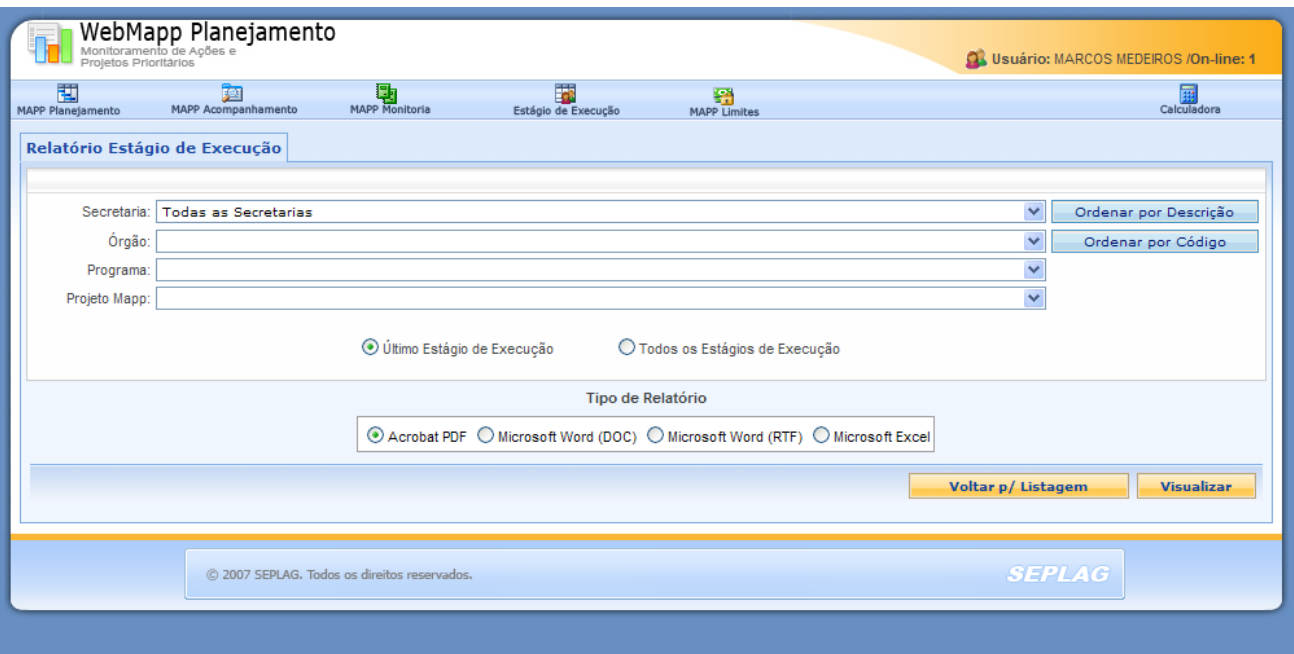

*Figura 49 – Tela de solicitação do relatório do Estágio de Execução no WebMapp*

Na tela mostrada na figura 49, encontram-se quatro caixas de seleção: Secretaria, Órgão, Programa e Projeto. Estas caixas devem ser utilizadas para selecionar o nível de detalhamento do relatório. A visualização do relatório é conseguida clicando no botão Visualizar.

#### <span id="page-47-0"></span>*3.5 - Módulo de Consulta*

Para acessar o módulo de consulta, deve ser clicado o ícone MAPP Consulta.

O Módulo de Consulta é responsável pela produção de relatórios gerenciais acerca da programação e execução físico-financeira dos projetos. O Módulo de Consulta serve apenas para visualização dessas informações, inexistindo, portanto, formas de inserção de dados.

Nesse módulo, pode-se acessar as seguintes consultas:

- 1. Programação e Execução Financeira Anual por projeto;
- 2. Programação e Execução Financeira por projeto (opção Fonte);
- 3. Programação e Execução Financeira Anual por projeto (opção produto e município );
- 4. Programação e Execução Financeira por Município e Ano;
- 5. Execução Financeira por Produto;
- 6. Execução Física por Produto.

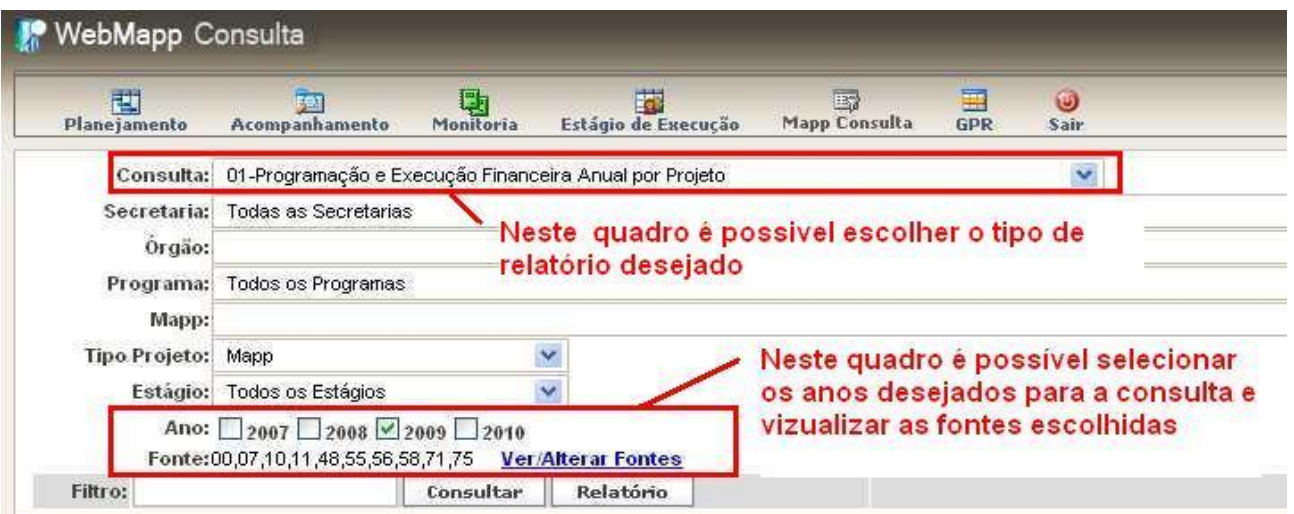

A figura 50 mostra a tela principal do módulo de consulta

*Figura 50 - Tela principal do módulo de consulta do WebMapp*

A consulta 1 fornece um relatório com os seguintes campos: Órgão, Descrição do Projeto Mapp, Estágio de Execução, Valores programados e empenhados e Percentual de execução. A figura 51 mostra o formato dessa consulta.

| <b>M</b> WebMapp Consulta                                                                      |                    |                                                                                                    |                        |                      |                          |                           |          |                         |              |                                                                  |            |                         | GEORGE KILMER CHAVES CRAVEIRO<br>Técnicos Seplag (26 usuários online) |                                                              |
|------------------------------------------------------------------------------------------------|--------------------|----------------------------------------------------------------------------------------------------|------------------------|----------------------|--------------------------|---------------------------|----------|-------------------------|--------------|------------------------------------------------------------------|------------|-------------------------|-----------------------------------------------------------------------|--------------------------------------------------------------|
| 闀<br>Planejamento                                                                              |                    | 画<br>Acompanhamento                                                                                                    | $\mathbf{Q}$ Monitoria |                      | 拋<br>Estágio de Execução | B<br><b>Mapp Consulta</b> | 匷<br>GPR | $\mathbf{U}$<br>Sair    |              |                                                                  |            |                         |                                                                       |                                                              |
|                                                                                                |                    | Consulta: 01-Programação e Execução Financeira Anual por Projeto                                                                                                    |                        |                      |                          |                           |          | v                       |              |                                                                  |            |                         |                                                                       |                                                              |
|                                                                                                |                    | Secretaria: 27000000 - SECRETARIA DA CULTURA (SECULT)                                                                                                    |                        |                      |                          |                           |          |                         |              |                                                                  | v          |                         | Ordenar por Código                                                    |                                                              |
|                                                                                                |                    | Orgão: 27000000 - SECRETARIA DA CULTURA (SECULT)                                                                                                    |                        |                      |                          |                           |          |                         |              |                                                                  | v          |                         | <b>Ordenar por Código</b>                                             |                                                              |
|                                                                                                |                    | Programa: 666 - MODERNIZAÇÃO DA INFRA-ESTRUTURA ADMINISTRATIVA - SECULT                                                                                                    |                        |                      |                          |                           |          |                         |              |                                                                  |            |                         |                                                                       | $\checkmark$                                                 |
|                                                                                                |                    | Mapp: Todos os Mapps                                                                                                    |                        |                      |                          |                           |          |                         |              |                                                                  |            |                         |                                                                       | Y                                                            |
|                                                                                                | Tipo Projeto: Mapp |                                                                                                    |                        | Ÿ                    |                          |                           |          |                         |              |                                                                  |            |                         |                                                                       |                                                              |
|                                                                                                |                    |                                                                                                    |                        | $\ddot{\phantom{1}}$ |                          |                           |          |                         |              |                                                                  |            |                         |                                                                       |                                                              |
|                                                                                                | Estágio:           | Todos os Estágios<br>Ano: 2007 2008 2009 2010<br>Fonte:00 Ver/Alterar Fontes                                                                                                    |                        |                      |                          |                           |          | <b>Total Programado</b> |              | Acumulado do Programado e do Empenhado<br><b>Total Empenhado</b> |            | $^{0}/_{0}$             |                                                                       |                                                              |
| Filtro:                                                                                        |                    | Programação e Execução Financeira Anual por Projeto                                                                                                    | Consultar              |                      | Relatório                |                           |          |                         | 5.926.152.57 |                                                                  | 535.122.77 | 9.03%                   |                                                                       |                                                              |
| Orgão                                                                                          |                    |                                                                                                    |                        |                      | Descrição Mapp           |                           |          |                         |              | Estágio                                                          |            | Programado              | Empenhado                                                             | $\%$                                                         |
|                                                                                                |                    | 173 - Adaptação do Edifício São Luís, para sediar a SECULT                                                                                                    |                        |                      |                          |                           |          |                         | EM EXECUÇÃO  |                                                                  |            | 3.028.511.41            | 220.627.19                                                            |                                                              |
|                                                                                                |                    | 192 - Reforma e Adaptação Física do Edifício São Luis - Universidade do Trabalho Digital                                                                                                    |                        |                      |                          |                           |          |                         | EM EXECUÇÃO  |                                                                  |            | 1.500.000,00            | 0.00                                                                  |                                                              |
|                                                                                                |                    | 251 - SISTEMA DE AR CONDICIONADO DESTINADO À CLIMATIZAÇÃO DO THEATRO JOSÉ DE ALENCAR                                                                                                    |                        |                      |                          |                           |          |                         | EM EXECUÇÃO  |                                                                  |            | 837.000,00              | 301.750,00                                                            |                                                              |
|                                                                                                |                    | 318 - REFORMA EMERGENCIAL DO ARQUIVO PÚBLICO                                                                                                    |                        |                      |                          |                           |          |                         | EM EXECUÇÃO  |                                                                  |            | 177.935,25              | 0,00                                                                  |                                                              |
|                                                                                                |                    | 54 - Aquisição de Mobiliario e de Equipamentos                                                                                                    |                        |                      |                          |                           |          |                         | EM EXECUÇÃO  |                                                                  |            | 165.811,11              | 12.745.58                                                             |                                                              |
| SECULT<br><b>SECULT</b><br>SECULT<br>SECULT<br><b>SECULT</b><br><b>SECULT</b><br><b>SECULT</b> |                    | 317 - REFORMA EMERGENCIAL DA COBERTA DA BIBLIOTECA PÚBLICA GOVERNADOR MENEZES PIMENTEL EM EXECUÇÃO<br>38 - Modernização da Frota de Veículos (aquisição de 2 Tipo sedan, 1 Tipo van, 1 Tipo pick-up, 1 Tipo hatch e<br>2 motocicletas 125 cc) |                        |                      |                          |                           |          |                         | LICITADO     |                                                                  |            | 116.904,80<br>99.990,00 | 0,00<br>0.00                                                          | 7,28%<br>0,00%<br>36,05%<br>0,00%<br>7,68%<br>0,00%<br>0,00% |

*Figura 51 - Tela da consulta 1 do módulo de Consulta do Webmapp*

Ao se clicar em Ver/Alterar Fontes, o sistema abrirá uma janela onde será possível selecionar as fontes de recursos utilizadas nessa consulta. A figura 52 mostra a tela para seleção da fonte utilizada na consulta.

|                                          | The Secretary of Charles Lat., and it best best between the Charles |                                                                              |                     |                    |
|------------------------------------------|---------------------------------------------------------------------|------------------------------------------------------------------------------|---------------------|--------------------|
| os Programas                             |                                                                     |                                                                              |                     |                    |
| os Mapps                                 |                                                                     |                                                                              |                     |                    |
|                                          | ×                                                                   | <b>Marcar Todas Desmarcar Todas</b>                                          |                     |                    |
| os Estagios                              | ×                                                                   | $(00)-(01)$ Tesouro<br>$(10)$ FECOP                                          |                     |                    |
| $2008$ $2009$ 2010<br>Ver Alterar Fontes |                                                                     | (82) Governo Federal - Adm. Direta                                           |                     |                    |
| Consultar                                | Real                                                                |                                                                              |                     | <b>Total Empen</b> |
| o Financeira Anual por Projeto           |                                                                     |                                                                              |                     |                    |
|                                          | Dese                                                                | 'Segure a tecla control para selecionar mais de uma fonte.                   |                     | Estamo             |
| so do Edificio São Luis, para sediar a   |                                                                     | OK                                                                           |                     | AO <sub>1</sub>    |
|                                          |                                                                     | e Adaptação Física do Edifício São Luis - Universidade do Traxellito Digital | <b>EW EXERCICIO</b> |                    |
|                                          |                                                                     | VDE AR CONDICIONADO DESTINADO A CLIMATIZAÇÃO DO THEATRO JOSÉ DE ALENCAR.     | <b>EMEXECUCAO</b>   |                    |
| IA EMERGENCIAL DO ARQUIVO PÚBLICO        |                                                                     |                                                                              | <b>EM EXECUÇÃO</b>  |                    |
| de Mobiliario e de Equipamentos          |                                                                     |                                                                              | <b>EM EXECUÇÃO</b>  |                    |
|                                          |                                                                     | IA EMERGENCIAL DA COBERTA DA BIBLIOTECA PLIBLICA GOVERNADOR MENEZES PIMENTEL | EM EXECUÇÃO         |                    |

*Figura 52 - Tela de seleção da fonte de recursos no módulo de Consulta do WebMapp* 

Quando é clicada a coluna do estágio de execução, o sistema mostra um quadro com o histórico dos acompanhamentos realizados pela secretária para o projeto selecionado, conforme mostra a figura 53.

| 酉<br>PlaneTamento  | Acompanhamento                                                   | Monitoria        | Estágio da Euecucão | EV<br>属<br>$\cup$<br>Mapp Consulta<br><b>ESPR</b><br>Sair                                                                                                    |                              |   |            |                      |
|--------------------|------------------------------------------------------------------|------------------|---------------------|----------------------------------------------------------------------------------------------------|------------------------------|---|------------|----------------------|
|                    | Consulta: 01-Programação e Execução Financeira Anual por Projeto |                  |                     | ×                                                                                                    |                              |   |            |                      |
|                    | Secretaria: 08000000 - DEPENSORM DURUGA OFRAL DO FRANDOVIDO      |                  |                     |                                                                                                    |                              |   |            | Ordenar por Códi     |
|                    | Orgão: Todos os Orgão                                            |                  |                     | HISTÓRICO DE ACOMPANHAMENTOS                                                                                                    |                              |   |            | Drdenar por Códir    |
|                    | Programa: Todos os Progra                                        |                  |                     |                                                                                                    |                              |   |            |                      |
| Mapp:              |                                                                  | Estágio          | Data                | Observação                                                                                                    |                              | ∧ |            |                      |
| Tipo Projeto: Mapp |                                                                  |                  |                     | Já empenhados e pagos os 02 (dois) veículos, tipo furgão(van), totalizando o                                                                                                    |                              |   |            |                      |
|                    | Estágio: Todos os Estági                                         |                  |                     | valor de R\$ 208,000,00, Restou saldo credor no valor de R\$ 73,013,80, com<br>vistas à adaptação dos veículos, necessário à consecução da atividade                                                                               |                              |   |            |                      |
|                    | Ano: 2007 2008                                                   | EXECUÇÃO         |                     | externa. Sucede que o orçamento apresentado pela empresa ANCAR, no valor                                                                                                    |                              |   |            |                      |
|                    | Fonte:00,70 Ver/Alte                                             | <b>CONCLUÍDA</b> | 04/06/2009          | de R\$ 76.000,00, exige um aporte suplementar na ordem de R\$ 2.986,20, que já<br>fora autorizado pelo Excelentíssimo Governador do Estado, quando da reunião                                                                      |                              |   |            |                      |
| Filtro:            |                                                                  |                  |                     | com o secretariado de governo, para custear as adaptações dos 02(dois).                                                                                                    |                              |   | m.         |                      |
|                    |                                                                  |                  |                     | veículos. Contrato de Inexigibilidade publicado com os veículos adaptados,<br>empenhados e pago. Projeto 100% concluído.                                                                                                    |                              |   | 12,22%     |                      |
|                    | rogramação e Execução Financ                                     |                  |                     | Já empenhados e pagos os 02 (dois) veículos, tipo furgão(van) , totalizando o                                                                                                    |                              |   |            |                      |
| <b>Ordilo</b>      |                                                                  |                  |                     | valor de R\$ 208.000,00. Restou saldo credor no valor de R\$ 73.013,80, com                                                                                                    |                              |   | ramado.    | Empenhado            |
|                    | 1 - Construção da Sede                                           |                  |                     | vistas à adaptação dos veículos, necessário à consecução da atividade<br>externa. Sucede que o orçamento apresentado pela empresa ANCAR, no valor                                                                                  |                              |   | 00.000.00  | $\Pi$ <sub>i</sub> e |
|                    | 12 - Capacitação dos S                                           | EM EXECUÇÃO      | 25/02/2009          | de R\$ 76.000,00, exige um aporte suplementar na ordem de R\$ 2.986,20, que já                                                                                                    |                              |   | 54,000,00  | 10,575.0             |
|                    | 5 - Criação de 13 Núcle<br>lauatu, Juazeiro do Nort              |                  |                     | fora autorizado pelo Excelentíssimo Governador do Estado, quando da reunião<br>com a consideriada da countro, noro oucloar ao adortogãos dos 00 deia).                                                                             |                              |   | 378.691,40 | 158,272.1            |
|                    | 7 - Criação de 07 (Sete)<br>Ceará, Bairro Ellery, Mu             |                  |                     | Voltar                                                                                                    |                              |   | 77,966,04  | 13,240.0             |
|                    |                                                                  |                  |                     | 8 - Aquisição de Mobiliário em Geral para Implantação de Novos Núcleos de Assistência Jurídica na Capital e Interior                                                                                                    | <b>EM EXECUCAO</b>           |   | 397 576,00 | 363.485.5            |
|                    |                                                                  |                  |                     | 4 - Implantação de 02/Duas) Unidades de Atendimento Móvel da Detensoria Pública nas Regiões do Cariri e Sobral -<br>Aquisição e Adaptação de 02 Veículos Tipo "Van" Dotados de Computadores, Impressoras, Establizadores e Móveis, | EXECUÇÃO<br><b>CONCLUIDA</b> |   | 76.000,00  | 76,000.0             |
|                    | Metropolitana de Fortaleza                                       |                  |                     | 6 - Projeto THEMIS Assistência Integral e Gratuita aos Presos Provisórios das Delegacias de Polícia da Região                                                                                                    | EM EXECUCAO:                 |   | 58.000.00  | 8:212:0              |
|                    |                                                                  |                  |                     | 3. Artificioso de 140 Microcomo fadores, 98 impresentes a lasar monocromática. L49 establizadores e 2 no brasis de-                                                                                                    |                              |   |            |                      |

*Figura 53 – Histórico dos acompanhamentos do projeto Mapp no módulo de Consultas do WebMapp* 

Por meio do ícone da programação físico-financeira, o sistema mostrará um quadro da programação e execução físico-financeira dos produtos e subprodutos por município, como demonstrado na figura 54.

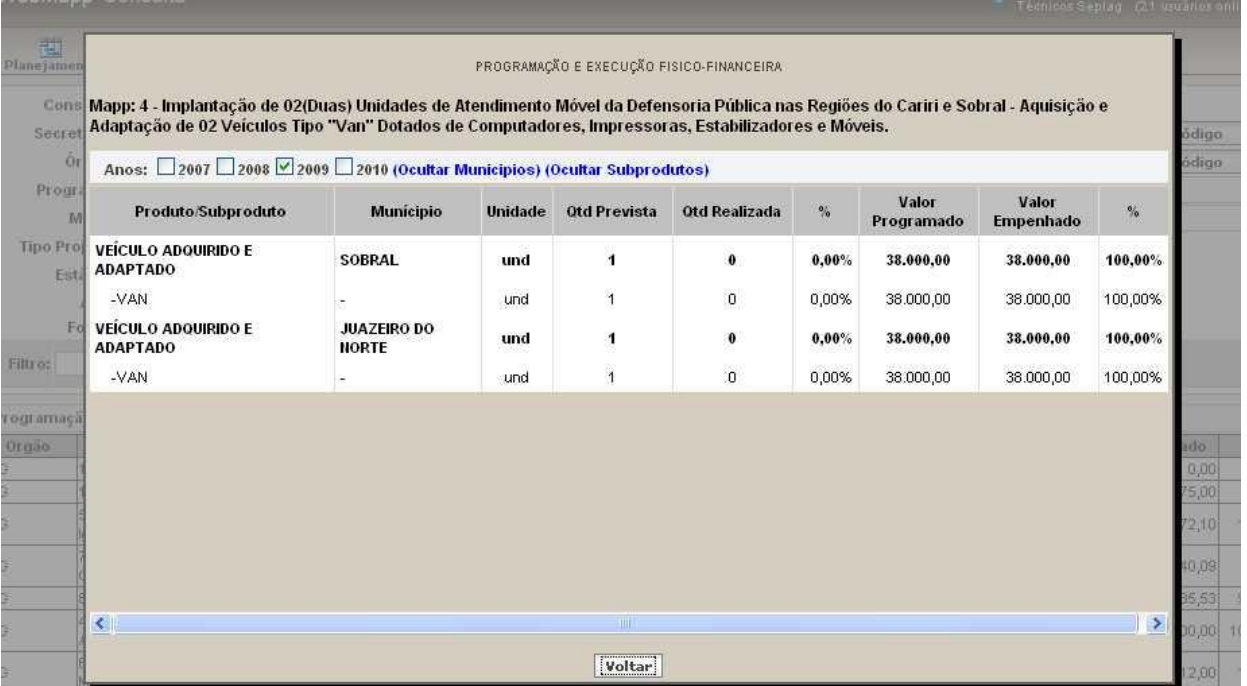

*Figura 54 – Quadro da programação e execução físico-financeira do projeto Mapp no módulo de Consulta do Webmapp* 

Os comentários anteriores, referentes às figuras 53 e 54, servem também para as consultas 2 e 3, Programação e Execução Financeira por projeto (opção fonte) e Programação e Execução Financeira Anual por projeto (opção produto e município), respectivamente.

A consulta 2 fornece um relatório com os seguintes campos: Órgão, Descrição do Projeto Mapp, Estágio de Execução, Valores programados e empenhados para os anos 2007, 2008, 2009 e 2010, bem como o percentual de execução total do projeto. A figura 55 mostra o formato dessa consulta.

A consulta 3 apresenta o mesmo formato da consulta 2, diferindo apenas nos filtros de seleção. Ao passo que a consulta 2 oferece o filtro de fontes de recursos, a consulta 3, por seu turno, permite a seleção dos produtos e municípios. As figuras 55 e 56 ilustram, respectivamente, as consultas 2 e 3.

|                   | <b>WebMapp Consulta</b>                                                                                                    |                     |                      |                   |                                     |                              |                                  |                           |                                             |          | GEORGE KILMER CHAVES CRAVEIRO<br>Técnicos Seplag (9 usuários online) |                      |
|-------------------|----------------------------------------------------------------------------------------------------|---------------------|----------------------|-------------------|-------------------------------------|------------------------------|----------------------------------|---------------------------|---------------------------------------------|----------|----------------------------------------------------------------------|----------------------|
| 閲<br>Planejamento | 園<br>$\mathbb{R}$<br><b>导</b><br>Monitoria<br>F <sup>or</sup><br><b>Mapp Consulta</b><br>Estágio de Execução<br>Acompanhamento |                     | 畐<br>GPR             | $\bullet$<br>Sair |                                     |                              |                                  |                           |                                             |          |                                                                      |                      |
|                   | Consulta: 02-Programação e Execução Financeira por Projeto (Opção Fonte)                                                       |                     |                      | $\checkmark$      |                                     |                              |                                  |                           |                                             |          |                                                                      |                      |
|                   | Secretaria: 27000000 - SECRETARIA DA CULTURA (SECULT)                                                                          |                     |                      |                   |                                     |                              |                                  |                           | v                                           |          | Ordenar por Código                                                   |                      |
|                   | Orgão: 27200004 - FUNDO ESTADUAL DA CULTURA (FEC)                                                                              |                     |                      |                   |                                     |                              |                                  |                           | Ÿ                                           |          | Ordenar por Código                                                   |                      |
|                   | Programa: 134 - MEMÓRIA CULTURAL                                                                                               |                     |                      |                   |                                     |                              |                                  |                           |                                             |          |                                                                      | $\sim$               |
|                   | Mapp: Todos os Mapps                                                                                                    |                     |                      |                   |                                     |                              |                                  |                           |                                             |          |                                                                      | $\ddot{\phantom{1}}$ |
| Filtro:           | $\checkmark$<br>Tipo Projeto: Mapp<br><b>Ver/Alterar Fontes</b><br>Fonte:70<br>Relatório<br>Consultar                          | Prog<br>Emp<br>$\%$ | 2007<br>0.00<br>0.00 | 2008              | 199,229.69<br>199,229.69<br>100.00% | 2009                         | 80.000,00<br>60.000.00<br>75.00% | 2010<br>0.00<br>0.00      | Total<br>279.229.69<br>259,229.69<br>92.84% |          |                                                                      |                      |
| Orgão             | Programação e Execução Financeira por Projeto (Opção Fonte)<br>Descrição Mapp                                                  |                     |                      | 2007              |                                     | 2008                         |                                  | 2009                      | 2010                                        |          | Total                                                                | $\%$                 |
| FEC:              | 8 - I Edital de Apoio ao Patrimônio Edificado e Preservação de Acervos Museológicos - 2007                                     |                     | P:<br>Ė.             | 0,00<br>0,00      | P.<br>E:                            | 80.000,00 P:<br>80.000,00 E: |                                  | 20.000.00 P:<br>0,00      | 0,00<br>E.<br>0,00                          | P.<br>E. | 100.000,00<br>80,000,00                                              | 80,00%               |
| FEC.              | 26 - APOIO AS AÇÕES CULTURAIS DA ACADEMIA CEARENSE DE LETRAS E<br>CONSERVAÇÃO DO PALACIO DA LUZ.                               |                     | P.<br>E.             | 0,00<br>0,00      | P:<br>E.                            | 60.000,00 P:<br>60.000,00    | E.                               | 60.000,00 P:<br>60.000,00 | 0,00<br>E<br>0,00                           | P.<br>E. | 120.000,00<br>120.000,00                                             | 100,00%              |
| FEC.              | 29 - RECUPERAÇÃO DA BIBLIOTECA PESSOA DO PADRE CICERO                                                                          |                     | P.<br>E.             | 0,00<br>0.00      | P:<br>E:                            | 59.229,69 P:<br>59.229,69 E. |                                  | $0,00$ $P:$<br>$0,00$ $E$ | 0,00<br>0,00                                | P.<br>E. | 59.229,69<br>59.229,69                                               | 100,00%              |

*Figura 55 - Tela da consulta 2 do módulo de Consulta do Webmapp*

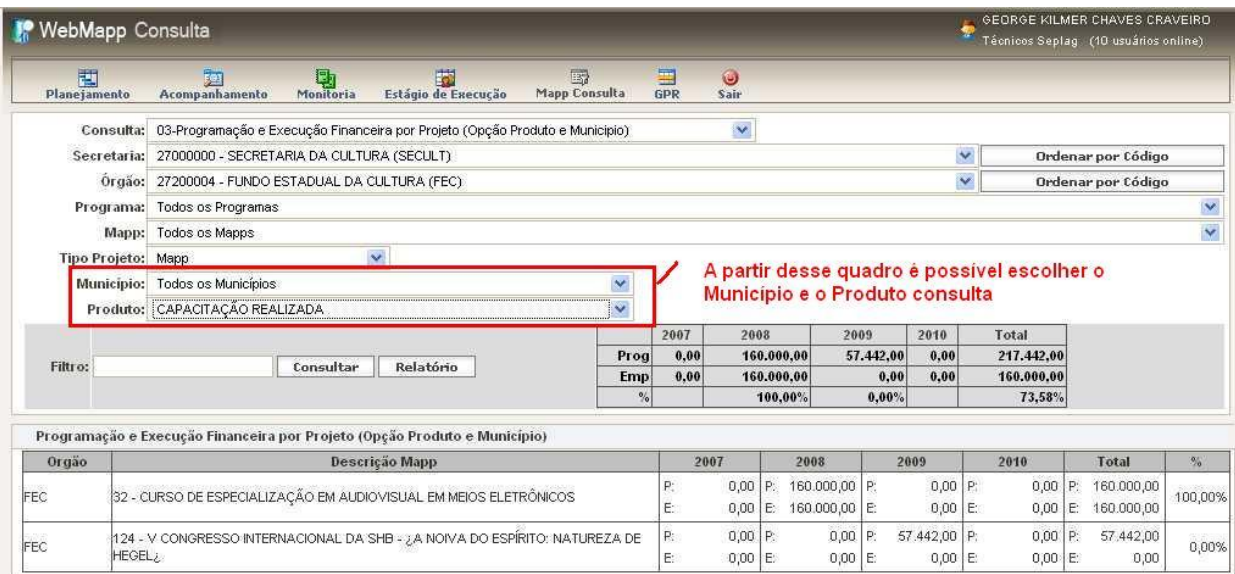

@ 2009 SEPLAG. Todos os direitos reservados.

@ 2009 SEPLAG. Todos os direitos reservad

*Figura 56 - Tela da consulta 3 do módulo de Consulta do Webmapp*

A consulta 4 fornece um relatório com os seguintes campos: Região, Município e Valores programados e empenhados para os anos 2007, 2008, 2009 e 2010, bem como o percentual de execução total do projeto. Essa consulta dispõe dos filtros de secretaria, órgão, programa e descrição do Projeto Mapp, produto e município. A figura 57 mostra o formato dessa consulta.

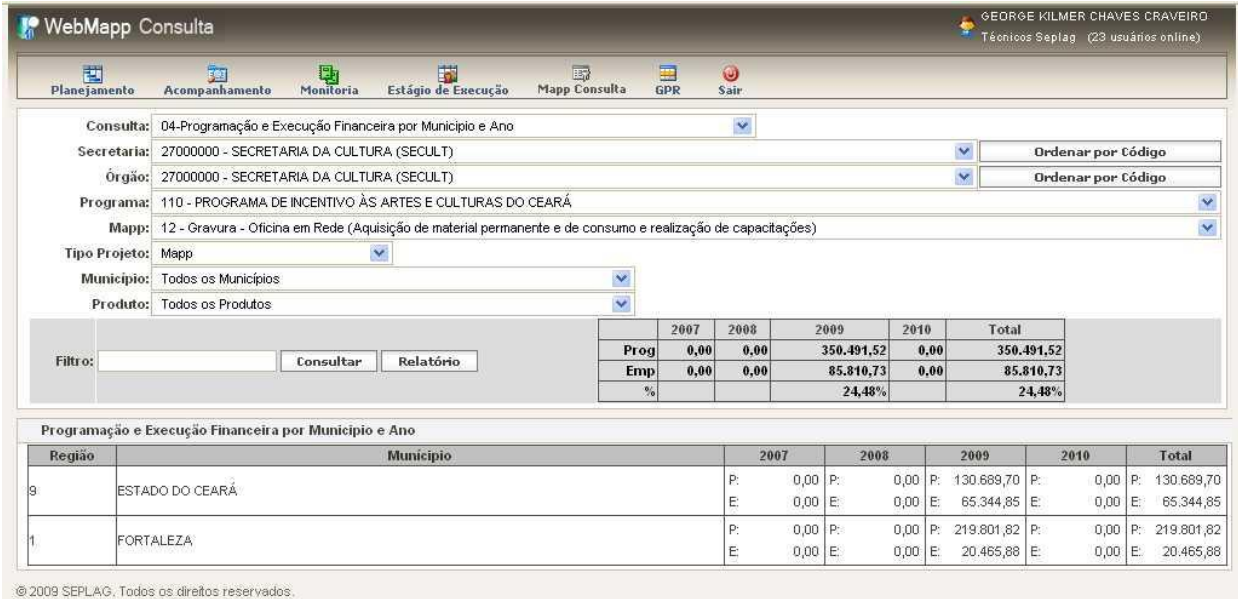

*Figura 57 - Tela da consulta 4 do módulo de Consulta do Webmapp*

As consultas 5 e 6 fornecem informações referentes às execuções financeiras e físicas, respectivamente.

A consulta 5 fornece um relatório com os seguintes campos: Órgão, Produto, Valores programados para os anos 2009 e 2010 e Empenhados em 2007, 2008 e 2009, conforme ilustra a figura 58.

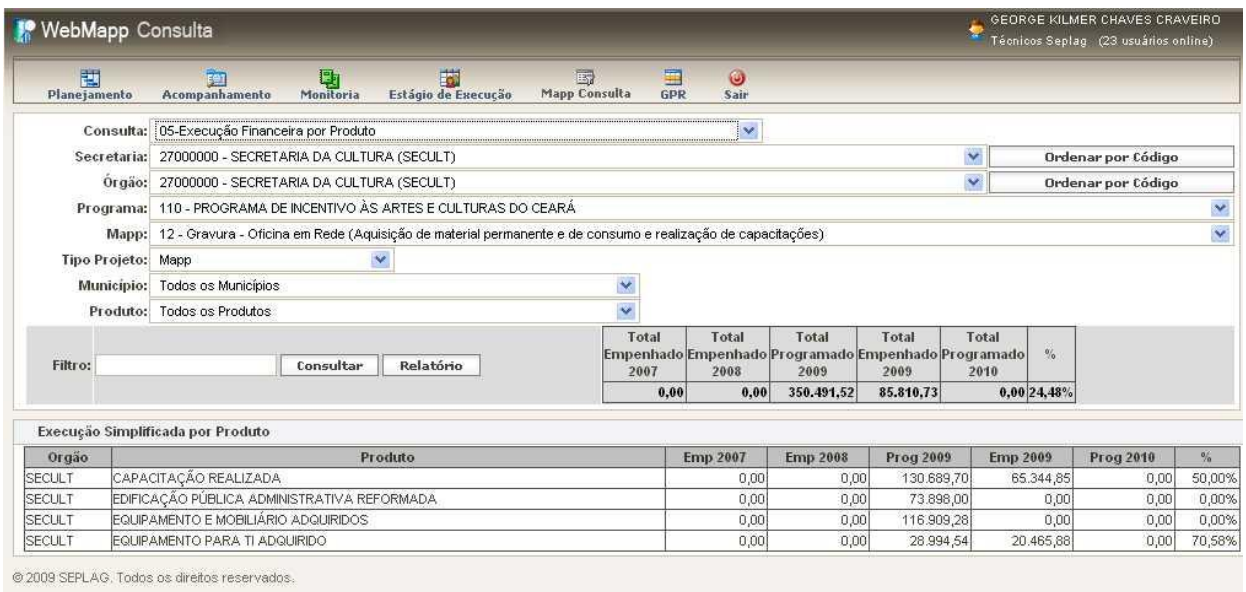

*Figura 58 - Tela da consulta 5 do módulo de Consulta do Webmapp*

Já a consulta 6 fornece um relatório com os seguintes campos: Órgão, Produto, Unidade, Quantidades previstas para os anos 2009 e 2010 e Realizadas em 2007, 2008 e 2009, conforme ilustra a figura 59.

|                   | <b>M</b> WebMapp Consulta                                         |                     |                                                                                  |                |                   |                     |              | GEORGE KILMER CHAVES CRAVEIRO<br>Técnicos Seplag (22 usuários online) |                                       |
|-------------------|-------------------------------------------------------------------|---------------------|----------------------------------------------------------------------------------|----------------|-------------------|---------------------|--------------|-----------------------------------------------------------------------|---------------------------------------|
| 围<br>Planejamento | 困<br>je.<br>$\mathbb{Q}$ Monitoria<br>Acompanhamento              | Estágio de Execução | 國<br><b>Mapp Consulta</b>                                                        | 国<br>GPR       | $\bullet$<br>Sair |                     |              |                                                                       |                                       |
|                   | Consulta: 06-Execução Fisica por Produto                          |                     |                                                                                  |                | $\ddot{ }$        |                     |              |                                                                       |                                       |
|                   | Secretaria: : 06000000 - DEFENSORIA PÚBLICA GERAL DO ESTADO (DPG) |                     |                                                                                  |                |                   |                     | $\mathbf{v}$ | Ordenar por Código                                                    |                                       |
|                   | Orgão: Todos os Orgãos                                            |                     |                                                                                  |                |                   |                     | $\checkmark$ | <b>Ordenar por Código</b>                                             |                                       |
|                   | Programa: Todos os Programas                                      |                     |                                                                                  |                |                   |                     |              |                                                                       | ×                                     |
|                   | Mapp:                                                             |                     |                                                                                  |                |                   |                     |              |                                                                       | $\overline{\mathbf{v}}$               |
|                   | $\checkmark$<br>Tipo Projeto: Mapp                                |                     |                                                                                  |                |                   |                     |              |                                                                       |                                       |
|                   |                                                                   |                     |                                                                                  |                |                   |                     |              |                                                                       |                                       |
|                   | Municipio: Todos os Municípios                                    |                     | Y<br>k.                                                                          |                |                   |                     |              |                                                                       |                                       |
|                   | Produto: Todos os Produtos                                        |                     |                                                                                  |                |                   |                     |              |                                                                       |                                       |
| Filtro:           | Relatório<br>Consultar                                            |                     |                                                                                  |                |                   |                     |              |                                                                       |                                       |
|                   | Execução Física Por Produto                                       |                     |                                                                                  |                |                   |                     |              |                                                                       |                                       |
| Orgão             | Produto                                                           | <b>Unidade</b>      | Otde Realizada Otde Realizada Otde Prevista Otde Realizada Otde Prevista<br>2007 | 2008           | 2009              | 2009                | 2010         | <b>Total Previsto</b>                                                 | Total<br>Realizado                    |
| DPG <sup></sup>   | EDIFICAÇÃO PÚBLICA ADMINISTRATIVA CONSTRUÍDA                      | und                 | $\theta$                                                                         | $\Omega$       |                   | $\overline{0}$      | $\Omega$     |                                                                       | $\Omega$                              |
| <b>DPG</b>        | EQUIPAMENTO E MOBILIÁRIO ADQUIRIDOS                               | lund                | $\overline{0}$                                                                   | 61             | 2.128             | $\Omega$            | 224          | 2.413                                                                 | 61                                    |
| DPG               | EQUIPAMENTO PARA TI ADQUIRIDO                                     | und                 | 36                                                                               | 377            | 344               | $\theta$            | $\Omega$     | 757                                                                   | 413                                   |
| DPG.              | MANUTENÇÃO E FUNCIONAMENTO ADMINISTRATIVO<br><b>REALIZADOS</b>    | und                 | $\overline{0}$                                                                   | Ð              | 5,100             | $\Omega$            | $\Omega$     | 5.100                                                                 | $\theta$                              |
| DPG.              | MATERIAL DE CONSUMO ADQUIRIDO                                     | und                 | $\overline{0}$                                                                   | $\Omega$       | 200               | $\ddot{\mathbf{0}}$ | $\Omega$     | 200                                                                   | $\Omega$                              |
| <b>DPG</b>        | PESSOA CAPACITADA                                                 | und                 | $\overline{0}$                                                                   | 307            | 400               | $\Omega$            | $\Omega$     | 707                                                                   | 307                                   |
| <b>DPG</b>        | SERVICO REALIZADO                                                 | und                 | $\theta$                                                                         | Ð              | 96                | $\theta$            | $\Omega$     | 96                                                                    | $\begin{array}{c} 0 \\ 0 \end{array}$ |
| DPG               | VEÍCULO ADQUIRIDO                                                 | und                 | $\overline{2}$                                                                   | $\epsilon$     |                   | $\overline{0}$      | $\Omega$     | ٥                                                                     | $\overline{8}$                        |
| DPG.              | VEÍCULO ADQUIRIDO E ADAPTADO                                      | und                 | $\overline{0}$                                                                   | $\overline{2}$ | $\overline{2}$    | $\Omega$            | $\Omega$     |                                                                       | $\sqrt{2}$                            |
| FAADEP            | EQUIPAMENTO E MOBILIÁRIO ADQUIRIDOS                               | und                 | $\overline{0}$                                                                   | 2              | Ö                 | $\overline{0}$      | 0            |                                                                       | $\overline{2}$                        |
| FAADEP            | EQUIPAMENTO PARA TI ADQUIRIDO                                     | und                 | $\overline{0}$                                                                   |                | Ωİ                | $\Omega$            | $\Omega$     |                                                                       |                                       |

@ 2009 SEPLAG, Todos os direitos reservador *Figura 59 - Tela da consulta 6 do módulo de Consulta do Webmapp*

A consulta 7 fornece um relatório com os seguintes campos: órgão, descrição do projeto Mapp, estágio de execução, valor programado, valor empenhado e percentual de execução, conforme ilustra a figura 60. Nessa consulta tem-se acesso aos projetos mapp virtuais. O projeto Mapp virtual consiste na consolidação de projetos Mapp que convergem para um mesmo objeto. Como exemplo, cita-se o projeto Mapp virtual de IMPLANTAÇÃO DO METRÔ DE FORTALEZA, composto por vários projetos Mapp, tais como: 12 – Construção do Viaduto Rodoviário sobre a Av. José Bastos, incluindo desapropriação; 7 – Recuperação d Locomotivas; 9 – Estudo de Viabilidade da Linha Leste; dentre outros. A figura 60 ilustra a tela da consulta 7.

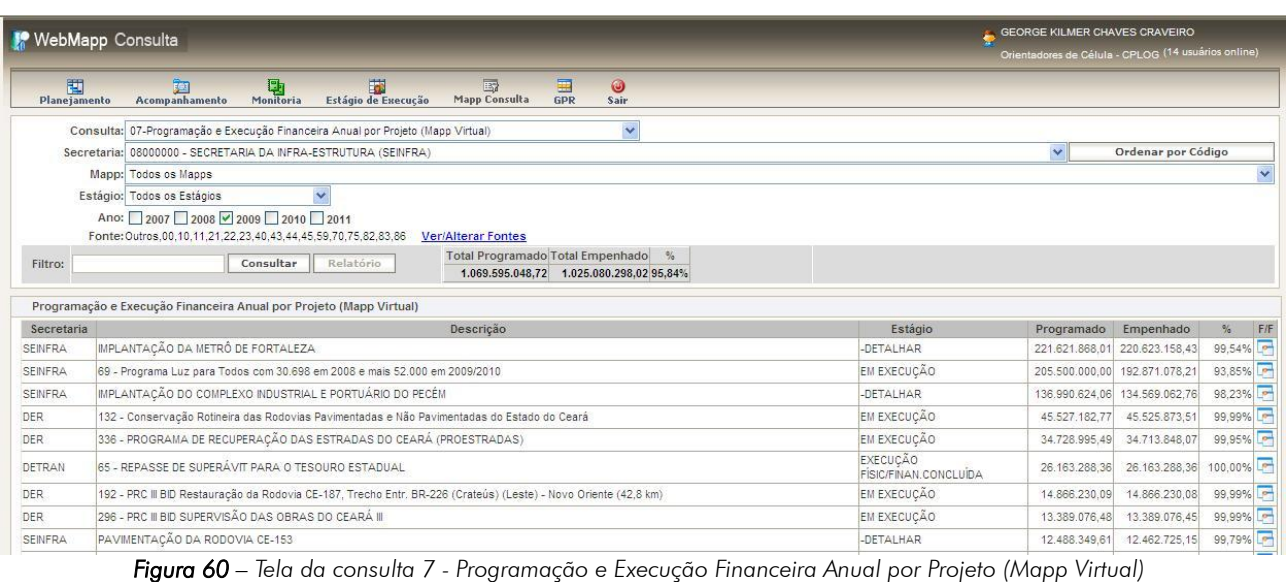

Essa consulta mostra o somatório dos valores programados e empenhados de todos os projetos associados ao projeto mapp virtual selecionado, bem como permite a visualização da programação e execução físico-financeira de forma consolidada. Ao clicar no *link* Detalhar, disponível na coluna de estágio de execução, o sistema mostra a relação dos projetos associados e os respectivos valores programados e empenhados, conforme pode ser visto na figura 61.

|                             | Mapp Virtual: IMPLANTAÇÃO DA METRÔ DE FORTALEZA                                             |                |                | irics.co(irm)     |
|-----------------------------|---------------------------------------------------------------------------------------------|----------------|----------------|-------------------|
| 国<br>Planejame              | Descrição                                                                                   | Programado     | Empenhado      |                   |
| Consult                     | 1 - PAC OGU/BNDES Metrô de Fortaleza - Primeiro Estágio - Linha Sul                         | 117.175.666,95 | 117.175.666,95 |                   |
| Secretari                   | 131 - Aquisição de Trens Unidade Elétrica - TUE's para a Linha Sul do Metrô<br>de Fortaleza | 68.473.978.51  | 67.475.268,93  | Código            |
| Mapi<br>Estágio             | 4 - PAC CBTU Metrô de Fortaleza Remodelação Linha Oeste                                     | 27.442.541.53  | 27.442.541.53  |                   |
| And                         | 12 - Construção de Viaduto Rodoviário sobre a Av. José Bastos, incluindo<br>desapropriação  | 3.299.556,55   | 3.299.556,55   |                   |
| Fortu                       | 145 - Aquisição de VLT's para Sobral e extras.                                              | 3.000.000.00   | 3.000.000,00   |                   |
|                             | 142 - Rebaixamento e Restauro da antiga Estação Ferroviária da Parangaba.                   | 1.063.324,47   | 1.063.324,47   |                   |
|                             | 7 - Recuperação de Locomotivas                                                              | 1.000.000.00   | 1.000.000,00   |                   |
| Programac                   | 9 - Estudo de Viabilidade da Linha Leste                                                    | 166.800,00     | 166.800,00     |                   |
| Secretaria<br><b>SENFRA</b> | 15 - Implantação do Trem de Passageiros VLT - Linha Norte                                   | 0.00.          | 0,00           | EF<br>囩<br>99,54% |
| <b>SEINFRA</b>              | Fechar                                                                                      |                |                | Est<br>93,85%     |

*Figura 61 – Tela de listagem dos Mapps que compõem o Mapp Virtual*

O usuário poderá ter acesso ao histórico das informações de acompanhamento do projeto mapp clicando sobre a descrição do projeto ou respectivo estágio. A figura 62 ilustra a tela disponibilizada pelo sistema.

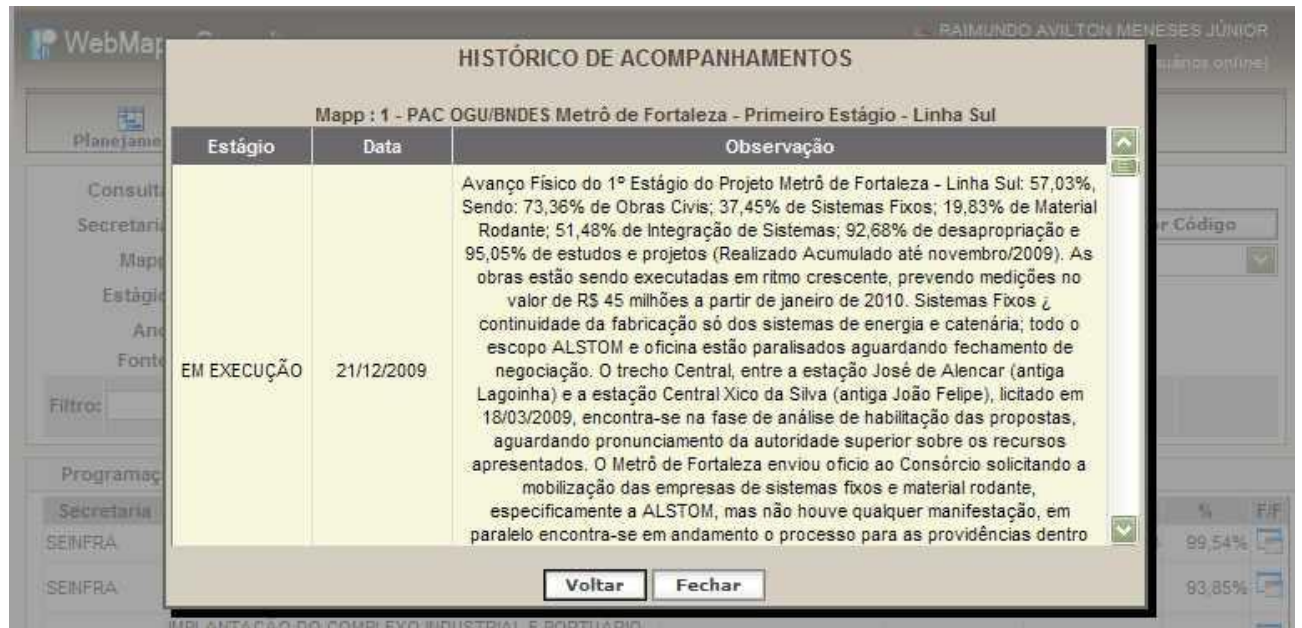

*Figura 62 – Tela de histórico de acompanhamentos de projetos que compõem o Mapp Virtual*

Pela consulta 8 tem-se acesso ao Painel de Monitoramento. Essa consulta possui, além dos campos disponibilizados na consulta 1 (Órgão, Descrição do Projeto Mapp, Estágio de Execução, Valores programados e empenhados, Ocupações e Percentual de execução) a coluna indicativa da sinalização dos projetos Mapp, como ilustra a figura 63.

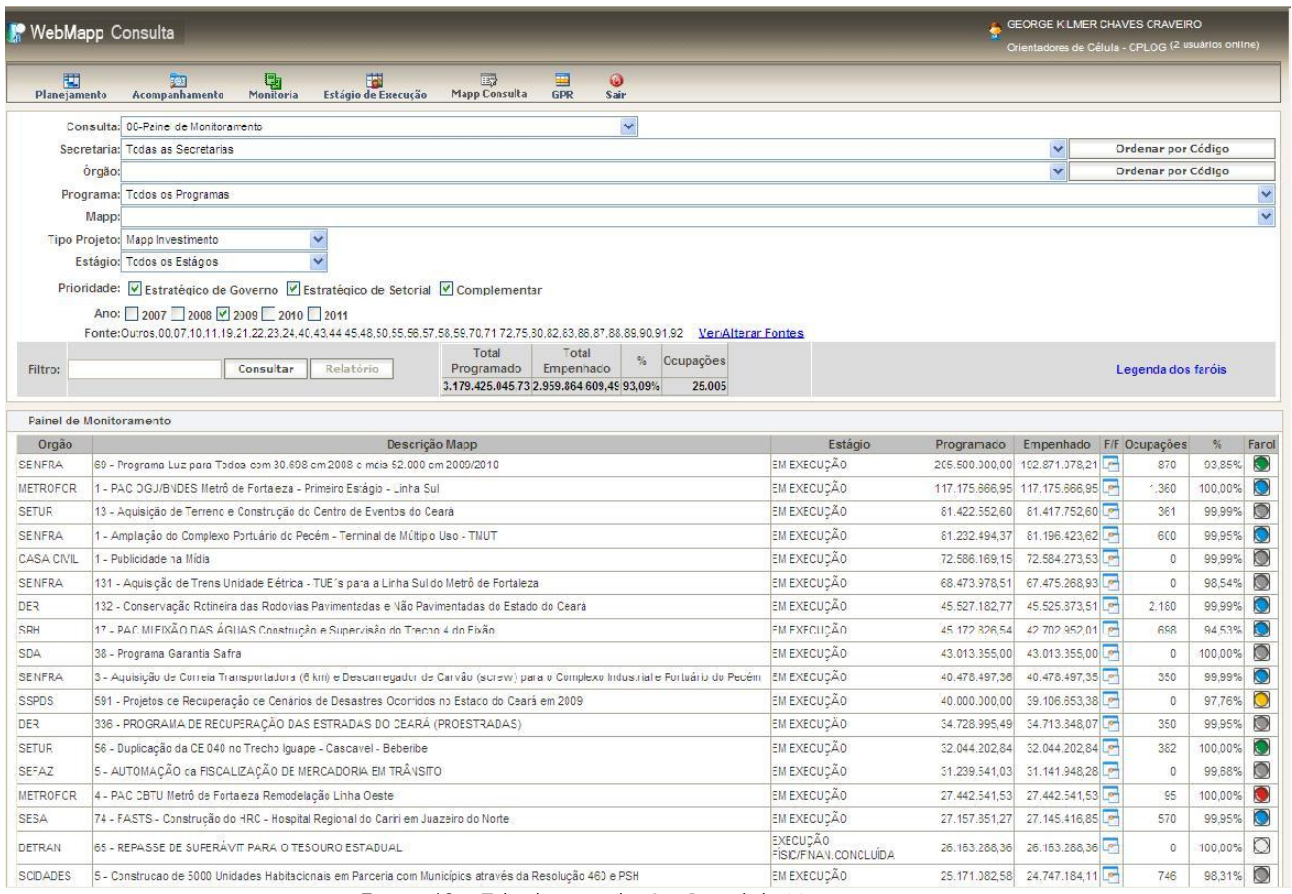

*Figura 63 – Tela da consulta 8 – Painel de Monitoramento*

Cada farol indica uma situação de execução do projeto. A sinalização verde indica que o projeto encontra-se com desempenho favorável em relação ao planejamento. O farol amarelo indica que o projeto encontra-se com problemas ou com possíveis situações de risco. Por outro lado, o farol vermelho indica que o projeto encontra-se fortemente comprometido em relação aos resultados ou aos prazos. Para conhecer o significado de cada farol basta posicionar o cursor sob Legenda dos faróis, e o sistema disponibiliza estas informações, conforme mostra a figura 64:

Projetos monitorados pela FGV

Projetos com desempenho favorável

O Projetos com problemas ou possíveis situações de risco

Projetos com resultados ou prazos fortemente comprometidos

 $\bigcirc$  Projetos com execução física e financeira concluída *Figura 64– Legenda dos faróis*

Ao clicar no farol de sinalização, o sistema mostra a Matriz de Acompanhamento de Problemas e Ameaças (MAPA). Essa matriz é preenchida nas reuniões de monitoramento, pelos técnicos da Seplag juntamente com o Escritório de Projetos da Secretaria. Nessa matriz, estão os problemas enfrentados pelos gerentes de projeto, bem como as providências que estão sendo tomadas para resolvê-los.

A Matriz de Acompanhamento de Problemas e Ameaças é composta dos seguintes campos:

- Problema;
- Providência;
- Responsável;
- Prazo;
- Classificação;
- Status;
- Acompanhamento da providencia.

A figura 65 mostra a Matriz de Acompanhamento de Problemas e Ameaças do projeto PAC CBTU Metro de Fortaleza Remodelação Linha Oeste.

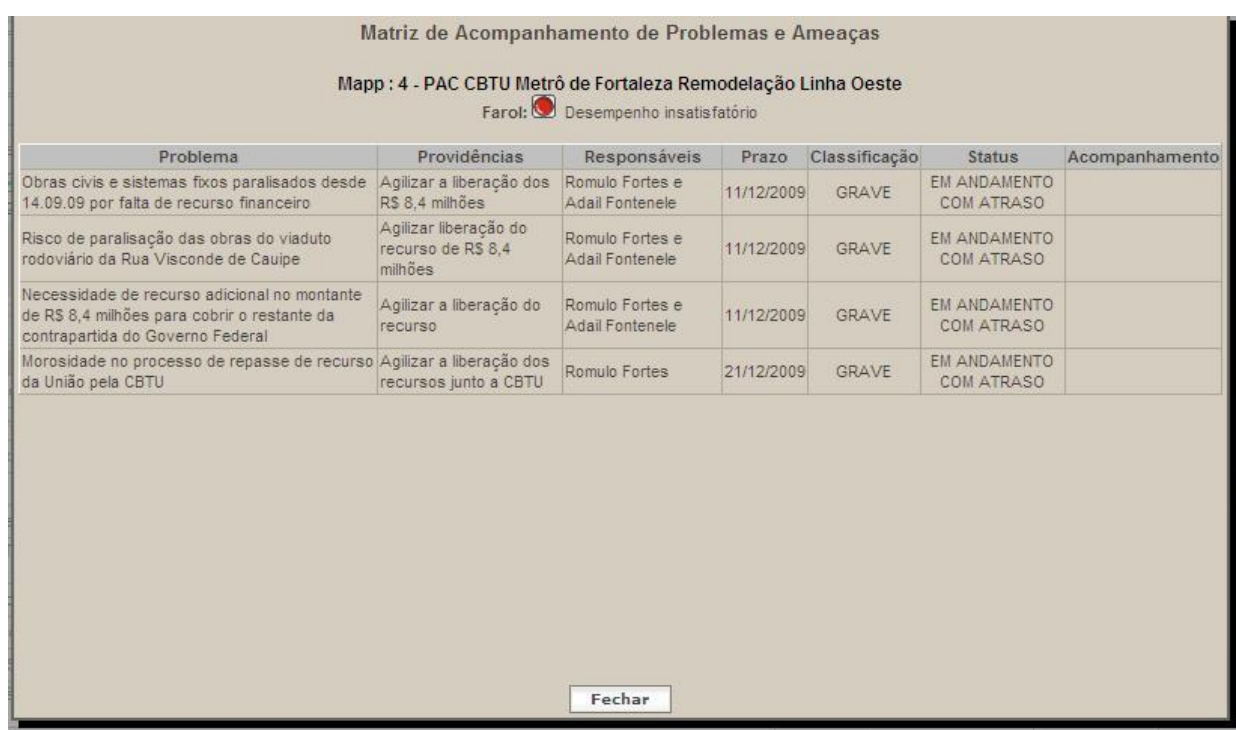

*Figura 65 – Tela da Matriz de Acompanhamento de Problemas e Ameaças*

#### <span id="page-58-0"></span>*3.6 -* Módulo de GPR

O atual governo adotou a Gestão Pública por Resultados – GPR como modelo para definir a sua atuação no tocante ao atendimento das demandas da sociedade e ao desenvolvimento econômico e sustentável.

A GPR é um modelo em que o setor público passa a atuar para alcançar resultados, adotando postura empreendedora, voltada para o cidadão como cliente. A atuação governamental é caracterizada pela busca de padrões de eficiência, eficácia e efetividade, buscando reduzir custos para a sociedade e comprometer o Estado com os cidadãos. (IPECE, A Prática da Gestão Pública por Resultados, 2006).

É um método inovador, com as seguintes características principais:

É um processo que começa pela finalidade, impactos e consequências e, com lógica regressiva de precedência; contrasta com a gestão que começa pelo principio, definindo primeiramente meios;

Condiciona o ciclo de gestão, especialmente planejamento, orçamento e os processos decisórios, relacionando-os aos objetivos e resultados a serem alcançados;

Baseia-se numa cadeia de resultados que é uma sequência causal para estimular o alcance de um objetivo desejado, com a seguinte lógica: os inputs são necessários para a realização de atividades de forma a produzir produtos (outputs) que, por sua vez, ensejam o efeito de médio prazo (outcomes) que levam a impactos ou resultados de longo prazo;

As intervenções visam às mudanças sociais e de comportamento.

O instrumento principal dessa metodologia é a Matriz da GPR. A matriz de GPR relaciona os resultados de governo e setoriais e os respectivos indicadores com os programas e produtos da ação governamental. Abaixo, são apresentados os conceitos dos elementos dessa matriz.

Eixos Estratégicos da Política de Governo - São caminhos estratégicos que emergiram do trabalho de campanha do novo Governo para o período 2007-2010, centrado no macro objetivo "O Grande Salto que o Ceará Merece". São três amplas diretrizes estratégicas que orientam a gestão para resultados e impulsionam o Governo a desenvolver ações e ofertar produtos que possam atender os objetivos de cada eixo: Economia para uma Vida Melhor; Sociedade Justa e Solidária; Gestão Ética, Eficiente e Participativa.

Resultados Estratégicos de Governo - A definição dos resultados estratégicos de governo constitui o primeiro e principal passo da GPR, representando os compromissos maiores que o Governo assume com sua população e a partir dos quais pode ser cobrado e julgado.

Resultados Estratégicos Setoriais - São resultados definidos a partir dos Planos Estratégicos das Secretarias Setoriais, com o objetivo de solucionar problemas relacionados aos setores de atuação, definidos em consonância com os resultados estratégicos de governo. O desenvolvimento do Plano Estratégico Setorial de cada secretaria passa a ter mais foco nos resultados de médio prazo (outcomes), com a definição de programas compatíveis com o objetivo que se deseja alcançar.

Indicador de Resultado Estratégico de Governo - É uma medida em geral quantitativa dotada de significado social substantivo, usado para substituir, quantificar ou operacionalizar um conceito abstrato, de interesse teórico (pesquisa acadêmica) ou programático (formulação de políticas). É um recurso metodológico, empiricamente referido, que informa algo sobre o aspecto da realidade social ou sobre mudanças que estão se processando na mesma. No caso da GPR, os indicadores de resultados de governo servem para mensurar a evolução e/ou desenvoltura de cada eixo estratégico de governo e sinalizar se as políticas governamentais implementadas estão gerando resultados desejáveis; caso contrário, podem ser adotadas medidas corretivas de tais situações desenvolvidas pelos programas de governo.

Indicadores de Resultados Setoriais - É uma medida em geral quantitativa dotada de significado social substantivo, usado para substituir, quantificar ou operacionalizar um conceito abstrato, de interesse teórico (pesquisa acadêmica) ou programático (formulação de políticas setoriais e de programas governamentais). É um recurso metodológico, empiricamente referido, que informa algo sobre o aspecto da realidade setorial ou sobre mudanças que estão se processando na mesma. No caso da GPR, os indicadores de resultados de setoriais servem para mensurar o desempenho das áreas de atuação e sinalizam se as políticas setoriais implementadas estão gerando resultados desejáveis; caso contrário, podem ser adotadas medidas corretivas de tais situações desenvolvidas pelos programas e produtos que constituem a oferta de bens e serviços ofertados pelo governo à sociedade.

Programa de Governo - É a unidade básica de organização do Plano Plurianual e o módulo de integração do plano com o orçamento. O programa é o instrumento de referência da solução de problemas precisamente identificados, com suas ações, produtos, metas e recursos estabelecidos e quantificados para um determinado período de tempo.

Ação Finalística - É um conjunto de operações cujo produto contribui para os objetivos do programa.

Produto - É o bem ou serviço que resulta da ação, destinado ao público alvo. Os produtos são

as realizações concretas do programa que são disponibilizadas à sociedade e se traduzem em algo tangível (capacitação, construções, atendimentos etc.).

Meta Física - É a quantidade de produto que se deseja obter em determinado horizonte de tempo. O critério para a distribuição de metas por unidade da Federação é o da localização dos beneficiários.

Pode-se dizer, em síntese, que o modelo é um importante instrumento de planejamento e monitoramento, que busca a melhoria dos resultados estratégicos da administração pública, tendo como elementos norteadores os indicadores de resultados, a partir dos quais o governo pode ser avaliado quanto ao seu desempenho nos âmbitos econômico, social e de gestão, resultantes dos esforços de investimento e gestão realizados pelo governo.

Para acessar o módulo GPR, o usuário deverá clicar sob o ícone GPR. O sistema abrirá a tela principal desse módulo, ilustrada pela figura 66.

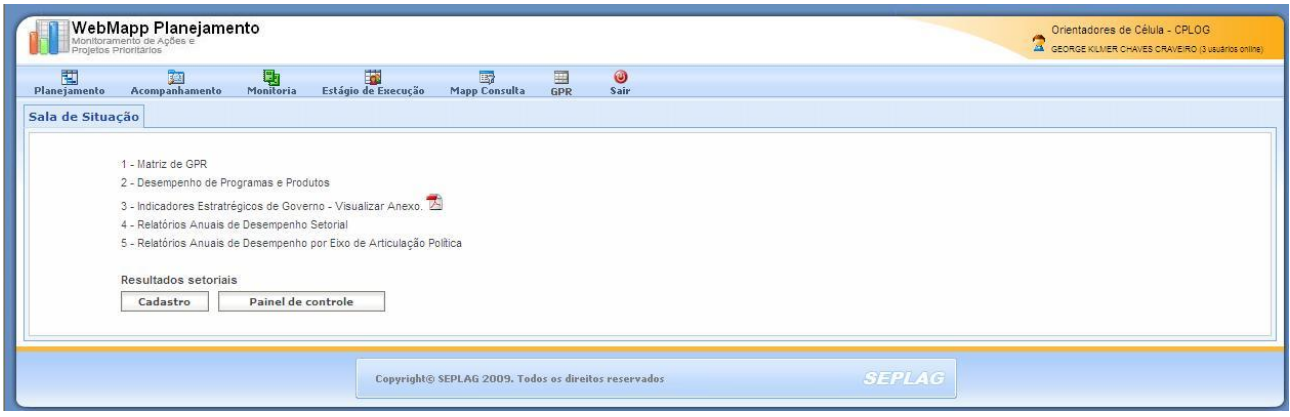

*Figura 66 – Tela principal do módulo de GPR do WebMapp*

Nessa tela, visualizam-se cinco links, a saber:

- Matriz GPR
- Desempenho de Programas e Produtos
- Indicadores Estratégicos de Governo
- Relatórios Anuais de Desempenho Setorial
- Relatórios Anuais de Desempenho por Eixo de Articulação Pública

Além desses links de acesso, há ainda dois botões: Cadastro e Painel de controle.

O link Matriz de GPR acessa uma tela de seleção da secretaria, conforme mostra a figura 67. Nessa tela, seleciona-se a secretaria, e o sistema disponibiliza a matriz de GPR atualizada da secretaria

solicitada. A figura 68 mostra a matriz de GPR da Secretaria da Infraestrutua.

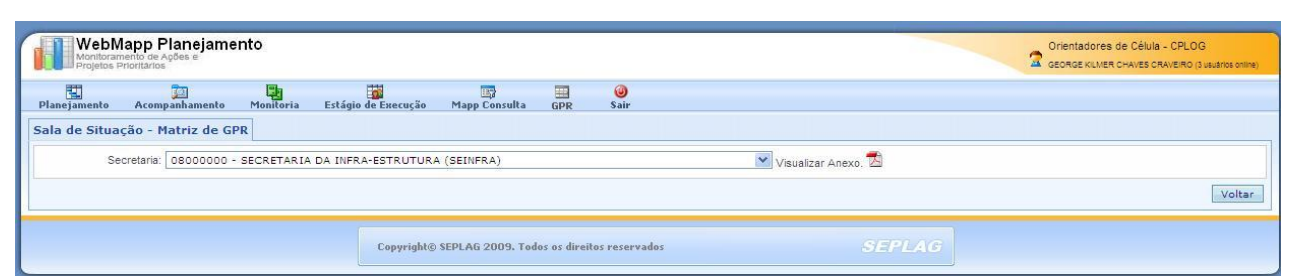

*Figura 67 – Tela do módulo de GPR – Matriz de GPR*

**GOVERNO DO ESTADO DO CEARÁ** SECRETARIA DE PLANEJAMENTO E GESTÃO

> MATRIZ DE GPR SECRETARIA DA INFRA-ESTRUTURA

| Eixo                 | <b>Resultados</b><br>Estratégicos<br>de Governo | Resultados<br>Estratégicos<br><b>Setoriais</b>   | Indicadores de<br><b>Resultados</b>                                                     | <b>Resultados</b><br>(Linha de Base -<br>2006)  | Programas<br>Prioritários             | Produtos                                                                | Indicadores de Produtos                                      | <b>Metas</b><br>2009 |
|----------------------|-------------------------------------------------|--------------------------------------------------|-----------------------------------------------------------------------------------------|-------------------------------------------------|---------------------------------------|-------------------------------------------------------------------------|--------------------------------------------------------------|----------------------|
|                      |                                                 |                                                  |                                                                                         |                                                 |                                       | TMUT construído (1271)                                                  | % do TMUT construído                                         | 47.42                |
|                      |                                                 |                                                  | Movimentação<br>de<br>containeres no Terminal<br>(TEU's/ano)                            | 2006: 118.008<br>2007: 143.667<br>2008: 151.776 | Complexo                              | Correia<br>transportadora implantada<br>(9230)                          | % da correia transportadora implantada                       | 32,90                |
|                      |                                                 |                                                  |                                                                                         |                                                 | Industrial e<br>Portuário do<br>Pecem | Bloco de utilidades e servicos<br>construído (9228)                     | % de bloco de utilidades e servicos construído               | 100                  |
|                      |                                                 |                                                  | Movimentação da<br>Carga no Terminal<br>exceto granel líquido<br>(mil ton/ano)          | 2006: 1.188.8<br>2007: 1.340.3<br>2008: 1.448.4 | (089)                                 | plugagem<br>Tomada<br>para<br>de<br>contéineres adquirida (9231)        | Nº de tomadas para plugagem de contéineres<br>adquiridas (2) | 264                  |
|                      |                                                 |                                                  | da<br>Malha<br>Extensão                                                                 |                                                 | Programa                              | Rodovia restaurada (2272)                                               | Km de rodovia estadual restaurada                            | 488.79               |
|                      |                                                 | Melhoria da Logística<br>de Transporte elevando  | Pavimentada<br>em<br>condicăo "BOA"                                                     | 2006: 67.80<br>2007: 63.15                      | Rodoviário do<br>Estado do            | Rodovia construída (0639)                                               | Km de rodovia estadual implantada                            | 296.50               |
| Economia<br>para uma | Infra-estrutura<br>estratégica                  | a competitividade<br>econômica do Estado         | (% em born Estado)                                                                      | 2008: 68.10                                     | Ceará<br>(180)                        | Rodovia conservada (2277)                                               | Km de rodovia estadual mantida                               | 5,866.33             |
| Vida Melhor          | ampliada                                        |                                                  | Número de passageiros                                                                   | 2006: 119.602                                   | Programa                              | Aeroporto ampliado de Aracati (0840)                                    | % de aeroporto ampliado                                      | 100                  |
|                      |                                                 |                                                  | que transitaram nos<br>aeroportos/ aeródromos                                           | 2007: 147.110<br>2008: 177.527                  | Aeroportuário                         | Aeroporto administrado (5863) (1)                                       | N° de aeroportos mantidos                                    | 8                    |
|                      |                                                 |                                                  |                                                                                         |                                                 | (165)                                 | Aeroporto construído de Tauá (2540)                                     | % de aeroporto construído                                    | 100                  |
|                      |                                                 |                                                  | Participação do número<br>de<br>passageiros<br>transportados                            |                                                 | Transporte                            | Metró implantado - Linha Sul (2029)                                     | % da obra implantada                                         | 72.86                |
|                      |                                                 |                                                  | por<br>sistema<br>Metro-<br>ferroviário na Matriz de                                    | 2006: 1.8<br>2007: 1.8                          | Metro-<br>ferroviários                | Remodelação da Linha Oeste (6691)                                       | % da obra implantada                                         | 74.21                |
|                      |                                                 |                                                  | Transporte Publico da<br>RMF (%)                                                        | 2008: 1.8                                       | (578)                                 | Sistema de transporte ferroviário<br>implantado Crato - Juazeiro (5598) | % da obra implantada                                         | 100                  |
|                      |                                                 | Diversificação da Matriz<br>Energética do Estado | Participação<br>do<br>gás<br>natural<br>matriz<br>na<br>energética do<br>Estado<br>(96) | 2006: 11<br>2007: 11<br>2008: 11                | <b>Gas Natural</b><br>(210)           | Gás natural não térmico distribuído<br>(7172)                           | Volume de gás natural distribuído (em m3/dia)                | 490,000              |

*Figura 68 - Matriz de GPR da Secretaria da Cultura*

O link Desempenho de Programas e Produtos disponibiliza relatórios quadrimestrais das 19 (dezenove) secretarias setoriais vinculadas ao modelo de GPR, os quais contemplam informações acerca do desempenho dos programas e produtos, tanto no que se refere à execução física quanto financeira, em relação às metas anuais. A figura 69 mostra a tela onde são feitos os filtros (secretaria, ano e período) para se gerar o relatório, constante da figura 70.

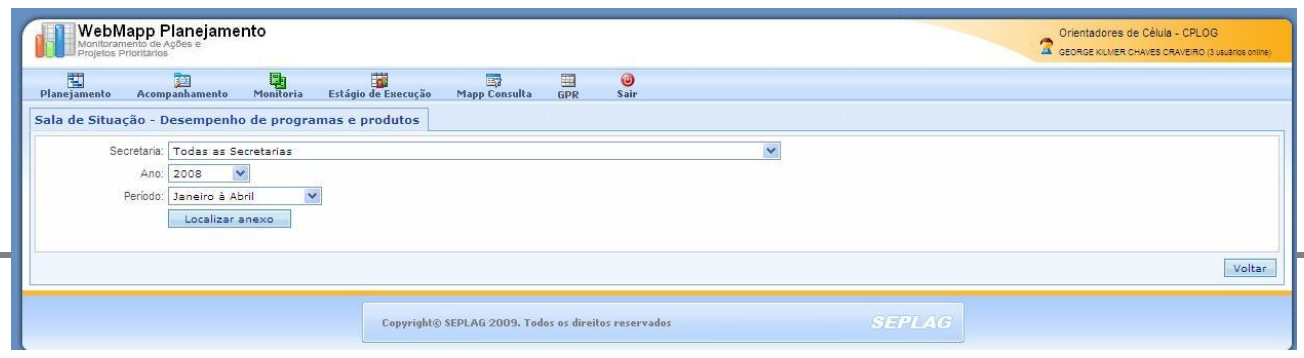

*Figura 69 –* Tela do módulo GPR – Desempenho de programas e produtos

#### DESEMPENHO DE PROGRAMAS E PRODUTOS - JANEIRO A ABRIL DE 2009 SECRETARIA DA CIÊNCIA, TECNOLOGIA E EDUCAÇÃO SUPERIOR - SECITECE

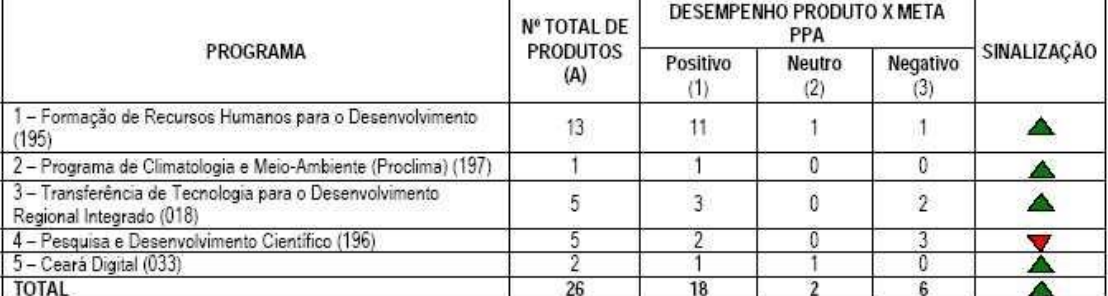

Nota: A avaliação dos produtos é estabelecida tomando como lasse uma média de realização linear para o período de análise e as classificações apresentadas nos itens 1, 2 e 3 abaixo<br>destacados. Para o relatório do 1º quadri outros dois quadrimestres, esses percentuais de comparação ficam em 66,7% e 100,0%. A partir da comparação do percentual de realização efetiva com o percentual médio linear<br>para o período analisado, enquadram-se os produto produtos

Nº de produtos com desempenho igual ou maior a 80% da meta prevista no PPA.  $(1)$ 

 $(2)$ Nº de produtos com desemperino entre 60% e 80% da meta prevista no PPA.<br>Nº de produtos com desemperino até 60% da meta prevista no PPA.<br><mark>]</mark> Desempenho Neutro **V** Desempenho Negativo **A** D

 $\frac{3}{2}$ 

- Desempenho Neutro Desempenho Positivo

DESCRIÇÃO DO PROGRAMA (Campo a ser preenchido pela SEPLAG)

#### 1 - FORMAÇÃO DE RECURSOS HUMANOS PARA O DESENVOLVIMENTO (194)

In(cio: 02/01/2008

Termino: 31/12/2011

Objetivo: Oferecer ações capazes de contemplar toda a cadeia do conhecimento, observando áreas estratégicas para o Estado, a interiorização das ações de formação, com capacidade ainda de promover a cultura associativa, o empreendedorismo e a inovação, bem como de dar suporte ao trabalho de outras instituições de Governo.

Público Alvo: Estudantes e professores do ensino médio e das universidades; população de jovens e adultos; empresários e trabalhadores; população urbana e rural.

#### DESEMPENHO FINANCEIRO ANUAL - 2009 (Campo a ser preenchido pela SEPLAG)

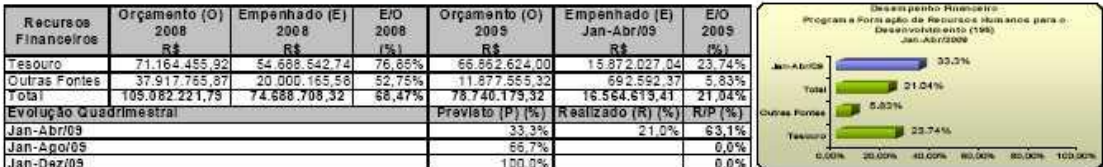

Comentários:

(Explicitar a evolução do desempenho financeiro, apresentando justificativas e perspectivas de realização, bem como situações específicas que possam ter afetado a execução)

O programa 194 contempla 42 ações, sendo que apenas 17 apresentaram execução financeira no período de janeiro a abril de 2009, correspondendo esta a 21,04% do total de recursos previstos no orçamento para referido programa, razão pela qual se considera insatisfatório seu desempenho financeiro no período. Verifica-se, portanto, a necessidade de se aprimorar o planejamento das ações governamentais e de implementar soluções que otimizem a realização das ações previstas e o efetivo alcance das metas estabelecidas, de modo a melhorar o percentual de execução orçamentária do programa.

DESEMPENHO FINANCEIRO DAS AÇÕES (Campo a ser preenchido pela SEPLAG)

(Comentar sobre o desempenho financeiro das principais ações do programa, destacando o seu nível de realização, bem como justificando o estágio atual de execução financeira)

As principais ações do programa 194 e seus respectivos níveis de execução orçamentária são:

11901 - Centro de Educação à Distância - Ced (Valor previsto na LOA 2009: R\$ 7.970.000,00; Empenhado - Jan. a Abr. - 2009: R\$ 0,00); O Centro de Educação a Distância - CED está com os encaminhamentos de sua construção em processo licitatório através da SECITECE.

A Coordenadoria de Educação Superior - CESUP da SECITECE tem promovido, a partir de 2008, debates entre docentes e técnicos de .<br>Instituições no Ceará que desenvolvem experiências de educação a distância. Neste sentido, em outubro de 2008 a CESUP realizou um

*Figura 70 –* Relatório de Desempenho de Programas e Produtos

O link Indicadores Estratégicos de Governo dá acesso a um relatório que relaciona os

principais indicadores de resultados estratégicos de governo, as posições nos anos 2006, 2007 e 2008 e a sinalização dos mesmos. A figura 71 mostra o formato desse relatório.

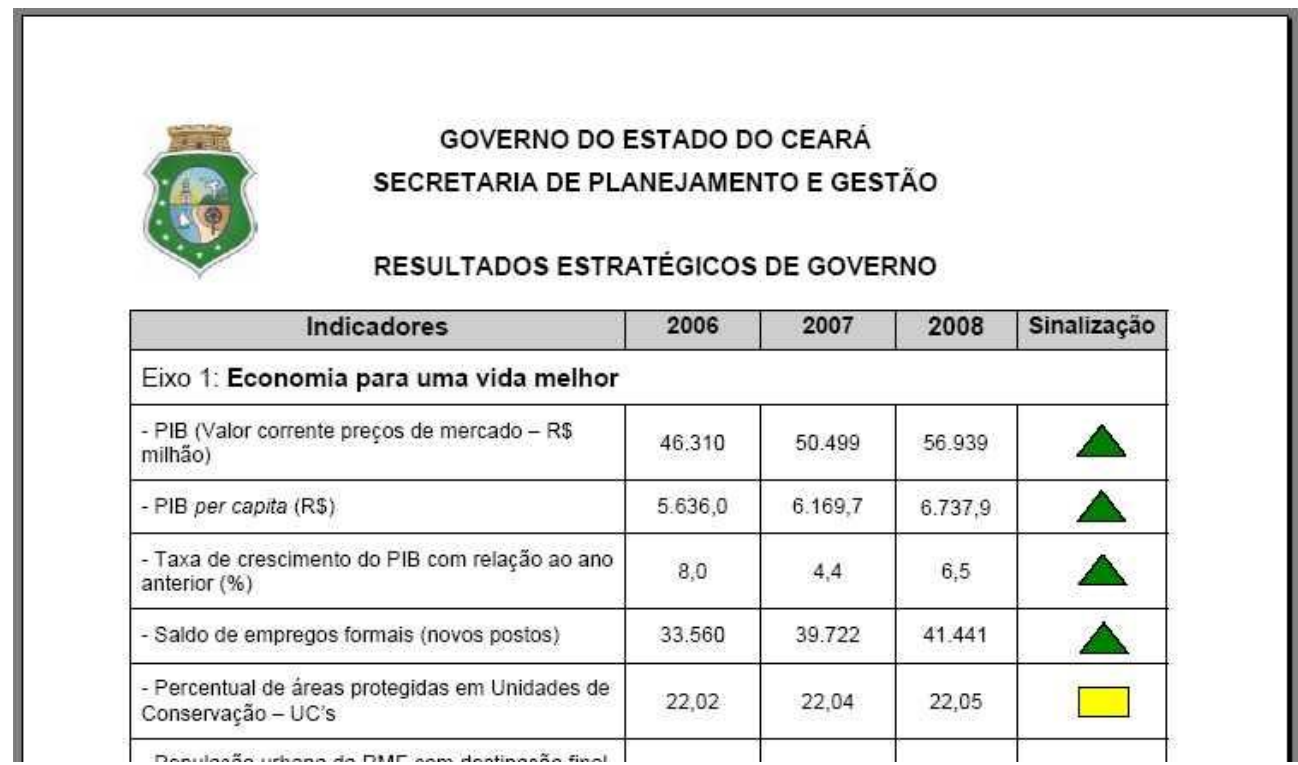

*Figura 71 - Relatório de síntese dos resultados estratégicos de governo*

O link Relatórios Anuais de Desempenho Setorial disponibiliza a análise dos indicadores de resultados setoriais das secretarias constantes do modelo de GPR. A figura 72 apresenta a tela onde são efetuados os filtros necessários para se gerar o RDS – Relatório de Desempenho Setorial.

| WebMapp Planejamento                                                                                                 |                                                                                | Orientadores de Célula - CPLOG<br>GEORGE KILMER CHAVES CRAVEIRO (3 usuarios online) |
|----------------------------------------------------------------------------------------------------|--------------------------------------------------------------------------------|-------------------------------------------------------------------------------------|
| 閵<br>围<br>Monitoria<br>Acompanhamento<br>Planejamento<br>Sala de Situação - Relatórios Anuais de Desempenho Setorial | 南<br>◉<br>国<br>露<br><b>Mapp Consulta</b><br>Sair<br>Estágio de Execução<br>GPR |                                                                                     |
| Secretaria: Todas as Secretarias<br>Ano:<br>2008<br>$\checkmark$<br>Localizar anexo                                  | $\overline{\phantom{a}}$                                                       |                                                                                     |
|                                                                                                    |                                                                                | Voltar                                                                              |
|                                                                                                    | Copyright© SEPLAG 2009. Todos os direitos reservados                           | <b>SEPLAG</b>                                                                       |

*Figura 72 – Tela de módulo GPR – Relatórios Anuais de Desempenho Setorial*

Ao ser selecionada a secretaria e o ano, o usuário deverá clicar em Visualizar Anexo para gerar o relatório demonstrado na figura 73.

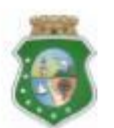

**GOVERNO DO ESTADO DO CEARÁ** RELATÓRIO DE DESEMPENHO SETORIAL - RDS

#### Eixo: Economia para uma Vida Melhor

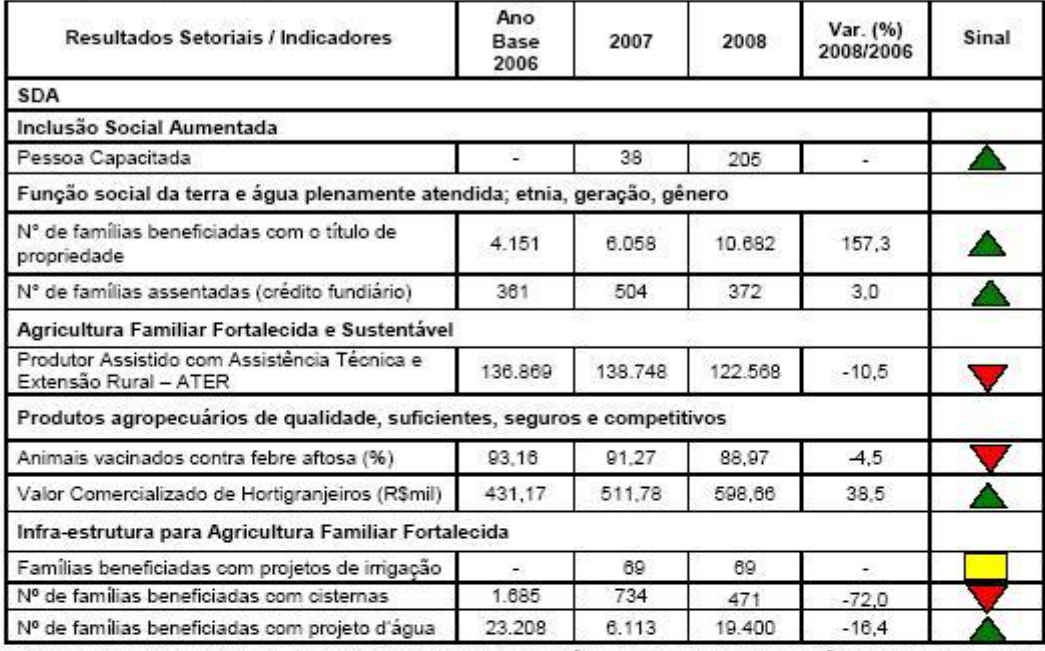

Nota: Os sinais foram considerados positivo, neutro ou negativo pela comparação do resultado em 2008 com relação ao ano base 2006, medido<br>pela variação percentual no período. Em casos de variação negativa no período 2006/2

- Desempenho Neutro V - Desempenho Negativo A - Desempenho Positivo

#### DESEMPENHO DOS INDICADORES DE RESULTADOS

#### Pessoa Capacitada

São pessoas que foram capacitados(as) em Educação do Campo, Política Nacional de Assistência Técnica e Extensão Rural - PNATER e Desenvolvimento Territorial tendo como público alvo: agentes rurais, técnicos da EMATERCE, agricultores e agricultoras familiares e técnicos das secretarias municipais de educação estudantes universitários do Centro de Ciências Agrárias da Universidade Federal do Ceará - UFC, técnicos municipais, estaduais e federais, agentes pastorais, profissionais técnicos de organizações não governamentais.

Com os objetivos de:

· contribuir para o fortalecimento da agricultura familiar, através da formação social e profissional, garantindo subsídios necessários que ajudem a impulsionar de forma efetiva o desenvolvimento rural sustentável e solidário do Ceará:

#### *Figura 73– Relatório de Desempenho Setorial*

O link Relatórios Anuais de Desempenho por Eixo de Articulação Política dá acesso a um relatório no qual estão inseridas informações sobre as secretarias integrantes do modelo de GPR, avaliando a evolução dos indicadores de resultado. Esse relatório demonstra, de forma sintética, os Resultados de Desempenho Setorial agrupados por Eixo de Articulação Política, que são: Economia

para uma Vida Melhor, Sociedade Justa e Solidária e Gestão Ética, Eficiente e Participativa. A figura 74 mostra a tela desse relatório.

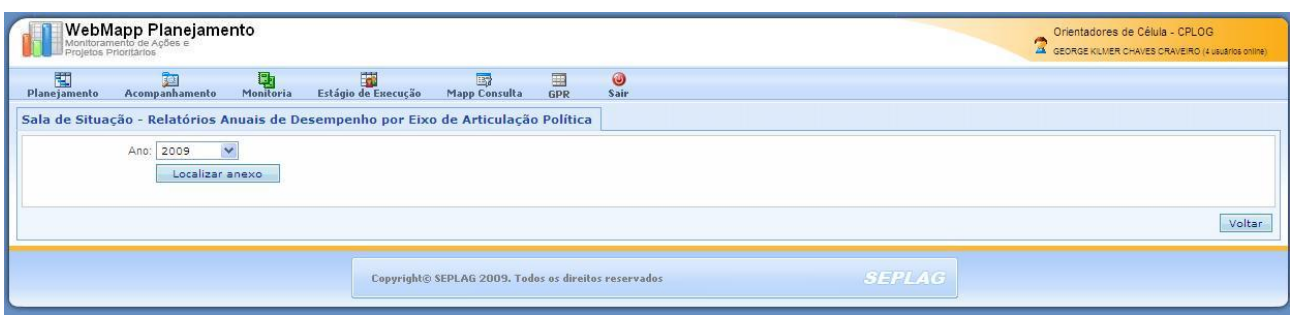

*Figura 74 – Tela do módulo GPR – Relatórios Anuais de Desempenho por Eixo de Articulação Política*

Ao ser selecionado o ano, clicado o botão Localizar anexo e, em seguida Visualizar anexo, o sistema mostra a tela do Relatório de Desempenho por Eixo de Articulação Política, conforme a figura 75.

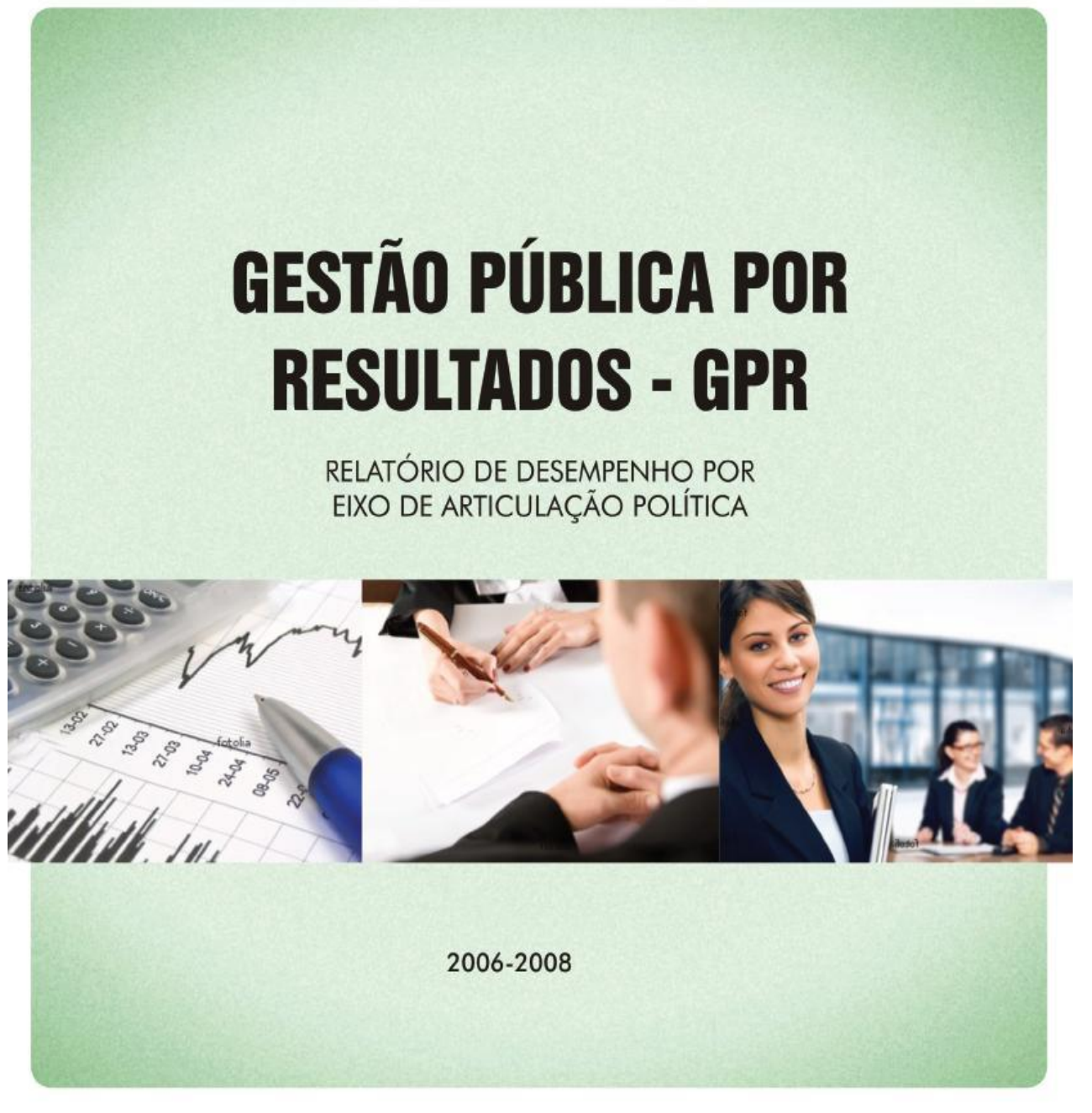

*Figura 75 – Relatório de Desempenho por Eixo de Articulação Política*

O botão Cadastro possui acesso restrito e acessa as rotinas de cadastramento dos indicadores e os respectivos acompanhamentos anuais. Atualmente, o acesso a essa área é permitido apenas à equipe responsável pela coordenação da gestão por resultados, na SEPLAG.

O botão Painel de Controle acessa as rotinas de consulta das informações acerca da evolução dos indicadores de resultados setoriais. Nesse botão, o sistema disponibiliza a tela mostrada na figura 76. Na parte superior dessa tela, há uma caixa de seleção por secretaria que permite conhecer os indicadores de resultados setoriais da secretaria selecionada. Ao ser feita a seleção da secretaria, o sistema mostra um quadro com os seguintes campos: Descrição dos indicadores, Unidade, Valores programados e realizados de 2007 e 2008 e a Sinalização de status. A figura 76 mostra os indicadores

de resultado da Secretaria de Educação.

| 閲<br>勵<br>面<br>啦<br>Monitoria<br>Acompanhamento<br>Estágio de Execução<br>Planejamento<br>Painel de controle - indicadores |             | 国<br>国<br><b>Mapp Consulta</b><br><b>GPR</b> | $\circledcirc$<br><b>Sair</b> |                    |              |                         |
|----------------------------------------------------------------------------------------------------|-------------|----------------------------------------------|-------------------------------|--------------------|--------------|-------------------------|
| Secretaria: 22000000 - SECRETARIA DA EDUCAÇÃO (SEDUC)                                                                      |             |                                              |                               |                    | $\checkmark$ | Ordenar por Código      |
| <b>Buscar em 9 indicadores</b>                                                                                             |             |                                              |                               |                    |              |                         |
| ' Para visualizar o histórico e o gráfico, clicar sobre o indicador desejado.                                              |             |                                              |                               |                    |              |                         |
| Indicador                                                                                                    | Unidade     | 2007<br>Programado                           | Realizado                     | 2008<br>Programado | Realizado    | Sinalização             |
| Alunos matriculados na Educação Profissional em nível médio da<br>rede estadual                                            | $n^{\circ}$ | 4.956,00                                     | 4.956,00                      | 8.946,00           | 8.946,00     | ▲                       |
| Avaliações anuais pelo Estado de aprendizado dos alunos das 2ª,<br>5 <sup>*</sup> , 9° e 12 <sup>*</sup> séries (SWAP)     | $\%$        |                                              | 0.00                          | 90,00              | 0,00         | $=$                     |
| Índice de Desenvolvimento da Educação Básica (IDEB) da Rede<br>Estadual no 3º ano do Ensino Médio                          |             | 3,10                                         | 3,10                          |                    | 0,00         | ▼                       |
| Índice de Desenvolvimento da Educação Básica (IDEB) do estado do<br>Ceará nas séries finais do Ensino Fundamental          |             | 3,40                                         | 3,50                          |                    | 0.00         | ▼                       |
| Índice de Desenvolvimento da Educação Básica (IDEB) do estado do<br>Ceará nas séries iniciais do Ensino Fundamental        |             | 3,50                                         | 3.80                          |                    | 0,00         | $\overline{\mathbf{v}}$ |
| Municípios com o programa "Alfabetização na Idade Certa" em<br>funcionamento (SWAP)                                        | %           |                                              | 0,00                          | 70,00              | 0,00         |                         |
| Nota média de alfabetização dos alunos da rede pública no 2º ano<br>do Ensino Eundamental SPAECE-ALEA                      |             |                                              | 0.00                          |                    | 0.00         |                         |
| Taxa de analfabetismo das pessoas de 15 anos ou mais                                                                       | $\%$        | 19,12                                        | 19,12                         | 18,16              | 18,16        | ┻                       |
| Taxa de escolarização no Ensino Médio na faixa etária de 15 a 18<br>anos:                                                  | $\%$        | 42.34                                        | 54.65                         | 46.58              | 46.58        | ۸                       |
|                                                                                                    |             | ٦                                            |                               |                    |              |                         |
|                                                                                                    |             |                                              |                               |                    |              | Voltar                  |
|                                                                                                    |             |                                              |                               |                    |              |                         |

*Figura 76 – Tela principal do Painel de Controle dos Indicadores no módulo de GPR do WebMapp*

Para se visualizar o gráfico com os valores programados no período de 2001 a 2010 e os realizados no período de 2001 a 2008, com os respectivos comentários, deve-se clicar na descrição do indicador. O sistema disponibilizará a tela mostrada na figura 77.

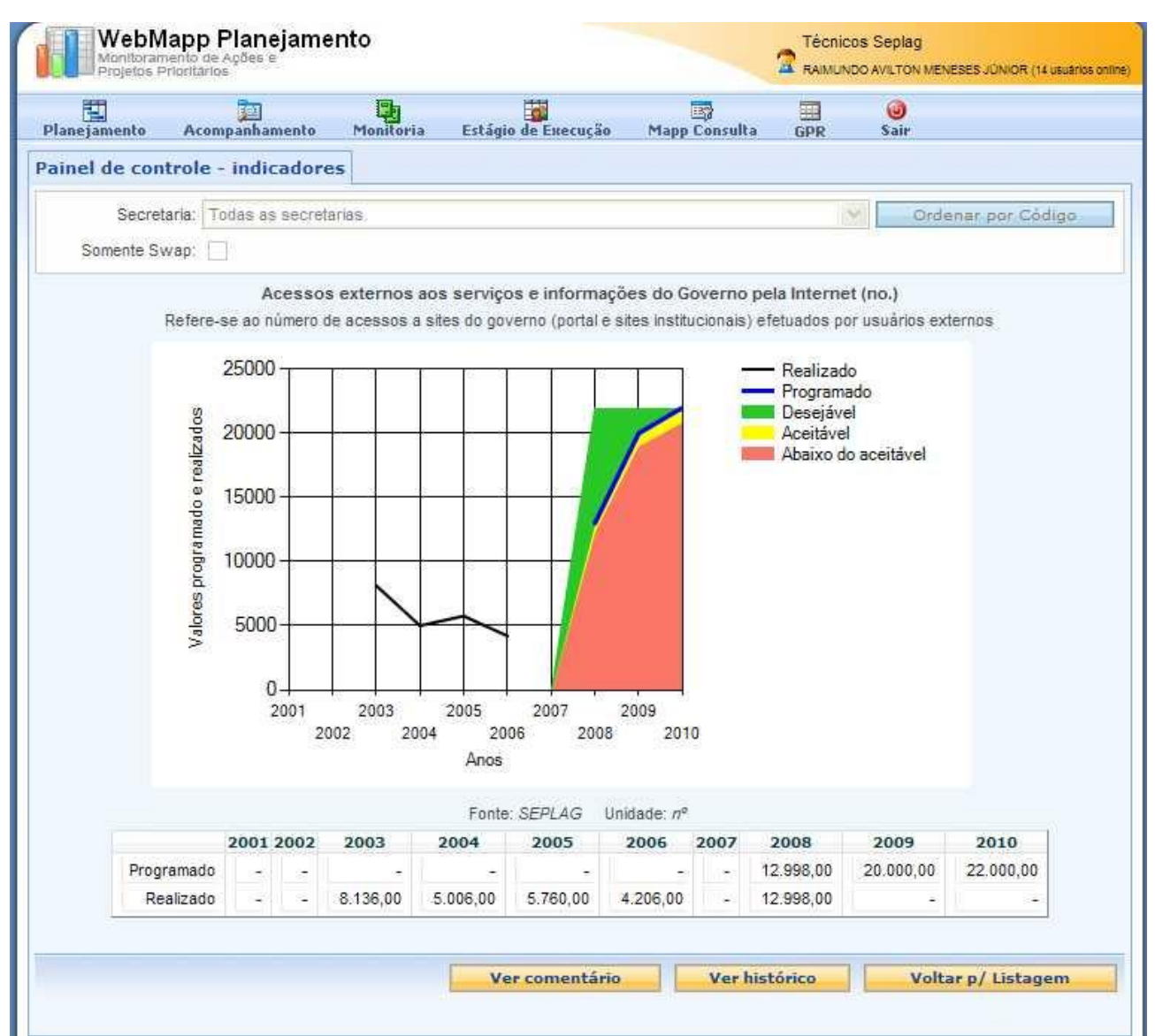

*Figura 77 – Gráfico de desempenho anual do indicador de resultado no módulo de GPR do WebMapp*

Como dito anteriormente, o gráfico mostrado na figura 77, apresenta informações sobre os valores programados e realizados do indicador de resultado selecionado. Nesse gráfico, vê-se também as faixas de valores definidas como desejável, aceitável e abaixo do aceitável, estabelecidas a partir de tolerâncias acordadas entre o governador e os secretários das pastas.

Ao ser clicado o botão Ver comentário, o sistema mostra os comentários referentes aos valores mais recentes, enquanto que ao ser pressionado o botão Ver histórico, tem-se acesso aos comentários de todos os anos, listados dos mais recentes aos mais antigos.

Finalmente, o botão Voltar para a listagem mostra a tela com a secretaria selecionada e os respectivos indicadores de resultado.